RÉPUBLIQUE ALGÉRIENNE DÉMOCRATIQUE ET POPULAIRE

**Ministère de l'Enseignement Supérieur et de la Recherche Scientifique** Scientifique

**École Nationale Polytechnique** École Nationale Polytechnique

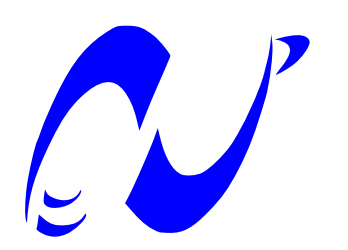

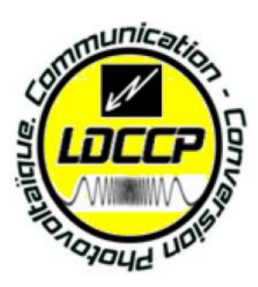

### Laboratoire des Dispositifs de Communication et de Conversion **Département d'Electronique Photovoltaïque**

Mémoire de projet de f Mémoire de projet de fin d'études

pour l'obtention du diplôme d'ingénieur d'état en Electronique

 $\mathbb{E} \left( \mathbb{E} \right)$  $\Gamma$ HEME : Thème :

## SPATIO-TEMPOREL POUR LES SYSTEMES MIMO **IMPLEMENATION SUR FPGA D'UN DECODEUR DE COMMUNICATION SANS FILS.**

DJELILI Amina DJELILI Amina

Sous la direction de Sous la direction de

Mr. M. TAGHI Mr. M. TAGHI

Présenté et soutenue publiquement le 18 Juin devant le jury composé de :

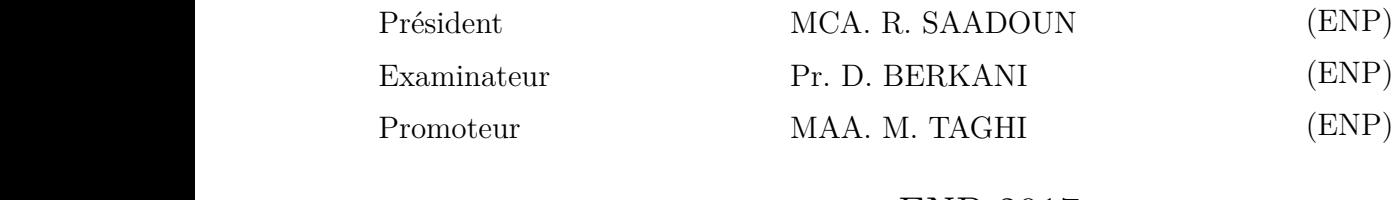

ENP 2017

RÉPUBLIQUE ALGÉRIENNE DÉMOCRATIQUE ET POPULAIRE

**Ministère de l'Enseignement Supérieur et de la Recherche Scientifique** Scientifique

**École Nationale Polytechnique** École Nationale Polytechnique

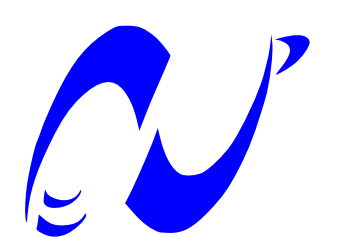

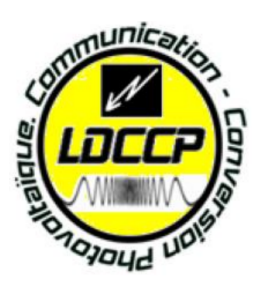

### Laboratoire des Dispositifs de Communication et de Conversion **Département d'Electronique Photovoltaïque**

Mémoire de projet de f Mémoire de projet de fin d'études

pour l'obtention du diplôme d'ingénieur d'état en Electronique

 $\mathbb{E} \left( \mathbb{E} \right)$  $\Gamma$ HEME : Thème :

## SPATIO-TEMPOREL POUR LES SYSTEMES MIMO **IMPLEMENATION SUR FPGA D'UN DECODEUR DE COMMUNICATION SANS FILS.**

DJELILI Amina DJELILI Amina

Sous la direction de Sous la direction de

Mr. M. TAGHI Mr. M. TAGHI

Présenté et soutenue publiquement le 18 Juin devant le jury composé de :

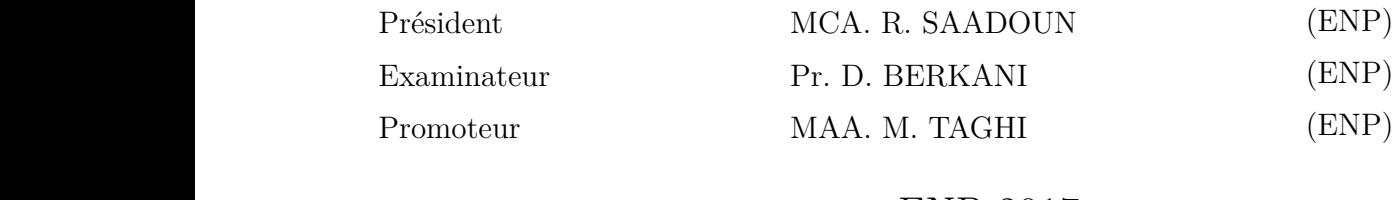

ENP 2017

A ma mère et mon père A mes frères et ma soeur A mes amis

## Remerciements

Ce mémoire de fin d'études à été effectué au sein du département d'Electronique de l'Ecole Nationale Polytechnique d'Alger.

Je tiens à remercier mon promoteur M.Taghi qui m'a soutenu tout au long de la réalisation de ce projet.

Je remercie tous les professeurs et enseignants dont j'ai eu l'honneur de côtoyer et qui m'ont fourni les bases nécessaires pour accomplir ce travail durant mon cursus.

Mes plus vifs remerciements s'adressent aussi à tout le cadre professionnel et administratif de L'école Polytechnique.

Mes remerciements vont enfin à toute personne qui a contribué de près ou de loin à l'élaboration de ce travail.

#### ملخص

يتمحور ه**نا العمل حول محاكاة و تثبيت خوارزمية ف**ك التشفير الاموتى على بطاقة ف ب ح اي. هذه دراسة لتقنبات التشفير و فڪ التشفير الزماني المكاني بالكتل لأنظمة الميمو و يليه هحاكاة و تثبيت خورزمية فك الت*شف*ير ألاموتي و الدوآئر المرتبطة به عل*ي* بطاقة ال ف بي جي آي.

ا**لكلمات المفتاحية**: الكتل الزمنبة المكانية، ألاموتي ، فك التشفير ا ألاموتي.

#### Abstract

This work revolves around the simulation and the implementation on FPGA of an Alamouti decoder for MIMO communications systems.

This is a study of the techniques of space-time block coding & decoding of the MIMO systems followed by the implementation of the decoding of Alamouti and its associated circuits on the FPGA ML501 Board.

Keys words: space-time block, Alamouti, Alamouti décoder.

#### Résumé

Ce travail s'articule autour de la simulation et l'implémentation sur FPGA d'un décodeur d'Alamouti pour les systèmes de communications MIMO.

Il s'agit d'une étude des techniques de codage / décodage spatio-temporels en bloc des sytèmes MIMO suivie de l'implémentation du décodeur d'Alamouti et des circuits associés sur la carte FPGA ML501.

Mots clé : Spatio-temporel en bloc, Alamouti, décodeur d'Alamouti.

# <span id="page-6-0"></span>Table des matières

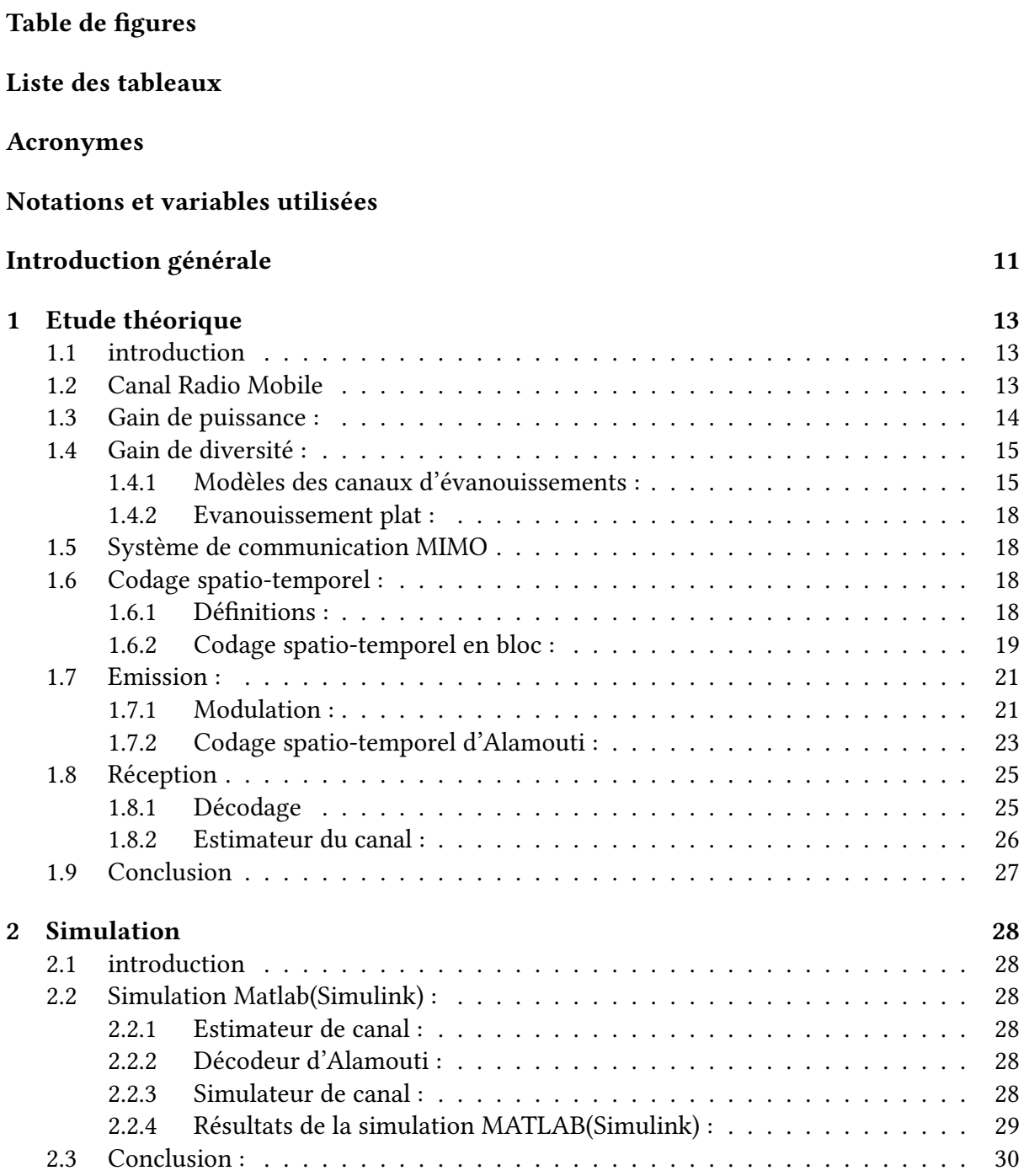

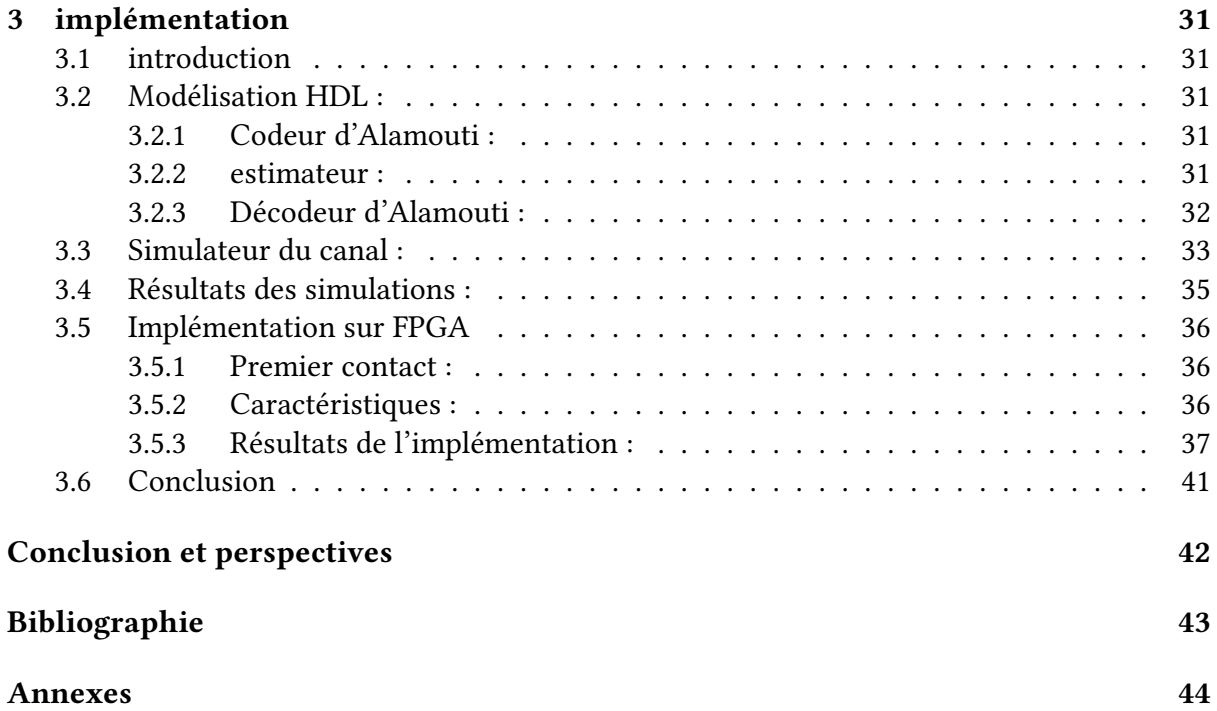

# <span id="page-8-0"></span>Table des figures

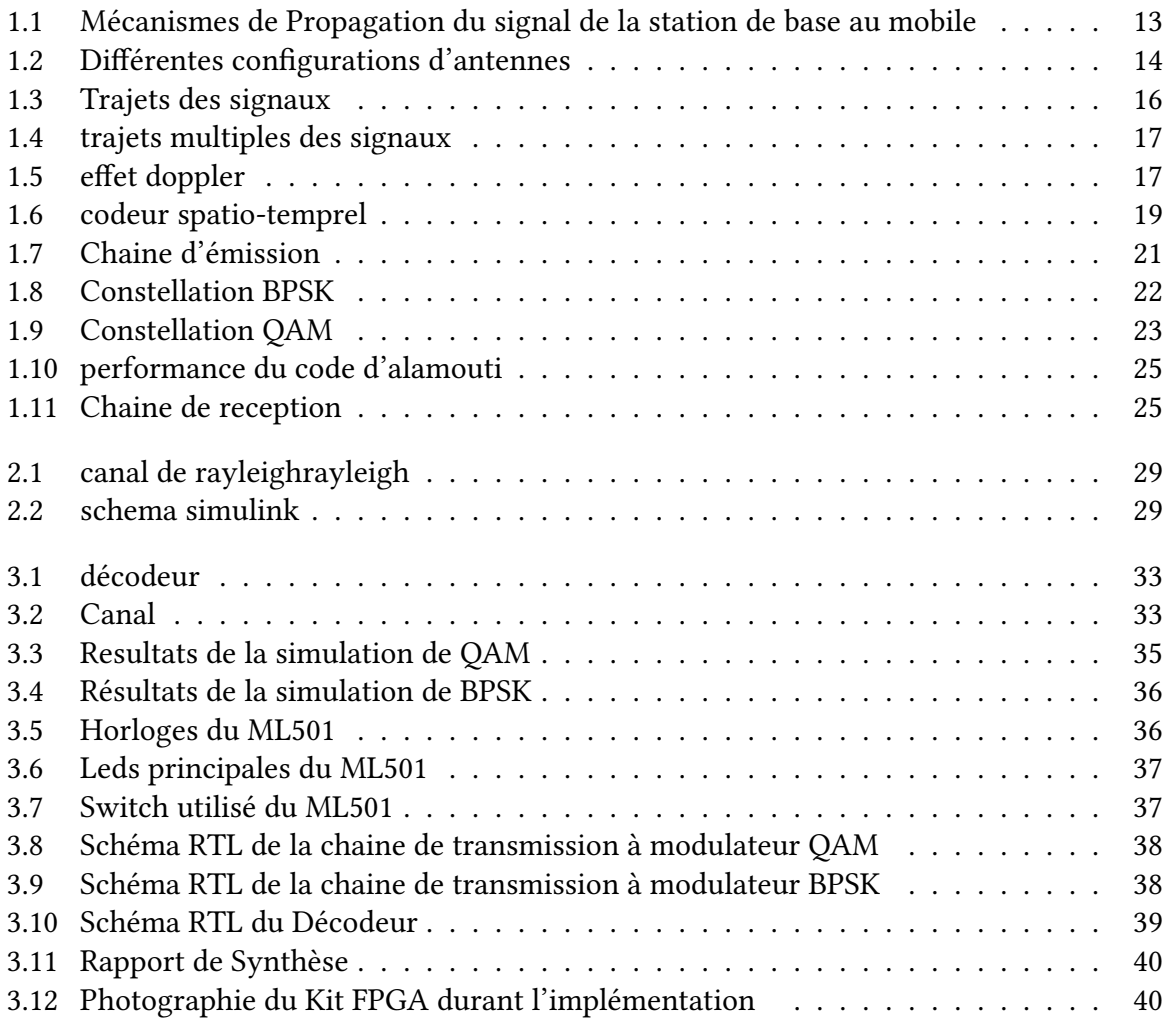

# Liste des tableaux

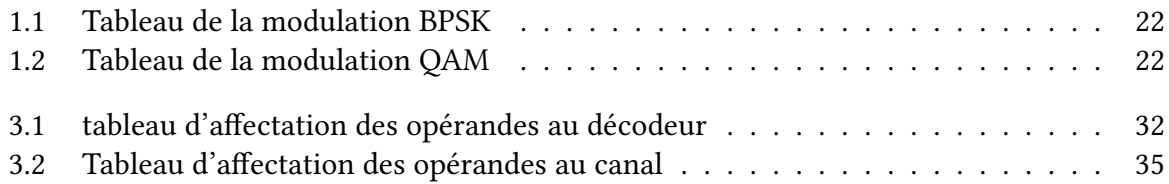

# <span id="page-10-0"></span>Acronymes

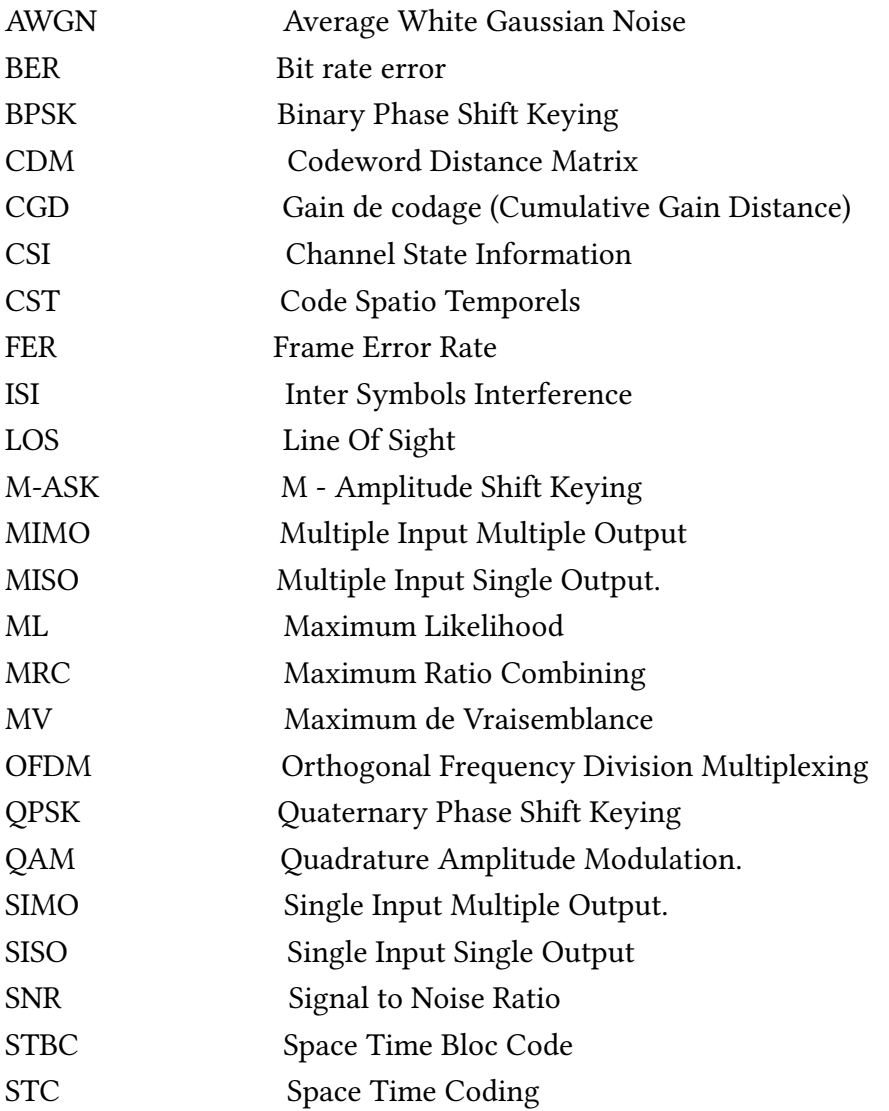

## <span id="page-11-0"></span>Notations et variables utilisées

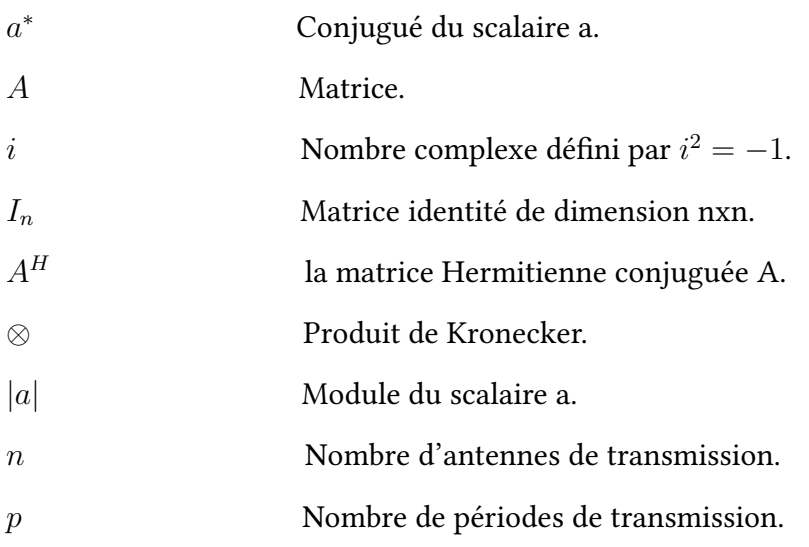

## <span id="page-12-0"></span>Introduction générale

Les systèmes de communications modernes doivent satisfaire les exigences des usagers en matière de débit de transmission et de qualité de service. Dans cette optique, les systèmes de transmission de type MIMO, comportant plusieurs antennes à l'émission et à la réception, sont considérés comme étant des techniques incontournables.L'efficacité spectrale potentielle de tels systèmes bien plus élevée que celle des systèmes mono-antenne et leur robustesse face aux évanouissements du canal grâce à une meilleure exploitation de la diversité améliorant ainsi la qualité de la transmission rend les systèmes MIMO très attractifs.

L'utilisation d'antennes multiples dans les systèmes de communications a commencé avec l'application de techniques de diversité spatiale de réception pour combattre les évanouissements dans ces Canaux. Ces systèmes étaient constitués d'une seule antenne en émission et de plusieurs antennes en réception. En recombinant les signaux résultant de ces nombreux canaux, il est alors possible d'accroître la robustesse du système. En 1998, Alamouti propose une technique très simple de diversité de transmission dont les performances sont équivalentes à celles de systèmes avec diversité spatiale de réception. Basés sur un codage en bloc des données, cette technique sera baptisée codage spatio-temporel en bloc (SpaceTime Block Coding, STBC). A la suite de ces travaux, des chercheurs ont proposé de nombreux schémas de STBC permettant de combiner diversité spatiale d'émission et de réception pour diérentes congurations d'antennes.

Le travail exposé dans ce mémoire consiste à élélaborer les techniques de décodage spatio-temporels dans les systèmes de communication MIMO et à implémenter sur FPGA un décodeur basé sur la méthode d'Alamouti.

## Plan du mémoire

Ce mémoire est organisé en 3 chapitres.

Le premier chapitre expose les notions de base nécessaires pour aborder les autres chapitres du manuscrit. Nous décrivons les caractéristiques et les notions associées à un canal radio mobile, puis nous dénissons un modèle du système MIMO et on se limitera au cas de deux antennes pour aborder le théorème d'Alamouti. Les techniques de transmission MIMO (2 X 2) à l'émission et à la réception, associées à un codage de canal, sont abordées par la suite. Dans le cadre de ce travail, nous partons de l'hypothèse que le canal de

transmission est inconnu puis il est estimé à la réception. On décrira par la suite l'architecture que nous avons spécié pour le récepteur MIMO.

Le deuxième chapitre aborde les aspects algorithmiques du codage et décodage d'Alamouti. On vérifiera le fonctionnement de notre architecture en simulant son fonctionnement sur MATLAB et Modelsim.

Dans le dernier chapitre on présentera brièvement la carte FPGA utilisée (FPGA ML 501) puis on exposera les resultats obtenu après l'implementation.

## <span id="page-14-0"></span>Chapitre 1

## Etude théorique

## <span id="page-14-1"></span>1.1 introduction

Dans ce premier chapitre nous posons le cadre de notre travail et nous présentons les diérentes notions utilisées dans les chapitres à venir. Nous présentons dans un premier temps un canal radio-mobile et les différentes caractéristiques qui lui sont associées. Nous dénissons ensuite un modèle du système multi-antennes : MIMO en abordera ensuite le cas de deux antennes en emission et en réception. Une chaîne de transmission numérique permet le transport, en bande de base, d'information numérique entre un émetteur et un récepteur à travers un canal de transmission. Nous nous intéressons aux systèmes MIMO nécessitant uniquement la connaissance du canal à la réception. Sous cette hypothèse, le système MIMO emploie un codage espace-temps qui exploite les dimensions spatiale et temporelle apportées par le canal MIMO. Dans ce système, l'émetteur comprend les fonctions de codage de canal, codage espace temps.Quant au récepteur, il comprend les fonctions symétriques, à savoir : la détection MIMO, le décodage de canal.

## <span id="page-14-2"></span>1.2 Canal Radio Mobile

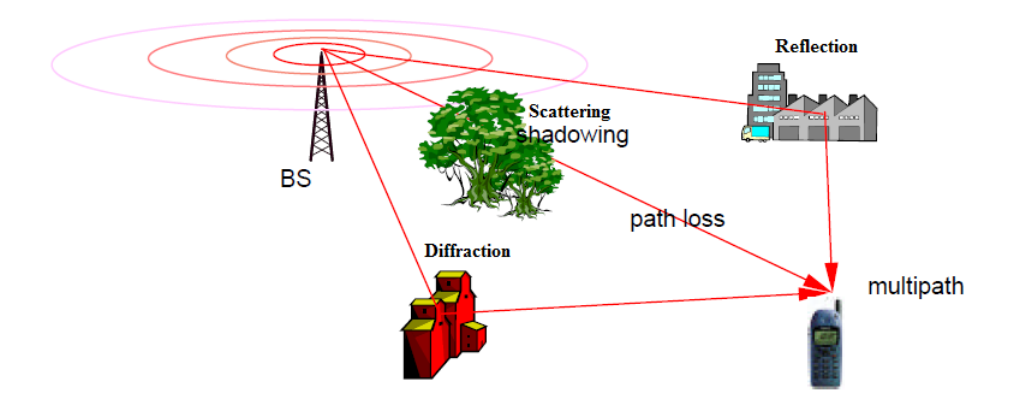

<span id="page-14-3"></span>Figure 1.1 – Mécanismes de Propagation du signal de la station de base au mobile

Le signal transmis peut suivre plusieurs chemins avant d'atteindre le récepteur.Ces trajets multiples sont causés par la diffraction, réfraction, la dispersion, déplacement du mobile..etc d'où le signal suivant ces trajets peut subir des évanouissements en amplitude ou en phase selon l'équation qui suit [5] :

$$
Y = H.X + W \tag{1.1}
$$

tel que :

H : évanouissement ( représente le canal).

X : signal transmis.

W : le bruit AWGN dû aux rayonnements captés par les antennes, les interférences éventuelles entre utilisateurs et le bruit généré par les composants électroniques.

En présence d'un large nombre d'évanouissements, le canal radio-mobile peut être modélisé par un processus aléatoire Gaussien complexe (théorème central limite).

## <span id="page-15-0"></span>1.3 Gain de puissance :

C'est l'augmentation moyenne du rapport signal sur Bruit SNR à la réception. La connaissance du canal à l'émission ou à la réception résulte sur la combinaison cohérente des signaux à la reception.Si le récepteur connait le canal on dit gain d'émission si non on dit gain de réception.

Généralement, les systèmes à plusieurs antennes nécessitent une connaissance parfaite sur le canal soit au niveau du récepteur ou les deux.

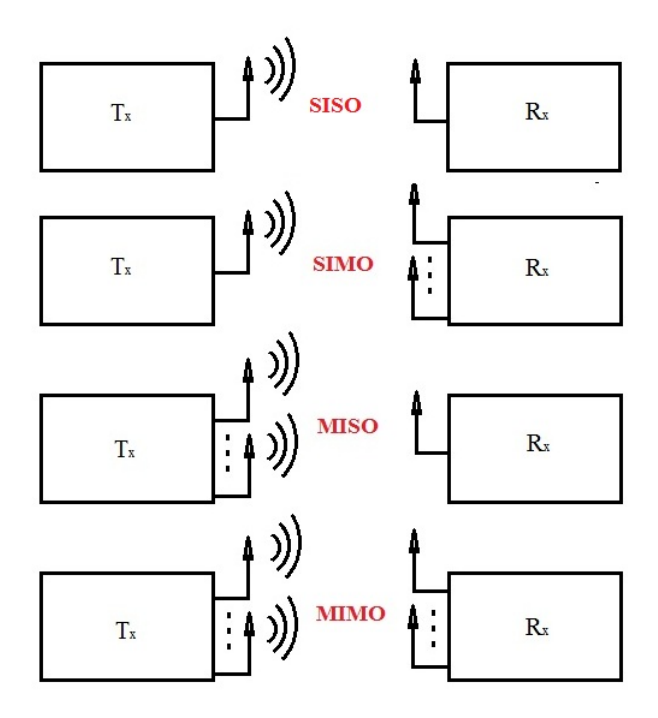

<span id="page-15-1"></span>FIGURE 1.2 – Différentes configurations d'antennes

## <span id="page-16-0"></span>1.4 Gain de diversité :

Lorsque le signal sortant du canal est fortement affecté on dit qu'il a subit un évanouissement.Donc pour résoudre ce problème l'envoi de plusieurs réplique du même signal sur différentes branches c'est ce qu'on appelle «la diversité».

— Diversité temporelle :

Consiste à envoyer le même signal à des instants diérents séparés d'au moins le temps de cohérence du canal pour assurer leur décorrélation. Cette technique de diversité est intéressante pour les canaux ergodique.

Dans ce cas les répliques du signal transmis sont fourni à travers le temps par une combinaison de codage de canaux et stratégies d'entrelacement de temps.

Pour que cette forme de diversité soit effective, il faut que le canal fournit assez de variation en temps. On l'applique dans le cas ou la cohérence en temps du canal est inferieur au temps de l'entrelacement des symboles désiré.

Dans ce cas, on est sur que les symboles sont indépendants les uns aux autres et rend une nouvelle réplique du symbole originale.

— Diversité fréquentielle :

consiste à envoyer le même signal sur des fréquences diérentes séparées d'au moins la bande de cohérence du canal. Cette technique de diversité est utilisée dans les systèmes OFDM.

Elle fournit des répliques du signal original sur le domaine en fréquence.Cela garantit que les différentes parties du spectre soient affectées par le même évanouissement.

— Diversité spatiale :

La diversité d'espace en émission : consiste à envoyer le même signal sur des antennes diérentes séparées d'au moins dix fois la longueur d'onde.

A la réception, cette diversité est perçue comme de la diversité temporelle. On l'appelle aussi « diversité d'antennes », c'est une méthode efficace pour combattre l'évanouissement multi trajets, car elle envoie plusieurs répliques du même signal sur les différentes antennes du récepteur. Cette technique est appliquée lorsque la distance entre les antennes est plus grande que la distance cohérente afin d'assurer l'indépendance entre les signaux reçu par les différentes antennes.

Ce type diversité est obtenue grâce à l'application de méthode de codage espace-temps.

Diversité d'espace en réception : C'est la réception du même signal sur plusieurs antennes diérentes séparées d'au moins dix fois la longueur d'onde. Cette diversité est obtenue grâce à l'utilisation d'un systèmes à plusieurs antennes en émission et en réception.

### <span id="page-16-1"></span>1.4.1 Modèles des canaux d'évanouissements :

#### 1.4.1.1 Canal de Rayleigh :

Le signal reçu est perturbé par l'évanouissement dû au trajets multiples ainsi que AWGN (Voir figure 1.3 ). Basé sur la bande passante de cohérence du canal et la bande passante du signal, deux modèles existent[6] :

Systèmes à bande étroite (flat frequency) : Dans ce type de systèmes, les signaux transmis occupent généralement une bande passante inférieure à la bande passante de cohérence du canal ; Ce type est également appelé « système à fréquence non sélectif »car toutes les fréquences du signal s'évanouissent de manière égale.

Systèmes à large bande : Dans ce type de systèmes, la bande passante du signal transmis est plus grande que la bande passante de cohérence du canal. Par conséquent, Les composantes spectrales du signal transmis avec une séparation de fréquence plus grande que la bande passante de cohérence s'évanouissent indépendamment.

Dans le cas de l'évanouissement non-sélective les signaux reçu dans une bande de base complexe est représenté comme suit : *r*(*t*) = *h*(*t*)*x*(*t*) + *n*(*t*)

Où, *x*(*t*) et *r*(*t*) sont les signaux de bande de base complexes transmis et reçu, respectivement, et h (t) est l'information dur l'état du canal (CSI)[6].

#### 1.4.1.2 Canal de Rice :

Si la moyenne des évanouissements n'est pas nulle. Les signaux passent par des chemins latéraux et possèdent un chemin directe (LOS stable).

Donc, on a une composante principal et des composantes de phase aléatoire. Voir figure 1.3.

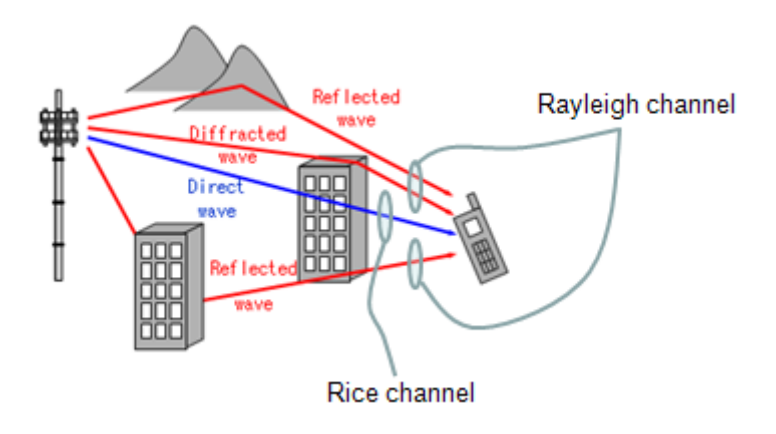

<span id="page-17-0"></span>Figure 1.3 – Trajets des signaux

#### 1.4.1.3 Propagation multi-trajets :

L'environnement du récepteur cause des réflexions des ondes avec atténuation d'amplitude et de phase ; ces ondes rééchis sont appelés ondes à trajets multiple. La combinaison de ces ondes à l'entrée du récepteur peut être soit constructive ou destructive selon la phase du signal .La fluctuation en amplitude est appelée une décoloration du signal dû à la variation en temps des trajets.

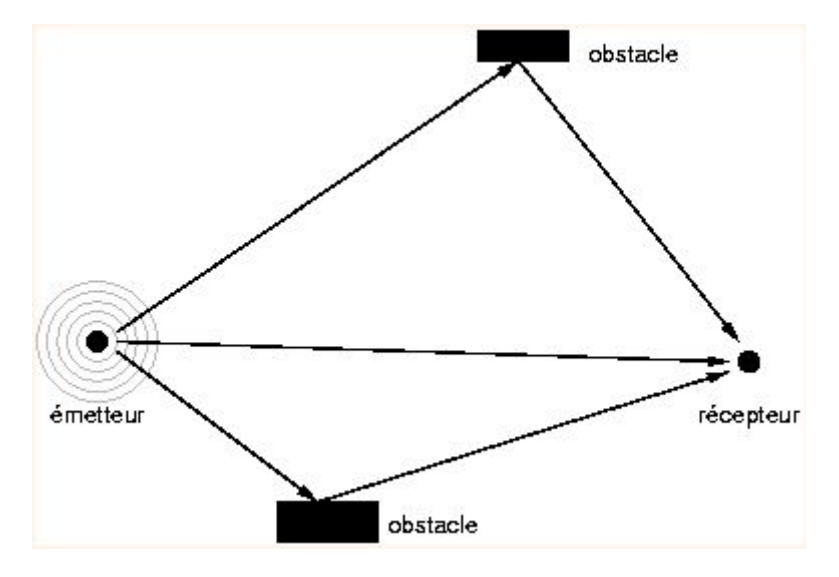

<span id="page-18-0"></span>Figure 1.4 – trajets multiples des signaux

#### 1.4.1.4 Doppler shift :

Ce phénomène est le résultat du déplacement et la mobilité du récepteur par rapport à l'émetteur. Il introduit un décalage en fréquence du signal reçu et dépends essentiellement de[2] :

— La position du mobile.

— La vitesse du récepteur v.

Soit :

*λ* :la longueur d'onde.

*f* :la fréquence porteuse.

*f* 0 :la fréquence captée par le récepteur

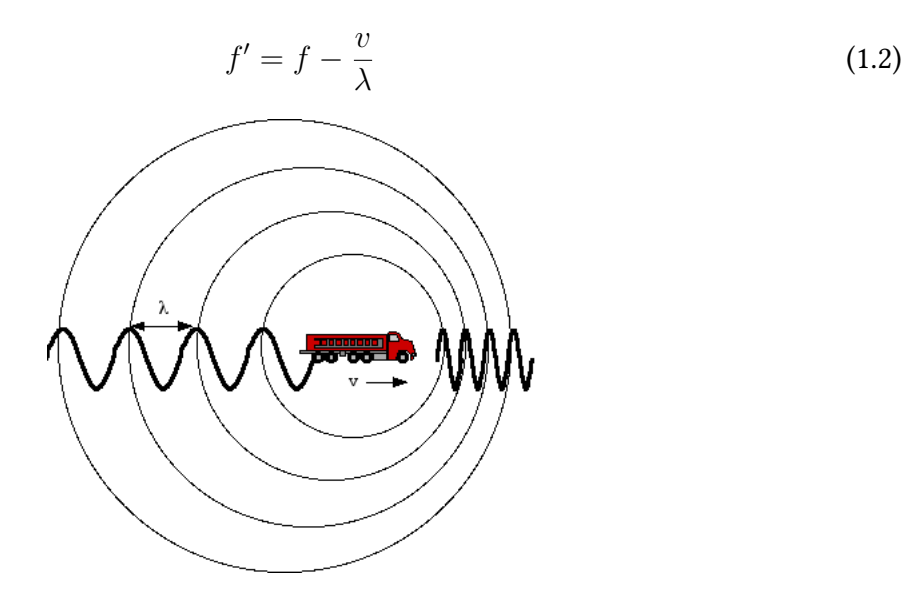

<span id="page-18-1"></span>FIGURE 1.5 - effet doppler

#### <span id="page-19-0"></span>1.4.2 Evanouissement plat :

C'est le cas où les différences de chemins sont faibles (par rapport à la durée des impulsions). La réponse en fréquence du canal est plate, ce qui veut dire que toutes les fréquences subit la même atténuation et ne déforme ni la phase ni l'amplitude du signal[7].

∆*t < T<sup>s</sup>*

Si m(t) est le signal transmis alors m'(t) est le signal en sortie du canal tel que :

$$
m'(t) = [h_1(t) + h_2(t) + \dots + h_{N-1}(t) + h_N(t)] \otimes m(t)
$$

#### propriétés :

- 1. Même un faible déplacement (du mobile ou d'un élément extérieur, peut entraîner une réponse assez différente).
- 2. La cohérence spatiale et la cohérence temporelle sont faibles.
- 3. Si la pseudo-stationnarité (stationnaire pendant la durée d'un symbole, ou d'une trame) n'est pas vérifiée, on ne peut pas faire grand chose ...
- 4. La réponse du canal est simplement un coefficient complexe mais variable au cours du temps.

## <span id="page-19-1"></span>1.5 Système de communication MIMO

Dans une chaine de transmission MIMO, l'envoi du flux d'information est réalisé à travers N antennes à l'émission et M antennes en réception. le flux d'information venant de la source est converti par l'émetteur, passant par le canal pour enfin arriver au récepteur qui effectuera une opération inverse afin de restituer le message au destinataire. Un système est dit cohérent si le récepteur connait les coefficients du canal. Dans les systèmes non cohérents, une estimation des coefficients du canal est nécessaire. Dans ce travail, un système MIMO 2 X 2 (deux antennes en émission et en réception) non cohérent est utilisé, avec un estimateur de canal à séquence d'apprentissage.

## <span id="page-19-2"></span>1.6 Codage spatio-temporel :

#### <span id="page-19-3"></span>1.6.1 Définitions :

L'idée de base des CST repose sur la transmission adéquate de l'information parmi les diérentes antennes et dans le temps. Il s'agira donc d'associer la dimension temporelle du codage de canal "classique" avec la dimension spatiale (dans le sens géographique du terme) des multi-antennes. Ainsi, le raisonnement ce fait sur 2 dimensions [5]. le codage est spatial, temporel pour introduire une corrélation entre les signaux transmis. Soit X la matrice de transmission de n x p taille tel que *n* est le nombre d'antennes de transmissions et p le nombre de périodes de transmission d'un bloc de symboles codés. Si on prends une constellation de 2<sup>m</sup> de points. Pour chaque opération de codage un bloc de k.m bits d'informations est choisi tel que k signal modulé  $(x_1, x_2, x_3, x_4, \ldots, x_K)$  et chaque groupe de m bits selecte un signal de constellation.

Les k signaux sont codés par le codeur STBC pour générer *n* signaux parallèles dans p périodes d'où la matrice X, ces séquences sont transmis à travers *n* antennes simultanément sur p périodes.

$$
X_{n,P} = \begin{bmatrix} x_{11} & x_{12} & \cdots & x_{1p} \\ x_{21} & x_{22} & \cdots & x_{2p} \\ \vdots & \vdots & \ddots & \vdots \\ x_{n1} & x_{n2} & \cdots & x_{np} \end{bmatrix}
$$
 (1.3)

#### <span id="page-20-0"></span>1.6.2 Codage spatio-temporel en bloc :

le STBC à comme entrée k symboles donc chaque antenne d'émission transmet p symboles pour chaque block de K[1].

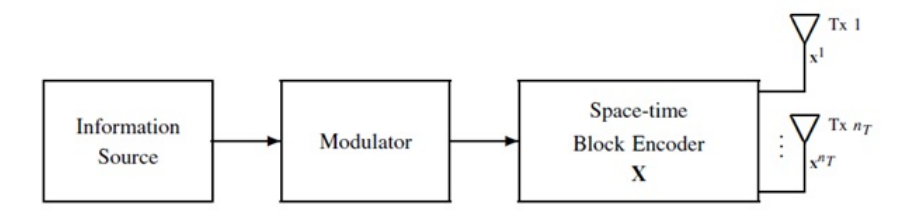

Figure 1.6 – codeur spatio-temprel

R est le rendement (rate) du STBC défini comme le rapport entre K et p.

<span id="page-20-1"></span>
$$
R = \frac{K}{P}
$$

La capacité spectrale du stbc est :

$$
\eta = \tfrac{r_b}{B} = \tfrac{r_s.m.R}{r_s} = \tfrac{K.m}{p}~ bits/s/Hz
$$

*r<sup>b</sup>* : *d*é*bit binaire*(*Bit rate*).

*r<sup>s</sup>* : *d*é*bit de symbole*(*symbole rate*).

*B* : *la bande passante*.

Les entrées du STBC sont des combinaisons linéaires des k symboles modulés et leurs conjugués. Pour avoir une diversité totale de n, la matrice X est construite de tel manière à avoir un système orthogonale.

$$
X.X^H = C(|x_1|^2 + |x_2|^2 + \ldots + |x_k|^2) \cdot I_n
$$

tel que :

*C* : Constante.

*I<sup>n</sup>* : matrice identité de n x n.

la i <sup>e</sup> ligne de X représente les symboles transmis par la i <sup>e</sup>antenne dans p périodes consécutives.

La j<sup>e</sup> colonne de X représente les symboles transmis simultanément par n antennes dans le temps j .

la j <sup>e</sup> colonne est prise comme un space time symbole transmis au temps j. les éléments de la matrice X,  $x_{i,j}$  { $i = 1, \ldots, n, j = 1, \ldots, p$ } représentent les signaux transmis par l'antenne i au temps j.

Le rendement d'un code d'un bloc spatio-temporel à une diversité totale est  $R \leq 1$ . On note  $X_n$  la matrice de transmission et est appelé le code spatio-temporel de taille n. Rappelons que le système est orthogonale cela veut dire que dans chaque bloc la séquence des signaux de chaque 2 antennes sont orthogonaux. Cela permettra d'attendre la diversité totale ainsi que le découplage facile par le récepteur.

Selon le type de constellation on peut classifier les codes spatio-temporel en codes à signaux réels et codes à signaux complexes.

#### 1.6.2.1 STBC pour une constellation réelle :

Si on prend la matrice  $X_n$  carrée pour une constellation arbitraire de M-ASK, le code spatio-temporel à matrice de transmission carrée n x n existe si est seulement si *n* = 2*,* 4*,* 8 ces codes sont de rendement R=1 est de diversité totale de n [1].

Pour un bloc de k symboles modulés, le nombre d'antenne de transmission n est égal au nombre de période de transmission p qui sont égaux à la taille du bloc message k. D'ou pas besoin d'une expansion de la bande passante est le code peut atteindre un rendement de 1  $\lceil 1 \rceil$ .

$$
X_2 = \begin{bmatrix} x_1 & -x_2 \\ x_2 & x_1 \end{bmatrix} \tag{1.4}
$$

$$
X_4 = \begin{bmatrix} x_1 & -x_2 & -x_3 & -x_4 \\ x_2 & x_1 & x_4 & -x_3 \\ x_3 & -x_4 & x_1 & x_2 \\ x_4 & x_3 & -x_2 & x_1 \end{bmatrix} \tag{1.5}
$$

pour n antennes la valeur minimum de période de transmission pour atteindre un  $\frac{1}{2}$  rendement totale est :  $\min(2^{4c+d})$  tel que : *c*, *d*  $|0 \leq c, 0 \leq d \leq 4 \text{ et } 8c + 2d \geq n$ Pour *n* ≤ 8 :

 $n = 2$ ,  $p = 2$  $n = 3$ ,  $p = 4$  $n = 4$ ,  $p = 4$  $n = 5, p = 8$  $n = 6$ ,  $p = 8$  $n = 7, p = 8$  $n = 8, p = 8$ 

D'où les matrices *X*3*, X*5*, X*6*, X*<sup>7</sup> sont de diversité et rendement totale. Comme l'entrée de codeur spatio-temporel est un bloc de 8 symboles d'une constellation réel on retrouve les 8 symboles dans les périodes de transmissions donc pas besoin d'une expansion de la bande passante.

#### 1.6.2.2 STBC pour une constellation complexe :

Le code d'Alamouti fournit un rendement totale juste pour une matrice carrée de 2X2 [1].

$$
X_2^c = \begin{bmatrix} x_1 & -x_2^* \\ x_2 & x_1^* \end{bmatrix}
$$
 (1.6)

Pour un nombre plus grand que deux d'antennes, le but c'est de construire une matrice à rendement maximum avec une complexité faible du codage, de même le nombre de période doit être minimiser pour minimiser le temps de codage.

On peut trouver des matrices  $X^c_3, X^c_4$  à rendement  $1/2$ . Comme on peut trouver  $X^h_3, X^h_4$  à rendement 3*/*4 [1].

$$
X_3^c = \begin{bmatrix} x_1 & -x_2 & -x_3 & -x_4 & x_1^* & -x_2^* & -x_3^* & -x_4^* \\ x_2 & x_1 & x_4 & -x_3 & x_2^* & x_1^* & x_4^* & -x_3^* \\ x_3 & -x_4 & x_1 & x_2 & x_3^* & -x_4^* & x_1^* & x_2^* \end{bmatrix} \tag{1.7}
$$

$$
X_4^c = \begin{bmatrix} x_1 & -x_2 & -x_3 & -x_4 & x_1^* & -x_2^* & -x_3^* & -x_4^* \\ x_2 & x_1 & x_4 & -x_3 & x_2^* & x_1^* & x_4^* & -x_3^* \\ x_3 & -x_4 & x_1 & x_2 & x_3^* & -x_4^* & x_1^* & x_2^* \\ x_4 & x_3 & -x_2 & x_1 & x_4^* & x_3^* & -x_2^* & x_1^* \end{bmatrix} \tag{1.8}
$$

$$
X_3^h = \begin{bmatrix} x_1 & -x_2^* & \frac{x_3^*}{\sqrt{2}} & \frac{x_3^*}{\sqrt{2}} \\ x_2 & x_1^* & \frac{x_3^*}{\sqrt{2}} & \frac{-x_3^*}{\sqrt{2}} \\ \frac{x_3}{\sqrt{2}} & \frac{(-x_1 - x_1^* + x_2 - x_2^*)}{\sqrt{2}} & \frac{x_1 - x_1^* + x_2 + x_2^*}{\sqrt{2}} \end{bmatrix} \tag{1.9}
$$

$$
X_{4}^{h} = \begin{bmatrix} x_{1} & -x_{2}^{*} & \frac{x_{3}^{*}}{\sqrt{2}} & \frac{x_{3}^{*}}{\sqrt{2}}\\ x_{2} & x_{1}^{*} & \frac{x_{3}^{*}}{\sqrt{2}} & \frac{-x_{3}^{*}}{\sqrt{2}}\\ \frac{x_{3}}{\sqrt{2}} & \frac{(-x_{1}-x_{1}^{*}+x_{2}-x_{2}^{*})}{\sqrt{2}} & \frac{x_{1}-x_{1}^{*}+x_{2}+x_{2}^{*}}{\sqrt{2}}\\ \frac{x_{3}}{\sqrt{2}} & \frac{-x_{3}}{\sqrt{2}} & \frac{(x_{1}-x_{1}^{*}-x_{2}-x_{2}^{*})}{\sqrt{2}} & \frac{(-x_{1}-x_{1}^{*}-x_{2}+x_{2}^{*})}{\sqrt{2}} \end{bmatrix} \tag{1.10}
$$

## <span id="page-22-0"></span>1.7 Emission :

L'émission se résume sur 3 étapes. La première est la source d'information qui envoie un signal numérique, suivie d'une modulation par (un modulateur BPSK ou QAM) et enfin codé par le codeur d'Alamouti (voir figure 1.7)

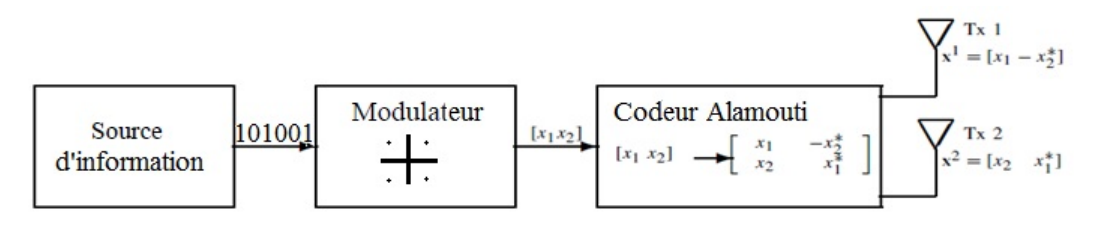

<span id="page-22-2"></span>Figure 1.7 – Chaine d'émission

#### <span id="page-22-1"></span>1.7.1 Modulation :

#### 1.7.1.1 Modulation bpsk :

Pour cette modulation un seul bit est traité (Voir : code vhdl en Annexe B) tel que :

| Symboles | Modulation |  |  |
|----------|------------|--|--|
|          |            |  |  |
|          |            |  |  |

<span id="page-23-1"></span>Table 1.1 – Tableau de la modulation BPSK

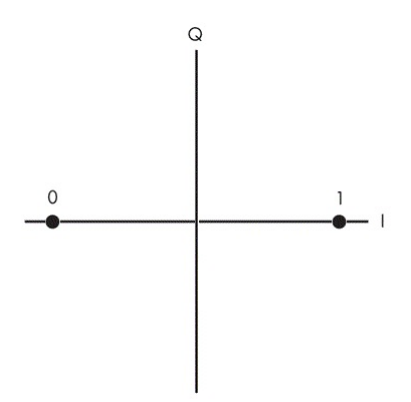

<span id="page-23-0"></span>Figure 1.8 – Constellation BPSK

#### 1.7.1.2 Modulation QAM :

<span id="page-23-2"></span>Les symboles (informations) sont de taille 2 bits. Les signaux générés par le modulateur présentent deux composantes (Partie Réelle, imaginaire) comme suit :

| Symboles | Modulation |  |  |
|----------|------------|--|--|
| 10       | $1-i$      |  |  |
| 00       | $-1-i$     |  |  |
| 01       | $-1+i$     |  |  |
| 11       | $1+i$      |  |  |

Table 1.2 – Tableau de la modulation QAM

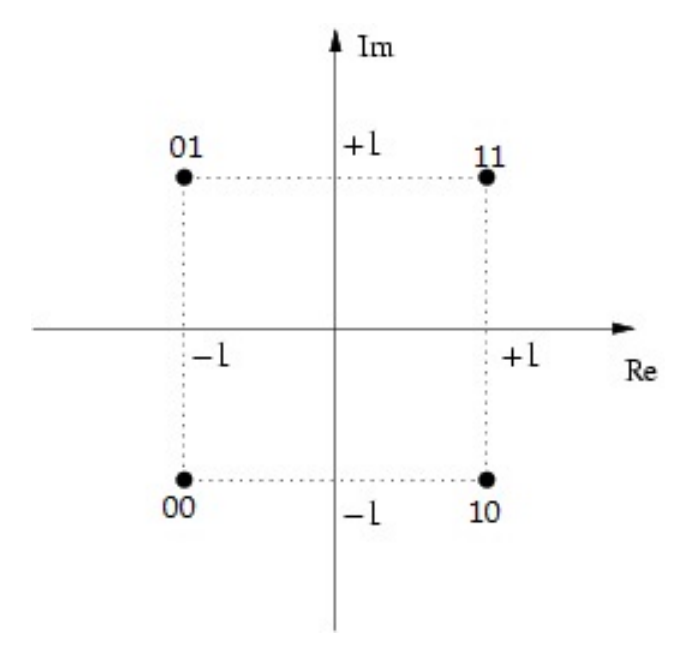

<span id="page-24-1"></span>Figure 1.9 – Constellation QAM

Voir :code vhdl en Annexe B.

#### <span id="page-24-0"></span>1.7.2 Codage spatio-temporel d'Alamouti :

Le code d'alamouti est le premier code qui atteint une diversité totale pour 2 antennes. Un M-array est utilisé pour la modulation. Chaque groupe de m bits d'information est modulé, tel que  $m = log_2 M$ . Le codeur prend un bloc de 2 symboles modulés  $x_1$  et  $x_2$  pour chaque opération de codage et les transmet aux antennes de transmission selon une matrice de code[1].

$$
X = \begin{bmatrix} x_1 & -x_2^* \\ x_2 & x_1^* \end{bmatrix}
$$
 (1.11)

Les colonnes de la matrice representent les periodes de transmission  $t, t + 1$ . Les lignes representent les antennes. Durant la première période, la première antenne transmet le symbole  $x_1$  et la deuxieme transmet  $x_2$ . Durant la periode qui suit la première transmet  $-x_2^*$ et la deuxieme transmet *x* ∗ 1 [1]. La matrice du code possède la propriété d'orthogonalité suivante :

$$
X.X^H = \begin{bmatrix} |x_1|^2 + |x_2|^2 & 0\\ 0 & |x_1|^2 + |x_2|^2 \end{bmatrix} = (|x_1|^2 + |x_2|^2)I_2
$$
 (1.12)

Le rendement du code d'alamouti pour 2 antennes est  $R = 1$ .

la capacité spectrale pour BPSK  $m = 1$  est de :  $\eta = 1$  et pour le QAM  $m = 2$  est de  $\eta = 2$ . Pour permettre au recpeteur d'avoir le CSI, le codeur envoie dans un premier temps une séquence d'identification dont le récepteur connait aussi.

#### 1.7.2.1 Performance du code d'Alamouti

Soit B la matrice différence de mots de code[9] :

$$
B(X,\widehat{X}) = \begin{bmatrix} x_1 - \widehat{x}_1 & -x_2^* + \widehat{x}_2^* \\ x_2 - \widehat{x}_2 & x_1^* - \widehat{x}_1^* \end{bmatrix}
$$
(1.13)

Soit X la matrice distance de mot de code (CDM) :

$$
A(X,\widehat{X}) = B(X,\widehat{X})B^{H}(X,\widehat{X})\begin{bmatrix} |x_1 - \widehat{x}_1|^2 + |x_2 - \widehat{x}_2|^2 & 0\\ 0 & |x_1 - \widehat{x}_1|^2 + |x_2 - \widehat{x}_2|^2 \end{bmatrix}
$$
(1.14)

Le minimum de distance entre chaque 2 codes transmit reste le même que celui d'un système non codé. Donc, le code d'Alamouti ne génère pas de gain de codage (CGD).

$$
G_c = \frac{(\lambda_1 \lambda_2)^{1/2}}{d_E^2} = 1
$$

 $(1.15)$ 

Tel que les valeurs propres de la matrice distance du mot de code est égale à la distance euclidienne.

$$
d_E^2(X,\widehat{X}) = |x_1 - \widehat{x}_1|^2 + |x_1 - \widehat{x}_1|^2 + |x_2 - \widehat{x}_2|^2
$$

(1.16)

La performance du code d'Alamouti, sur un canal de Rayleigh quasi-statique, à évanouissement est illustré sur la figure 1.10. Le système étudié est constitué d'une seule antenne de réception et utilise une modulation QPSK. On trace sur la figure 1.10, la probabilité d'erreur par symbole, en fonction du SNR. Comme nous pouvons le constater, la performance du code d'Alamouti avec deux antennes d'émission est bien meilleure que celle .<br>d'un système à une antenne d'émission. Pour un taux d'erreur par symbole de 10<sup>−3</sup> le code d'Alamouti offre un gain de 11 dB. Ce qui est plus important de constater encore, c'est que plus le SNR augmente, plus l'écart de performance entre les deux systèmes augmente. En fait le taux d'erreur diminue de façon inversement proportionnel au carré du SNR[4].

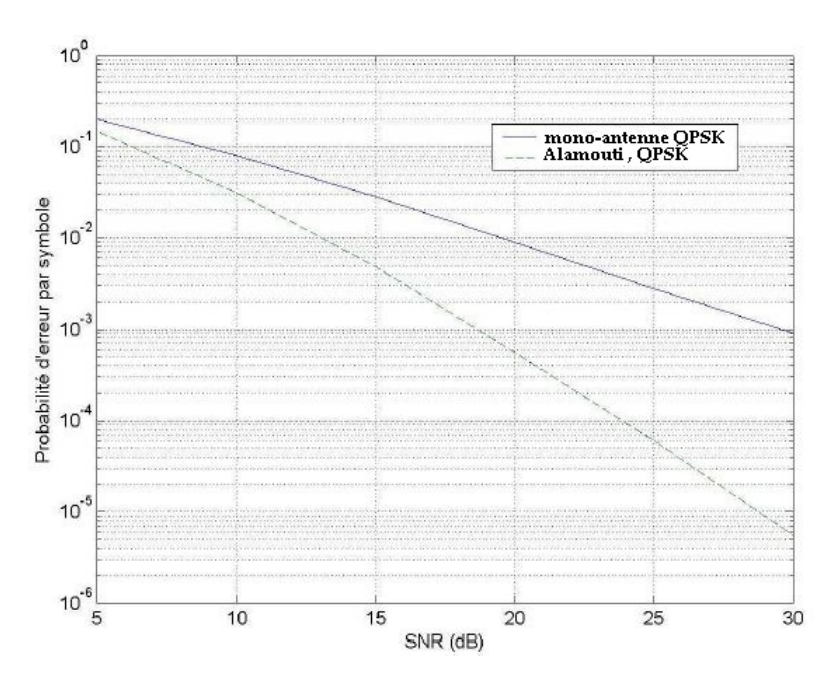

<span id="page-26-2"></span>Figure 1.10 – performance du code d'alamouti

## <span id="page-26-0"></span>1.8 Réception

Aprés passage des signaux par le canal, la séquence d'apprentissage du canal pour avoir le CSI passe à travers l'estimateur du canal pour tirer la matrice du canal qui va etre envoyer apres vers le decodeur qui recoit les signaux sortant du canal.

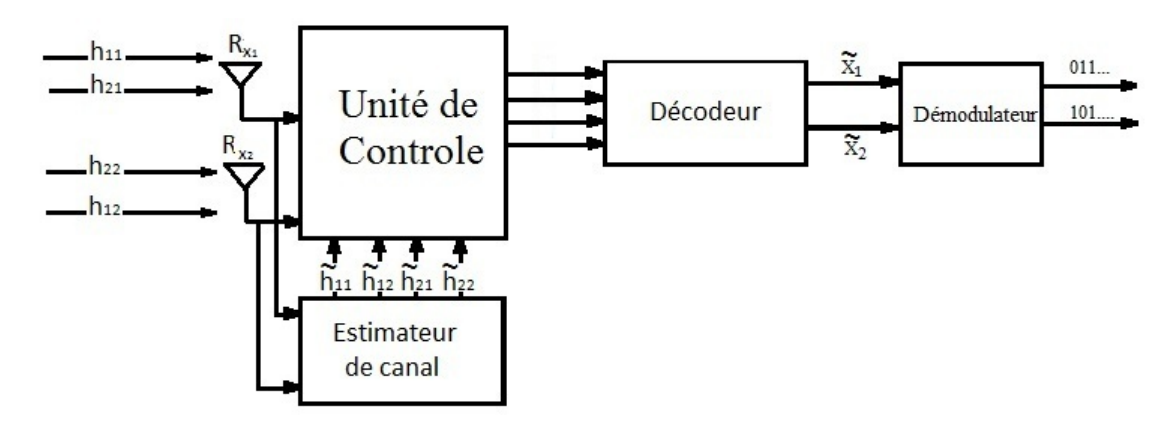

<span id="page-26-3"></span>Figure 1.11 – Chaine de reception

### <span id="page-26-1"></span>1.8.1 Décodage

Les signaux reçu à la réception sont selon l'équation suivante :

$$
y = \begin{bmatrix} h_{11} & h_{12} \\ h_{21} & h_{22} \end{bmatrix} \begin{bmatrix} x_1 & -x_2^* \\ x_2 & x_1^* \end{bmatrix} + \begin{bmatrix} e_{11} & e_{12} \\ e_{21} & e_{22} \end{bmatrix}
$$
 (1.17)

$$
y = \begin{bmatrix} r_{11} & r_{12} \\ r_{21} & r_{22} \end{bmatrix}
$$
 (1.18)

$$
r_{11} = h_{11}x_1 + h_{12}x_2 + e_{11} \tag{1.19}
$$

$$
r_{12} = -h_{11}x_2^* + h_{12}x_1^* + e_{12}
$$
\n(1.20)

$$
r_{21} = h_{21}x_1 + h_{22}x_2 + e_{21}
$$
\n(1.21)

$$
r_{22} = -h_{21}x_2^* + h_{22}x_1^* + e_{22}
$$
\n(1.22)

$$
\begin{cases}\n\widetilde{x_1} &= h_{11}^* r_{11} + h_{12} r_{12}^* + h_{21}^* r_{21} + h_{22} r_{22}^* \n\widetilde{x_2} &= h_{12}^* r_{11} - h_{11} r_{12}^* + h_{22}^* r_{21} - h_{21} r_{22}^* \n\end{cases}
$$
\n(1.23)

En developpant la multiplication entre complexe et en séparant la partie réelle de la partie imaginaire on trouve :

$$
\tilde{x}_{1re} = Re(h_{11})Re(r_{11}) + Im(h_{11})Im(r_{11}) + Re(h_{12})Re(r_{12}) + Im(h_{12})Im(r_{12}) + Re(h_{21})Re(r_{21}) + Im(h_{21})Im(r_{21}) + Re(h_{22})Re(r_{22}) + Im(h_{22})Im(r_{22})
$$
(1.24)

$$
\tilde{x}_{1im} = Re(h_{11})Im(r_{11}) - Im(h_{11})Re(r_{11}) - Re(h_{12})Im(r_{12}) + Im(h_{12})Re(r_{12}) + Re(h_{21})Im(r_{21}) - Im(h_{21})Re(r_{21}) - Re(h_{22})Im(r_{22}) + Im(h_{22})Re(r_{22})
$$
(1.25)

$$
\tilde{x}_{2re} = Re(h_{12})Re(r_{11}) + Im(h_{12})Im(r_{11}) - Re(h_{11})Re(r_{12}) - Im(h_{11})Im(r_{12}) + Re(h_{22})Re(r_{21}) + Im(h_{22})Im(r_{21}) - Re(h_{21})Re(r_{22}) - Im(h_{21})Im(r_{22})
$$
(1.26)

$$
\tilde{x}_{2im} = Re(h_{12})Im(r_{11}) - Im(h_{12})Re(r_{11}) + Re(h_{11})Im(r_{12}) - Im(h_{11})Re(r_{12}) + Re(h_{22})Im(r_{21}) - Im(h_{22})Re(r_{21}) + Re(h_{21})Im(r_{22}) - Im(h_{21})Re(r_{22})
$$
(1.27)

#### <span id="page-27-0"></span>1.8.2 Estimateur du canal :

La matrice X sortant du codeur passe par le canal H pour arriver au recepteur. Si le recepteur peut extraire les coeffecients du canal d'où la matrice du canal, elle sera utilisé par le décodeur comme l'information sur l'etat du canal (channel state information (CSI)). En partant de la théorie, on peut déterminer les coefficients  $H_{ij}$  de la manière suivante : Dès que l'estimateur reçoit la séquence d'identification et sachant qu'il connait les signaux d'origines, il peut extraire la matrice H comme suit :

$$
\hat{H} = Y_c X_c^H (X_c X_c^H)^{-1}
$$
\n(1.28)

Tel que :

*X<sup>c</sup>* est la matrice connue envoyé par l'émetteur.

*Y<sup>c</sup>* est la matrice reçu.

 $(.)^H$  est la matrice Hermitienne conjuguée.

l'équation 1.28 dépends de la séquence d'apprentissage qui est faite de telle manière qu'elle satisfait l'équation suivante :

$$
X_c X_c^H = \rho^2 I \tag{1.29}
$$

Sachant que aprés passage de la séquence par le canal on a :

$$
Y_c = HX_c + E \tag{1.30}
$$

Et en substituant l'équation 1.30 dans 1.28 on obtient :

$$
\hat{H} = (HX_c + E)X_c^H (X_c X_c^H)^{-1} \n= H X_c X_c^H (X_c X_c^H)^{-1} + X_c^H (X_c X_c^H)^{-1} E \n= H + EX_c^H \rho^2 I \n= H + terme d'erreur
$$
\n(1.31)

## <span id="page-28-0"></span>1.9 Conclusion

Nous avons présenté dans ce chapitre les fondements théoriques des techniques de codage */* décodage spatio-temporels des systèmes MIMO.

Il est montré notamment que la méthode d'Alamouti présente d'excellentes performances en terme de décodage (simplicité, diversité (maximale) et de rendement (unitaire).

Ces performances feront l'objet d'une étude en simulation dans le chapitre suivant.

## <span id="page-29-0"></span>Chapitre 2

## Simulation

## <span id="page-29-1"></span>2.1 introduction

Dans cette partie, le codeur*/* décodeur d'Alamouti sera validé par une simulation de haut niveau à l'aide de l'outil Matlab(Simulink). Le schéma bloc utilisé est celui traité dans le chapitre précédent. Des blocs pour le décodage et l'estimation seront ajoutés selon la partie théorique déja traité.

## <span id="page-29-2"></span>2.2 Simulation Matlab(Simulink) :

Nous avons décrit en MATLAB les principaux blocs intervenant dans la chaine de décodage d'Alamouti.

## <span id="page-29-3"></span>2.2.1 Estimateur de canal :

Le décodage d'Alamouti exige la connaissance en temps réel des caractéristiques du canal, l'estimateur a été développé en MATLAB pour satisfaire cette exigence(chan\_est.m). Le code source pour l'estimateur du canal peut être trouvé dans l'annexe A.2

## <span id="page-29-4"></span>2.2.2 Décodeur d'Alamouti :

Le décodeur d'Alamouti est composé de 2 circuits, le combineur et le détecteur de symbole, le code Matlab (decodeur.m) décrit le fonctionnement du circuit. Le code source du décodeur peut être trouvé dans l'annexe A.3.

### <span id="page-29-5"></span>2.2.3 Simulateur de canal :

Pour le besoin de simulation, on a développé un canal de Rayleigh MIMO à base de composants SISO Rayleigh (voir : figure 2.1) et le bloc AWGN.

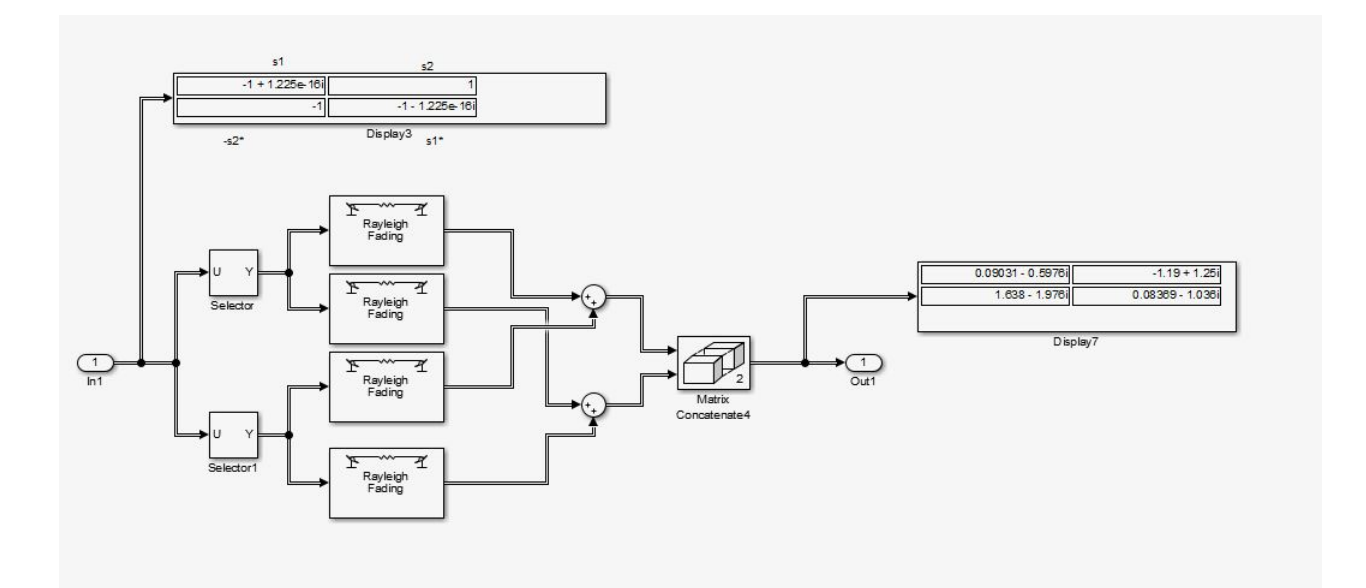

<span id="page-30-1"></span>FIGURE 2.1 - canal de rayleighrayleigh

### <span id="page-30-0"></span>2.2.4 Résultats de la simulation MATLAB(Simulink) :

Le test est fait pour la modulation BPSK. On envoie des signaux aléatoire (en utilisant le générateur Binaire de Bernouli) et on remarque bien que le décodeur arrive à extraire les signaux source.

La figure qui suit illustre le résultat de la simulation.

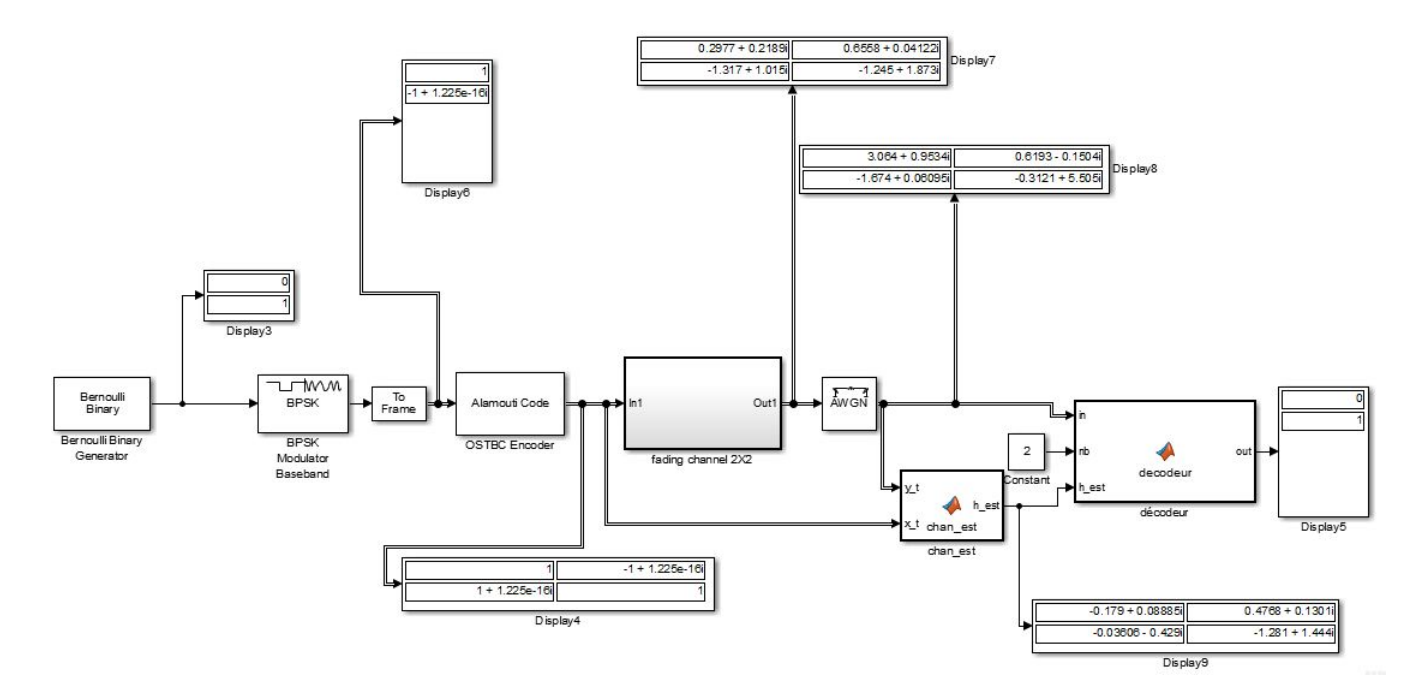

<span id="page-30-2"></span>Figure 2.2 – schema simulink

La figure 2.2 montre un seul résultat, comme le décodeur utilise une décision soft et une autre Hard grâce au détecteur de seuil, le résultat final est soit un bit nul ou un tel que le bit 1 est pour le cas positif et le zéro pour le cas négatif, ce qui assure que le bruit n'affecte pas les sorties du décodeur.

## <span id="page-31-0"></span>2.3 Conclusion :

les résultats obtenus lors des simulations ont confirmé le bon fonctionnement du décodeur d'Alamouti.

L'implémentation sur la carte FPGA sera traité dans le prochain chapitre.

## <span id="page-32-0"></span>Chapitre 3

## implémentation

## <span id="page-32-1"></span>3.1 introduction

Après vérification des codes par simulation, ce chapitre traitera la partie implémentation sur la carte FPGA ML501. les résultats de l'implémentation seront représentés.

## <span id="page-32-2"></span>3.2 Modélisation HDL :

Cette modélisation a été réalisé à l'aide de l'outil ModelSim de Mentor Graphics, qui fournit un environnement complet de simulation et débogage pour les designs matériels. Il supporte plusieurs langages de description[3]tel que :

- VHDL
- Verilog
- Verilog 2001
- SystemVerilog
- PSL
- SystemC

#### <span id="page-32-3"></span>3.2.1 Codeur d'Alamouti :

Ce codeur suit la description donnée dans la section 1.7, avec un modulateur détaché.Il prends en entrée deux vecteurs (*std*\_*logic*\_*vector*) de 16 bits, 8 bits partie entière et 8 pour la partie fractionnaire. Donne comme sortie deux matrice  $(2 \times 2)$  une qui contient les parties réelles et l'autre qui contient les parties imaginaires. Dans un premier lieu le codeur envoie une séquence d'apprentissage pour permettre l'estimation du canal. On a choisi les signaux  $s_1 = 1 + i$  et  $s_2 = 1 + i$  que l'estimateur connait. Après cela, le temps de la séquence s'écoule le codeur commence à recevoir en entrée les sorties des modulateurs. Le code vhdl peut être trouvé en annexe B.2.

#### <span id="page-32-4"></span>3.2.2 estimateur :

L'estimateur reçoit la séquence d'apprentissage qui passent par le canal. Sachant que *X<sup>c</sup>* est :  $s_1 = 1 + i$  et  $s_2 = 1 + i$ 

$$
X_c = \begin{bmatrix} 1+i & -1+i \\ 1+i & 1-i \end{bmatrix} \tag{3.1}
$$

On calcule la partie constante  $X_c^H(X_cX_c^H)^{-1}$  qui sera prédefinie dans le code pour simplifier les opérations, on trouve :

$$
X_c^H (X_c X_c^H)^{-1} = \begin{bmatrix} 1 - i & 1 - i \\ 1 - i & -1 + i \end{bmatrix} = \begin{bmatrix} 1 & 1 \\ 1 & -1 \end{bmatrix} + i \begin{bmatrix} -1 & -1 \\ -1 & 1 \end{bmatrix}
$$
(3.2)

D'où :

$$
H = \begin{bmatrix} r_{11c} & r_{12c} \\ r_{21c} & r_{22c} \end{bmatrix} \times \begin{bmatrix} 1 - i1 & 1 - i1 \\ 1 - i1 & -1 + i1 \end{bmatrix}
$$
 (3.3)

L'estimateur s'est simplié pour devenir juste une multiplication entre complexe. le Code VHDL peut etre retrouvé en annexe B.5.

#### <span id="page-33-0"></span>3.2.3 Décodeur d'Alamouti :

Le bloc le plus important de ce décodeur est l'unité de control qui reçoit et affecte les valeurs nécessaire pour chaque bloc selon les équations (1.24),(1.25),(1.26),(1.27), le nombre de cycles d'horloge nécessaire pour le calcul est de 8 cycles.

<span id="page-33-1"></span>En vue de simplifier la multiplication et diminuer le nombre de cycles d'où le temps de calcul, on modifie l'unité de control qui commande et affecte 8 opérandes sur 4 états (cycles) les valeurs selon le tableau 3.1 qui suit :

| Opérande       | 1ercycle     | 2 <sup>e</sup> cycle | 3 <sup>e</sup> cycle | 4 <sup>e</sup> cycle |
|----------------|--------------|----------------------|----------------------|----------------------|
| a              | $Re(h_{11})$ | $Im(h_{11})$         | $Re(h_{12})$         | $Im(h_{12})$         |
| b              | $Re(r_{11})$ | $Im(r_{11})$         | $Re(r_{12})$         | $Im(r_{12})$         |
| $\mathbf{c}$   | $Im(r_{11})$ | $Re(r_{11})$         | $Im(r_{12})$         | $Re(r_{12})$         |
| d              | $Re(h_{12})$ | $Im(h_{12})$         | $Re(h_{11})$         | $Im(h_{11})$         |
| a <sub>2</sub> | $Re(h_{21})$ | $Im(h_{21})$         | $Re(h_{22})$         | $Im(h_{22})$         |
| $b_2$          | $Re(r_{21})$ | $Im(r_{21})$         | $Re(r_{22})$         | $Im(r_{22})$         |
| c <sub>2</sub> | $Im(r_{21})$ | $Re(r_{21})$         | $Im(r_{22})$         | $Re(r_{22})$         |
| $d_2$          | $Re(h_{22})$ | $Im(h_{22})$         | $Re(h_{21})$         | $Im(h_{21})$         |

TABLE 3.1 - tableau d'affectation des opérandes au décodeur

$$
\tilde{x}_{1\_re} = \sum_{n=1}^{4} (a_i b_i + a_{2i} b_{2i}), \quad \tilde{x}_{1\_im} = \sum_{n=1}^{4} (a_i c_i + a_{2i} c_{2i})
$$

$$
\tilde{x}_{2\_re} = \sum_{n=1}^{4} (b_i d_i + b_{2i} d_{2i}), \quad \tilde{x}_{2\_im} = \sum_{n=1}^{4} (d_i c_i + d_{2i} c_{2i})
$$

Voici le schéma de la partie décodage.

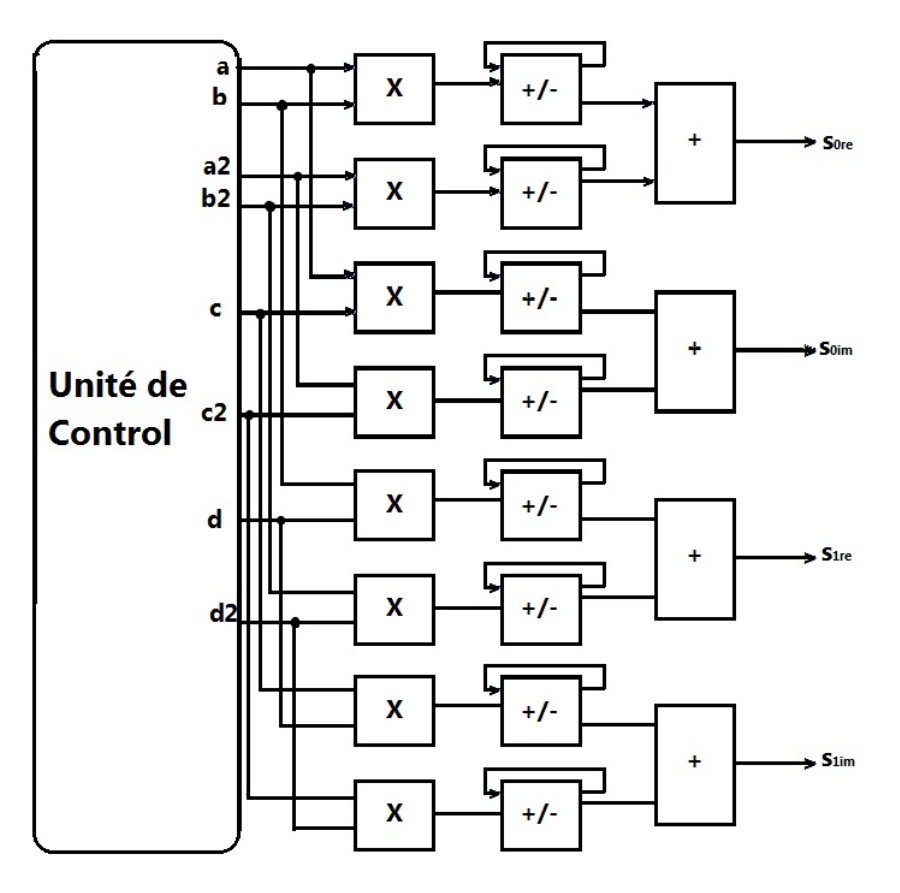

<span id="page-34-1"></span>Figure 3.1 – décodeur

Le code vhdl du décodeur peut être trouvé en annexe B 2.4.

## <span id="page-34-0"></span>3.3 Simulateur du canal :

Pour tester notre décodeur, on a établit un bloc VHDL qui simule le canal de transmission. La fonction du canal étant la multiplication des matrices d'émission et celle du canal H.

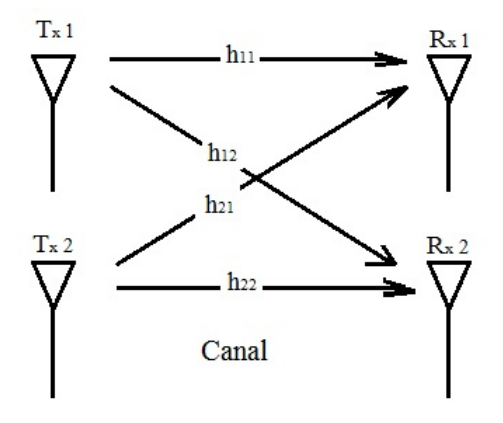

<span id="page-34-2"></span>Figure 3.2 – Canal

la matrice du canal considérée est :

$$
H = \begin{bmatrix} 128 + i48 & 192 + i64 \\ 64 + i192 & 48 + i128 \end{bmatrix}
$$
 (3.4)

La mutliplication entre complexe donne comme resultat :

$$
\tilde{r}_{0re} = Re(h_{11})Re(x_{11}) - Im(h_{11})Im(x_{11}) + Re(h_{12})Re(x_{21}) - Im(h_{12})Im(x_{21}) \quad (3.5)
$$

$$
\tilde{r}_{1re} = Re(h_{11})Re(x_{12}) - Im(h_{11})Im(x_{11}) + Re(h_{12})Re(x_{22}) - Im(h_{12})Im(x_{22}) \quad (3.6)
$$

$$
\tilde{r}_{2re} = Re(h_{21})Re(x_{11}) - Im(h_{21})Im(x_{11}) + Re(h_{22})Re(x_{21}) - Im(h_{22})Im(x_{21}) \quad (3.7)
$$

$$
\tilde{r}_{3re} = Re(h_{21})Re(x_{12}) - Im(h_{21})Im(x_{12}) + Re(h_{22})Re(x_{22}) - Im(h_{22})Im(x_{22}) \quad (3.8)
$$

$$
\tilde{r}_{0im} = Re(h_{11})Im(x_{11}) + Im(h_{11})Re(x_{11}) + Re(h_{12})Im(x_{21}) + Im(h_{12})Im(x_{21}) \quad (3.9)
$$

$$
\tilde{r}_{1im} = Re(h_{11})Im(x_{12}) + Im(h_{11})Re(x_{12}) + Re(h_{12})Im(x_{22}) + Im(h_{12})Re(x_{22}) \quad (3.10)
$$

$$
\tilde{r}_{2im} = Re(h_{21})Im(x_{11}) + Im(h_{21})Re(x_{11}) + Re(h_{22})Im(x_{21}) + Im(h_{22})Re(x_{21})
$$
 (3.11)

$$
\tilde{r}_{3im} = Re(h_{21})Im(x_{12}) + Im(h_{21})Re(x_{12}) + Re(h_{22})Im(x_{22}) + Im(h_{22})Re(x_{22})
$$
 (3.12)

Les valeurs de chaques opérandes sont affectées selon le tableau 3.4.

$$
\tilde{r}_{11\_re} = \sum_{n=1}^{4} a_i b_i, \quad \tilde{r}_{11\_im} = \sum_{n=1}^{4} a_i d_i
$$
\n
$$
\tilde{r}_{12\_re} = \sum_{n=1}^{4} a_{2i} b_{2i}, \quad \tilde{r}_{12\_im} = \sum_{n=1}^{4} a_{2i} d_{2i}
$$
\n
$$
\tilde{r}_{21\_re} = \sum_{n=1}^{4} b_i c_i, \quad \tilde{r}_{21\_im} = \sum_{n=1}^{4} c_i d_i
$$
\n
$$
\tilde{r}_{22\_re} = \sum_{n=1}^{4} b_{2i} c_{2i}, \quad \tilde{r}_{22\_im} = \sum_{n=1}^{4} c_{2i} d_{2i}
$$

Le code VHDL peut être trouvé en annexe B 2.3.
| Opérande     | 1ercycle     | 2 <sup>e</sup> cycle | $3^{\rm e}$ cycle | 4ecycle      |
|--------------|--------------|----------------------|-------------------|--------------|
| a            | $Re(h_{11})$ | $Im(h_{11})$         | $Re(h_{12})$      | $Im(h_{12})$ |
| b            | $Re(x_{11})$ | $Im(x_{11})$         | $Re(x_{21})$      | $Im(x_{21})$ |
| $\mathbf{c}$ | $Re(h_{21})$ | $Im(h_{21})$         | $Re(h_{22})$      | $Im(h_{22})$ |
| d            | $Im(x_{11})$ | $Re(x_{11})$         | $Im(x_{21})$      | $Re(x_{21})$ |
| a2           | $Re(h_{11})$ | $Im(h_{11})$         | $Re(h_{12})$      | $Im(h_{12})$ |
| b2           | $Re(x_{12})$ | $Im(x_{12})$         | $Re(x_{22})$      | $Im(x_{22})$ |
| c2           | $Re(h_{21})$ | $Im(h_{21})$         | $Re(h_{22})$      | $Im(h_{22})$ |
| d2           | $Im(x_{12})$ | $Re(x_{12})$         | $Im(x_{22})$      | $Re(x_{22})$ |

TABLE 3.2 - Tableau d'affectation des opérandes au canal

## 3.4 Résultats des simulations :

Dans le cas de la chaine à modulateur QAM, nous avons injecté les signaux en entrée [input1,input2] ([00 , 01] ;[11, 10]) qui correspondent aux séquences [0100] et [1011] respectivement. Pour chaque signal le résultat de décodage aparait aprés 17 cycles d'horloges (voir la figure 3.3).

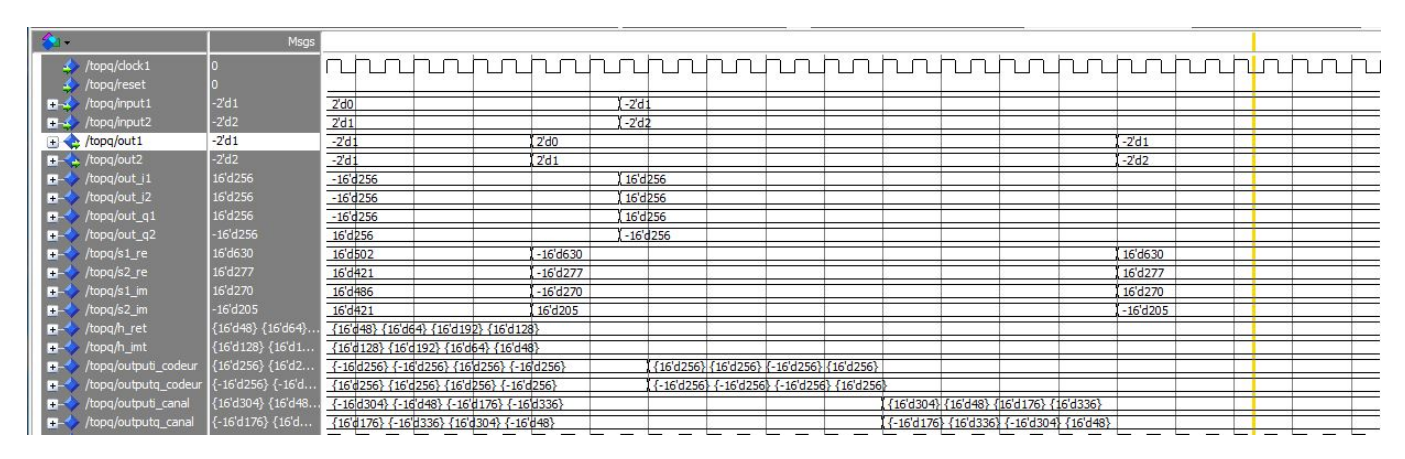

Figure 3.3 – Resultats de la simulation de QAM

Pour une modulation BPSK, Les signaux injectés en entrée sont [input1,input2] ([0,1] ;[1,1]) qui correspondent aux séquences [10] et [11] respectivement (voir la figure 3.4).

| ModelSim PE Student Edition 10.4a                                           |                      |                    |                                                                         |                                                            |          |                                               |  |                                             |                                                                                                    |  |          |                                                      | $\Box$ |
|-----------------------------------------------------------------------------|----------------------|--------------------|-------------------------------------------------------------------------|------------------------------------------------------------|----------|-----------------------------------------------|--|---------------------------------------------|----------------------------------------------------------------------------------------------------|--|----------|------------------------------------------------------|--------|
| File Edit View Compile Simulate Add Wave Tools Layout Bookmarks Window Help |                      |                    |                                                                         |                                                            |          |                                               |  |                                             |                                                                                                    |  |          |                                                      |        |
| $E - B = 2$ , $E - E$ , $E - E$ , $E - E$                                   |                      |                    | 中国西人的                                                                   |                                                            |          |                                               |  |                                             | $\mathcal{A} \mathcal{A} \mathcal{A} \mathcal{B} \mathcal{B} \mathcal{$ |  |          |                                                      |        |
| IT Wave - Default =                                                         |                      |                    |                                                                         |                                                            |          |                                               |  |                                             |                                                                                                    |  |          |                                                      | 信長区    |
|                                                                             | Msgs                 |                    |                                                                         |                                                            |          |                                               |  |                                             |                                                                                                    |  |          |                                                      |        |
| $\rightarrow$ /top/clk                                                      |                      |                    |                                                                         |                                                            |          |                                               |  |                                             |                                                                                                    |  |          |                                                      |        |
| top/reset                                                                   |                      |                    |                                                                         |                                                            |          |                                               |  |                                             |                                                                                                    |  |          |                                                      |        |
| top/input1                                                                  |                      |                    |                                                                         |                                                            |          |                                               |  |                                             |                                                                                                    |  |          |                                                      |        |
| top/input2                                                                  |                      |                    |                                                                         |                                                            |          |                                               |  |                                             |                                                                                                    |  |          |                                                      |        |
| $\bigcirc$ /top/out1                                                        |                      |                    |                                                                         |                                                            |          |                                               |  |                                             |                                                                                                    |  |          |                                                      |        |
| top/out2                                                                    |                      |                    |                                                                         |                                                            |          |                                               |  |                                             |                                                                                                    |  |          |                                                      |        |
| $\rightarrow$ /top/out_i1                                                   | 16 <sup>h</sup> FF00 | 16'hFF00           | 16'h0100                                                                |                                                            |          |                                               |  |                                             |                                                                                                    |  | 16 hFF00 |                                                      |        |
| $\rightarrow$ /top/out_i2                                                   | 16'h0100             | 16'hFF00           |                                                                         |                                                            |          |                                               |  |                                             | 116 h0100                                                                                                    |  |          |                                                      |        |
| <b>E</b> ★ /top/out_q1                                                      | 16'h0000             | (16'h0000          |                                                                         |                                                            |          |                                               |  |                                             |                                                                                                    |  |          |                                                      |        |
| $\rightarrow$ /top/out_q2                                                   | 16'h0000             | (16'h0000          |                                                                         |                                                            |          |                                               |  |                                             |                                                                                                    |  |          |                                                      |        |
| $\rightarrow$ /top/s1_re                                                    | 16'h0116             | 16'hX              |                                                                         |                                                            | 16'h0000 | 16h01F6                                       |  |                                             | 16'h0116                                                                                                    |  |          |                                                      |        |
| <b>E</b> ★ /top/s2_re                                                       | 16 <sup>h</sup> FF33 | 16h <sub>X</sub>   |                                                                         |                                                            | 16'h0000 | 16h01A5                                       |  |                                             | 16hFF33                                                                                                    |  |          |                                                      |        |
| <b>E</b> ★ /top/s1_im                                                       | 16 <sup>h</sup> FF78 | 16h <sub>X</sub>   |                                                                         |                                                            | 16'h0000 | 16h01E6                                       |  |                                             | 16'hFF78                                                                                                    |  |          |                                                      |        |
| top/s2_im                                                                   | 16'h0090             | 16'hX              |                                                                         |                                                            | 16/10000 | 16h01A5                                       |  |                                             | 16'h0090                                                                                                    |  |          |                                                      |        |
| <b>E</b> ★ /top/h_ret                                                       | {16'h0030} {16'h     | ({16'hXXXX} {16'h. |                                                                         | 【{16\hOOOO}{16\h 】{16\hOO3O}{16\hOO4@}{16\hOOdO}{16\hOOBO} |          |                                               |  |                                             |                                                                                                    |  |          |                                                      |        |
| <b>E</b> ★ /top/h_imt                                                       | {16'h0080} {16'h.    | ({16'hXXXX} {16'h  |                                                                         | I416h0000}416h I416h0080}416h00C0}416h0040}416h0030}       |          |                                               |  |                                             |                                                                                                    |  |          |                                                      |        |
| $\rightarrow$ /top/outputi_codeur                                           | {16'hFF00} {16'h.    |                    | ({16'h0100} {16'h0100} {16'hFF00} {16'h0100}                            |                                                            |          | 1416h0100} 416hFF00} 416h0100} 416h0100}      |  |                                             |                                                                                                    |  |          | .416'h0100}-{16'h0100} 1416'hFF00}-{16'h0100}-{16'hF |        |
| Replautputg_codeur                                                          | {16'h0000} {16'h.    |                    | ({16'hFF00} {16'h0100} {16'h0100} {16'h0100}                            |                                                            |          | 1416\h0000}-416\h0000}-416\h0000}-416\h0000}- |  |                                             |                                                                                                    |  |          |                                                      |        |
| $\rightarrow$ /top/outputi_canal                                            | {16'h0070} {16'h     |                    | {16\hXXXX}  \{16\h0000}{16\h \{16\hFFB0}{16\hFF30}{16\h0050}{16\h00D0}} |                                                            |          |                                               |  | {16\b0070} {16\b0010} {16\b0140} {16\bFFC0} |                                                                                                    |  |          | (16 hFFF0) {16 h00                                   |        |
| top/outputq_canal                                                           | {16'h0140} {16'h.    |                    | $\{16\text{h}$ XXX $\text{A}$ $\{16\text{h}0000\}$ $\{16\text{h}$       | (16\FFD0){16\D01B0}{16\FFD0}{16\D01B0}                     |          |                                               |  | {16\0140} {16\0040} {16\0070} {16\FFF0}     |                                                                                                    |  |          | ({16'hFFC0}{16'h01                                   |        |
|                                                                             |                      |                    |                                                                         |                                                            |          |                                               |  |                                             |                                                                                                    |  |          |                                                      |        |

Figure 3.4 – Résultats de la simulation de BPSK

# 3.5 Implémentation sur FPGA

#### 3.5.1 Premier contact :

PGA ML501 est un diapositive semi-conducteur programmable et reprogrammable. C'est le simulateur hard à prix d'implémentation et temps de cycle bas. Outils nécessaires pour l'implémentation :

- 1. Xilinx ISE web pack 13.2 pour design, synthesis et implementation.
- 2. Carte FPGA ML501

#### 3.5.2 Caractéristiques :

Les tableaux ci dessous résument les différentes horloges de l'FPGA ML501 et quelques pins ainsi que quelques LED dont on a utilisé.

| Label | <b>Clock Name</b>      | <b>FPGA Pin</b> | <b>Description</b>              |
|-------|------------------------|-----------------|---------------------------------|
| X1    | <b>USER_CLK</b>        | AD <sub>8</sub> | 100 MHz single-ended            |
| U8    | CLK_33MHZ_FPGA         | AB12            | 33 MHz single-ended             |
| U8    | CLK_27MHZ_FPGA         | AD13            | 27 MHz single-ended             |
| U8    | <b>CLK_DIFF_FPGA_P</b> | E16             | 200 MHz differential pair (pos) |
| U8    | CLK_DIFF_FPGA_N        | E17             | 200 MHz differential pair (neg) |

Figure 3.5 – Horloges du ML501

| <b>Reference</b><br><b>Designator</b> | <b>Label/Definition</b> | Color | <b>FPGA Pin</b> | <b>Buffered</b> |
|---------------------------------------|-------------------------|-------|-----------------|-----------------|
| <b>DS20</b>                           | <b>LED North</b>        | Green | Y8              | Yes             |
| <b>DS21</b>                           | <b>LED</b> East         | Green | Y18             | Yes             |
| <b>DS22</b>                           | <b>LED</b> South        | Green | AA8             | Yes             |
| <b>DS23</b>                           | <b>LED</b> West         | Green | AA18            | Yes             |
| <b>DS24</b>                           | <b>LED</b> Center       | Green | T22             | Yes             |
| <b>DS17</b>                           | GPIO LED 0              | Green | E13             | Yes             |
| <b>DS16</b>                           | <b>GPIO LED 1</b>       | Green | D <sub>14</sub> | <b>Yes</b>      |
| <b>DS15</b>                           | <b>GPIO LED 2</b>       | Green | E12             | Yes             |
| <b>DS14</b>                           | GPIO LED 3              | Green | F12             | Yes             |
| <b>DS13</b>                           | <b>GPIO LED 4</b>       | Green | D <sub>15</sub> | No              |
| <b>DS12</b>                           | GPIO LED 5              | Green | E15             | No              |
| <b>DS11</b>                           | GPIO LED 6              | Green | E10             | No              |
| <b>DS10</b>                           | GPIO LED 7              | Green | E11             | No              |
| D <sub>56</sub>                       | Error 1                 | Red   | N4              | No              |
| D55                                   | Error <sub>2</sub>      | Red   | P <sub>5</sub>  | No              |

Figure 3.6 – Leds principales du ML501

| SW <sub>4</sub> | <b>FPGA Pin</b> |
|-----------------|-----------------|
| GPIO_DIP_SW1    | $U_4$           |
| GPIO DIP SW2    | V <sub>3</sub>  |
| GPIO_DIP_SW3    | T <sub>4</sub>  |
| GPIO DIP SW4    | T5              |
| GPIO_DIP_SW5    | U6              |
| GPIO_DIP_SW6    | U5              |
| GPIO_DIP_SW7    | U7              |
| GPIO_DIP_SW8    | T7              |
|                 |                 |

Figure 3.7 – Switch utilisé du ML501

## 3.5.3 Résultats de l'implémentation :

Les Schémas RTL propre à la chaine de transmission pour les deux modulations (QAM et BPSK) sont illustrés sur les figures (3.8) et (3.9), la figure (3.10) représente le shéma du décodeur.

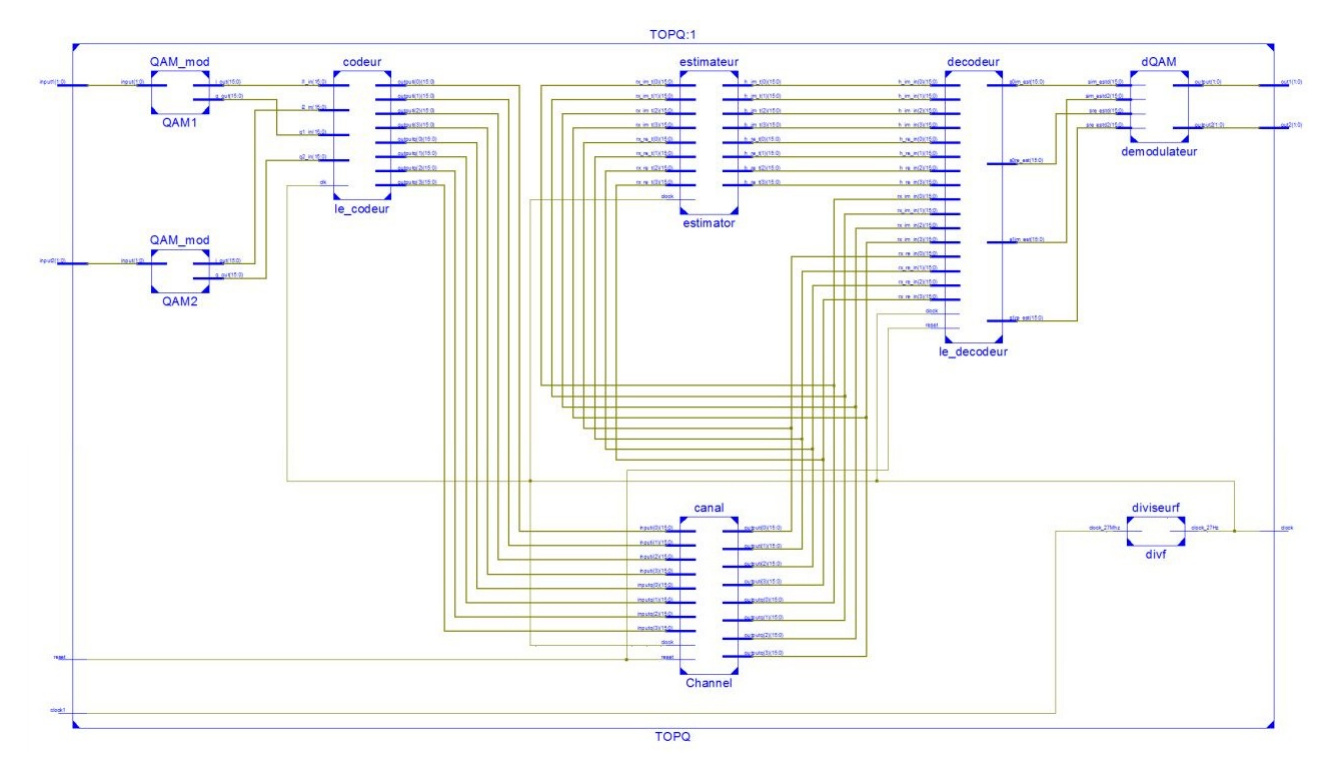

Figure 3.8 – Schéma RTL de la chaine de transmission à modulateur QAM

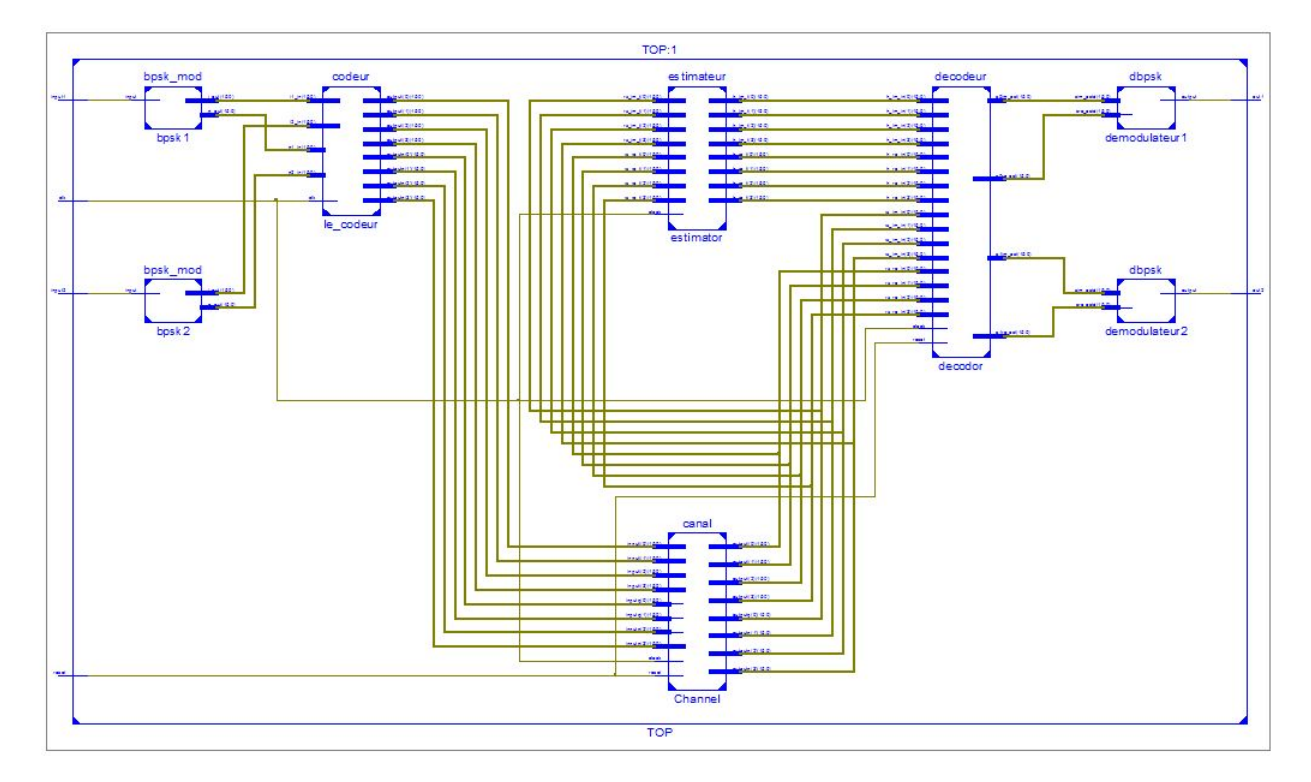

Figure 3.9 – Schéma RTL de la chaine de transmission à modulateur BPSK

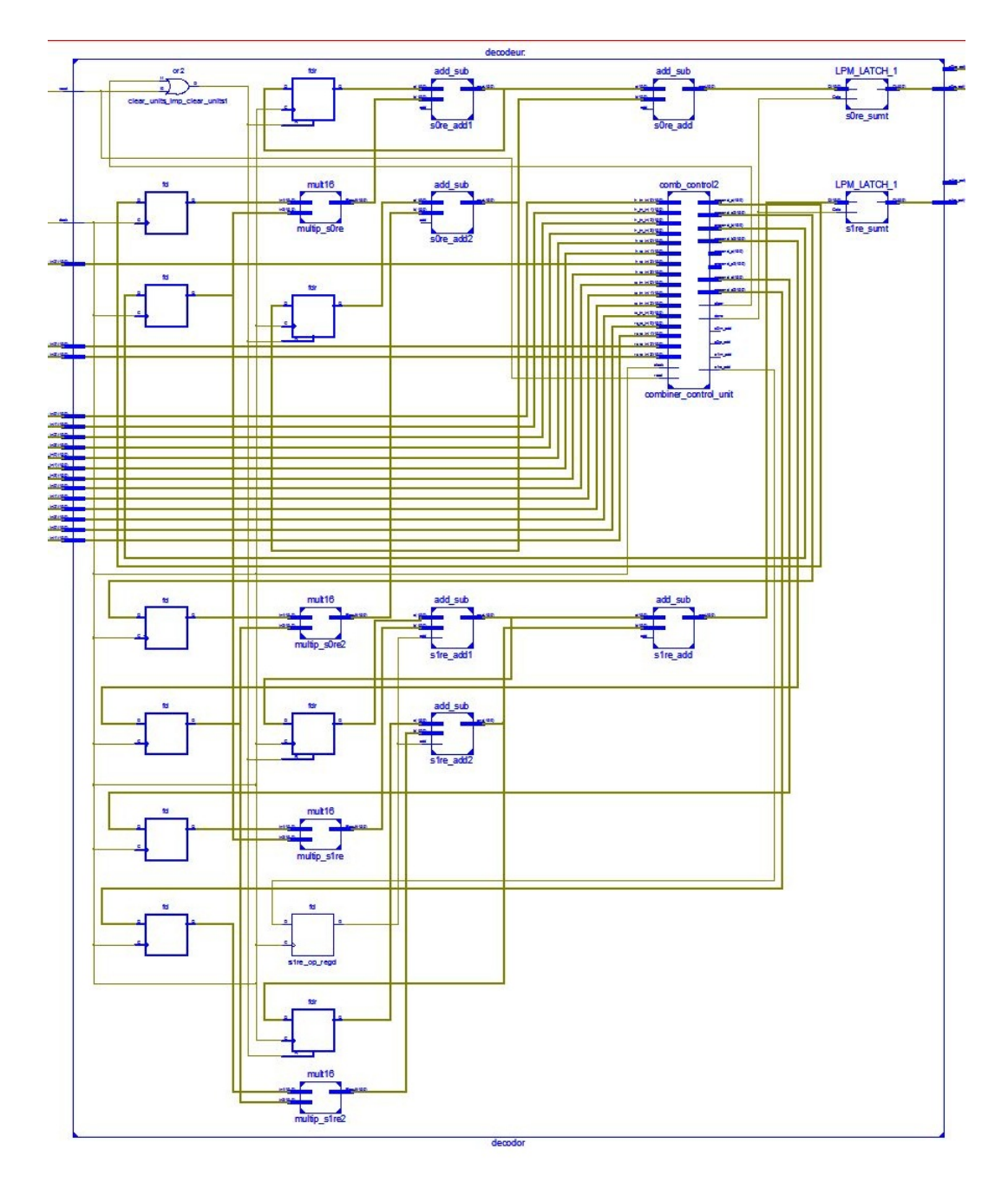

Figure 3.10 – Schéma RTL du Décodeur

La figure 3.11 représente le rapport du design fourni par l'outil XILINX, on remarque que les ressources utilisés sont raisonnables.

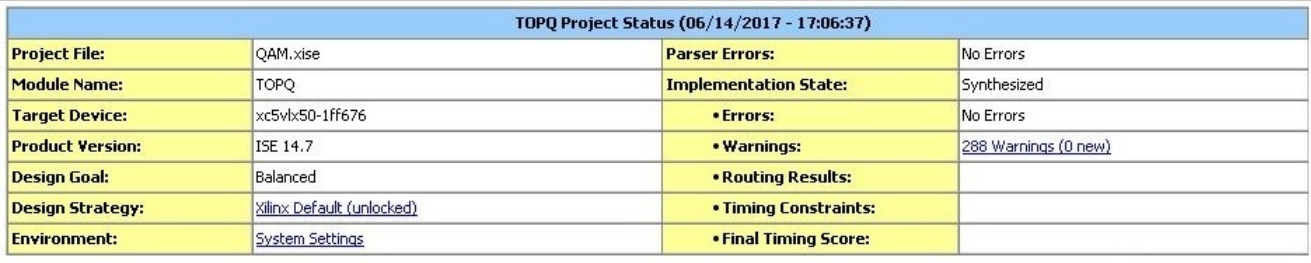

| <b>Device Utilization Summary (estimated values)</b> |             |                  |                    |     |  |  |  |  |
|------------------------------------------------------|-------------|------------------|--------------------|-----|--|--|--|--|
| <b>Logic Utilization</b>                             | <b>Used</b> | <b>Available</b> | <b>Utilization</b> |     |  |  |  |  |
| Number of Slice Registers                            | 914         | 28800            |                    | 3%  |  |  |  |  |
| Number of Slice LUTs                                 | 1123        | 28800            |                    | 3%  |  |  |  |  |
| Number of fully used LUT-FF pairs                    | 626         | 1411             |                    | 44% |  |  |  |  |
| Number of bonded IOBs                                | 10          | 440              |                    | 2%  |  |  |  |  |
| Number of BUFG/BUFGCTRLs                             |             | 32               |                    | 3%  |  |  |  |  |
| Number of DSP48Es                                    | 40          | 48               |                    | 83% |  |  |  |  |

Figure 3.11 – Rapport de Synthèse

Nous avons choisi pour notre test :

- Horloge : 27MHz, à l'aide d'un diviseur de fréquence on a réduit la fréquence à 27 Hz afin de vérifier le bon fonctionnement du code.
- Switch :
	- 1. U4 : Input1 (1).
	- 2. V3 : Input1 (0).
	- 3. T4 : Input2 (1).
	- 4. T5 : Input2 (0).
	- 5. T7 : pour le reset.

— Leds :

- 1. D15 : output1 (1).
- 2. E15 : output1 (0).
- 3. E10 : output2 (1).
- 4. E11 : output2 (0).

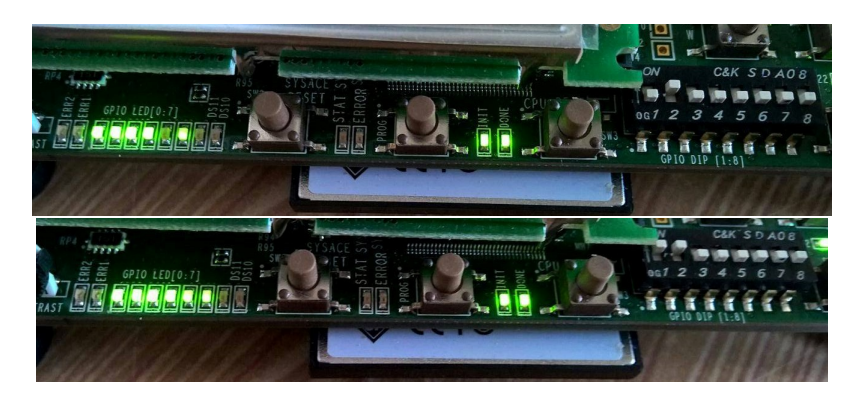

Figure 3.12 – Photographie du Kit FPGA durant l'implémentation

# 3.6 Conclusion

Dans ce chapitre nous avons commencé par une simulation à l'aide de l'outil Modelsim. Après validation des résultats, l'outil Xilinx ISE nous a permis de faire la synthèse de la chaine de transmission, la rapport de synthèse a montré que les ressources utilisées dans la chaine de transmission sont raisonnables comparé aux ressources disponibles sur la carte FPGA ce qui permet une amélioration en augmentant le nombre d'antennes, rendre le canal plus complexe ...etc

# Conclusion et perspectives

Nous avons exposé les principes de base des systèmes de communication MiMo, nous avons étudié les codes spatio-temporels en bloc, un accent particulier a été mis sur la méthode d'Alamouti.

Nous avons développé un support logiciel simulant une chaine de communications MIMO sous Matlab/Simulink qui nous a permis de tester et valider le codeur/décodeur d'Alamouti sous diérents schémas de modulation.

Nous avons également développé en Vhdl les codes modélisant les circuits numériques du codeur/décodeur d'Alamouti ainsi que de quelques circuits associés tels que le simulateur de canal, l'estimateur de canal .

L'étude comportementale de notre design à l'aide de modelsim a montré l'efficacité de la technique d'Alamouti et la justesse de l'architecture conçue à cet effet.

Nous avons conclu notre travail par la synthèse et la projection de notre design sur circuit configurable, en l'occurrence le Fpga Virtex5, à l'aide de l'outil Ise de Xilinx.

En perspective nous suggérons que la méthodologie utilisée pour notre design soit étendue aux cas de l'utilisation d'un nombre d'antennes supérieur à 2 aussi bien en émission qu'en réception et de leurs associer des schémas de modulation à plusieurs points. Il est possible également de recourir aux techniques itératives qui connaissent actuellement un engouement majeur pour décoder les codes spatio-temporels.

# Bibliographie

[1] M. JANKIRAMAN «space-time codes and MIMO systems» , Artech House Universal Personal Communications series,edition 2004.

[2] M.Farhad «MATLAB - A Fundamental Tool for Scientific Computing and Engineering Applications» - Volume 2,book edited by Vasilios N. Katsikis, ISBN 978 − 953 − 51 − 0751 − 4, Published : September 26, 2012 under CC BY 3.0 license.

[3] Modelsim, Mentor, a siemens business : https ://www.mentor.com/products/fv/modelsim/.

[4] F.Guillaume «Codage spatio-temporel et techniques de décodage itératives pour systèmes multi-antennes»,Thèse de doctorat,Université de Limoges, Le 4 Juillet 2006.

[5] R. Ouertani, «Algorithmes de décodage pour les systèmes multi-antennes à complexité réduite»,Théorie de l'information [cs.IT]. Télécom ParisTech, 2009. Français. <pastel-00718214>

[6] K.U. Keshari,«A Novel Rate-2 Space Time Block Code & implementation of its decoder», Thèse de doctorat, Thapar University Patiala-147004 (PUNJAB), Juillet 2014.

[7] L. SCREMIN, «Codage spatio-T pour Les systèmes Multi-Antennes de communications Sans-Fil»,Thèse de doctorat, école polytechnique de Montréal, Juin 2000.

[8] Chapitre 1. Modulations multiporteuses et non linéarités, http ://www.becoz.org/these/memoirehtml/ch05s02.html

[9] M. SAYED HASSAN, «Codage spatio-temporel optimisé pour une concaténation série avec les codes correcteurs d'erreurs»,Thèse de doctorat, Télécom Bretagne, 22*/*10*/*2010

# Code Matlab

# Décodeur :

```
|function [out]= decodeur(in,nb,x_t)<br>in_i=1;<br>|out_i=1;
 \begin{cases} \text{for block_i=1:}(nb+ \text{ length}(x_t)): \text{column}(\text{in})\\ \text{a=out_i+1};\\ \text{in_i=1=in_i+1};\\ \text{y_t=in}(\text{:},[\text{in_i=1 in_i=1 in_i=1 in_i=1]);} \end{cases}%iteration<br>
for sym_i=1:2:nb<br>
y=in(:,[in_i1 in_i1]);<br>
s0_squig=conj(H_est(1,1))*y(1,1)+H_est(1,2)*conj(y(1,2))+conj(H_est(2,1))*y(2,1)+H_est(2,2)*conj(y(2,2));<br>
s1_squig=conj(H_est(1,2))*y(1,1)-H_est(1,1)*conj(y(1,2))+conj
      \begin{array}{l} \texttt{s=1010} \\ \text{sf: equal} \\ \text{if } \texttt{real}(\texttt{s=0}, \texttt{right}(1,2))^s \\ \text{if } \texttt{real}(\texttt{s=0}, \texttt{s=0}) \end{array} \text{if } \texttt{test}(1,1)^s \text{ and } \texttt{type}(1,2) \text{ is odd} \\ \text{if } \texttt{real}(\texttt{s=0}, \texttt{right}(2,2))^s \\ \text{out(a)=0} \\ \text{else} \\ \text{else} \\ \text{else} \\ \text{else} \\ \text{else} \\ \text{else} \\ \text{else} \\ \text{else} \\ \text{else} \\ \text{eise<br>
out(a)=1;<br>
end<br>
if real(s1_squig)<0<br>
out(out_i++)=0;<br>
else
          else \n   out(out_i++)=1;\n   end \n   ...end %fin decodage<br>|end %Fin de loop<br>|end %Fin de loop
end
```
# Estimateur :

```
\mathbf{1}\Box function h_est = chan_est(y_t,x_t)
\overline{\mathbf{2}}3 -h est=y t^* x t'*inv(x t^*x t');
\sqrt{4}\mathsf S-end
```
# Code VHDL

### Librairie mes\_types :

library IEEE; use IEEE. STD\_LOGIC\_1164.ALL; use ieee.numeric\_std.ALL;<br>use ieee.std\_logic\_SIGNED.all; package mes\_types is type matrix is array(3 downto 0) of std\_logic\_vector(15 downto 0); end mes\_types; package body mes\_types is end mes\_types;

## Modulateur :

#### Modulateur BPSK :

```
|library IEEE;<br>use IEEE.STD_LOGIC_1164.ALL;<br>use ieee.std_logic_arith.all;<br>use ieee.std_logic_SIGNED.all;
|entity bpsk_mod is<br>|port(input :in std_logic;<br>|  į_out, q_out : out std_logic_vector(15 downto 0)
\begin{bmatrix} 1 & 1 \\ 0 & 1 \\ 0 & 0 \end{bmatrix};
architecture Behavioral of bpsk_mod is
begin
with input select
     1-1+10 \frac{1}{5} -1+10<br>
1_{\text{out}} \leftarrow "0000000100000000" when '1',<br>
"11111111000000000" when others;<br>
q_out <= "00000000000000000";
end Behavioral;
```
#### Modulateur QAM :

```
library IEEE;<br>use IEEE.STD_LOGIC_1164.ALL;
use ieee.numeric_std.ALL;
library work;<br>use work.mes_types.all;
entity QAM_mod is port(<br>| input        : in std_logic_vector(1 downto 0);<br>| i out a out  : out std logic vector(15 downto 0
   i_out,q_out
                    : out std_logic_vector(15 downto 0)
   \mathcal{C}end QAM_mod;
architecture Behavioral of QAM_mod is
 begin
my_process: process(input)
  begin
      when others =><br>\frac{1}{1} -out <="0000000000000000";<br>q_out <="00000000000000000";
   end case;
end process;<br>| end Behavioral;
```
### Codeur :

```
library IEEE;
 \overline{1}use IEEE.STD LOGIC 1164.ALL;
 \overline{2}\mathcal{R}use ieee.numeric std.ALL;
 \overline{4}use ieee.std logic SIGNED.all;
5
6library work;
    use work.mes types.all;
 \overline{7}entity codeur is
\mathbb{R}9 port (
10: in std logic;
                  c1kil_in, i2_in : in std_logic_vector(15 downto 0);
11\,q1<sup>in, q2</sup>in : in std<sup>1ogic</sup> vector (15 downto 0);
1213
                  outputi: out matrix;
                  outputq: out matrix
14
75\lambda:
16 end codeur;
1718 architecture Behavioral of codeur is
19 signal compt : integer:=0;
2122 begin
23
24 \frac{1}{25} process (clk)
26 if (Clk'event and Clk='1') then
27 if (Compt<10) then
       Compt <= Compt+1;
2829 outputik=C;
30 outputq<=C2;
31 else
32 outputi(0) <= i1_in;
   outputi(1) <=-i2 in;
33
34 outputi(2) <= i2 in:
35 outputi(3) \leq=i1_in;
36 output(q(0) \leq -q1_in;<br>37 output(q(1) \leq -q2_in;38 outputq(2) \leq q2 in;39 output(q(3) \le -q1 \in n)40end if;
41end if;
42end process;
   end Behavioral;
43.
```
### Simulateur de Canal :

#### Canal :

```
1 library IEEE;
 2 use IEEE.STD LOGIC 1164.ALL;
 3 use ieee.numeric std.ALL;
 \overline{4}5
    library work;
 6 use work.mes types.all;
78 entity canal is
Qport (
10
    reset : in std logic;
    clock : in std_logic;
11
12inputi : in matrix;
13 inputq : in matrix;
14 outputi: out matrix;
15 outputq: out matrix
1617\cdot:
18
    end canal;
19
20 architecture Behavioral of canal is
21 component canal control2
22 port (
23
         clock : in std logic;
24
          reset: in std logic;
25
          rx re in: in matrix;
26rx im in: in matrix;
27
          - -28
          operand a : out std logic vector (15 downto 0);
29
          operand b : out std logic vector (15 downto 0);
          operand_c :out std_logic_vector(15 downto 0);
30
          operand d : out std logic vector (15 downto 0);
3132
          operand_b2 :out std_logic_vector(15 downto 0);
33
          operand d2 : out std logic vector (15 downto 0);
34
          ---
```

```
34
35
        r0re_add, r0im_add: out std_logic;
36
        rire add, riim add: out std logic;
37
       r2re add, r2im add: out std logic;
        r3re add, r3im add: out std logic;
38
39
40<sup>°</sup>done : out std logic;
        clear: out std logic
4142.):
43
44 end component;
4546 component add sub
47 port (
48.a: in std logic vector (15 downto 0);
49b: in std logic vector (15 downto 0);
50
         add:in std logic;
51
         ans: out std logic vector (15 downto 0)
52):
53 end component;
54 component mult16
55 port
56
    \overline{a}57
         in1, in2: in std_logic_vector(15 downto 0);
58
        Result: out std logic vector (15 downto 0)
59
      ):
60 end component;
61
    62
        63
64
```
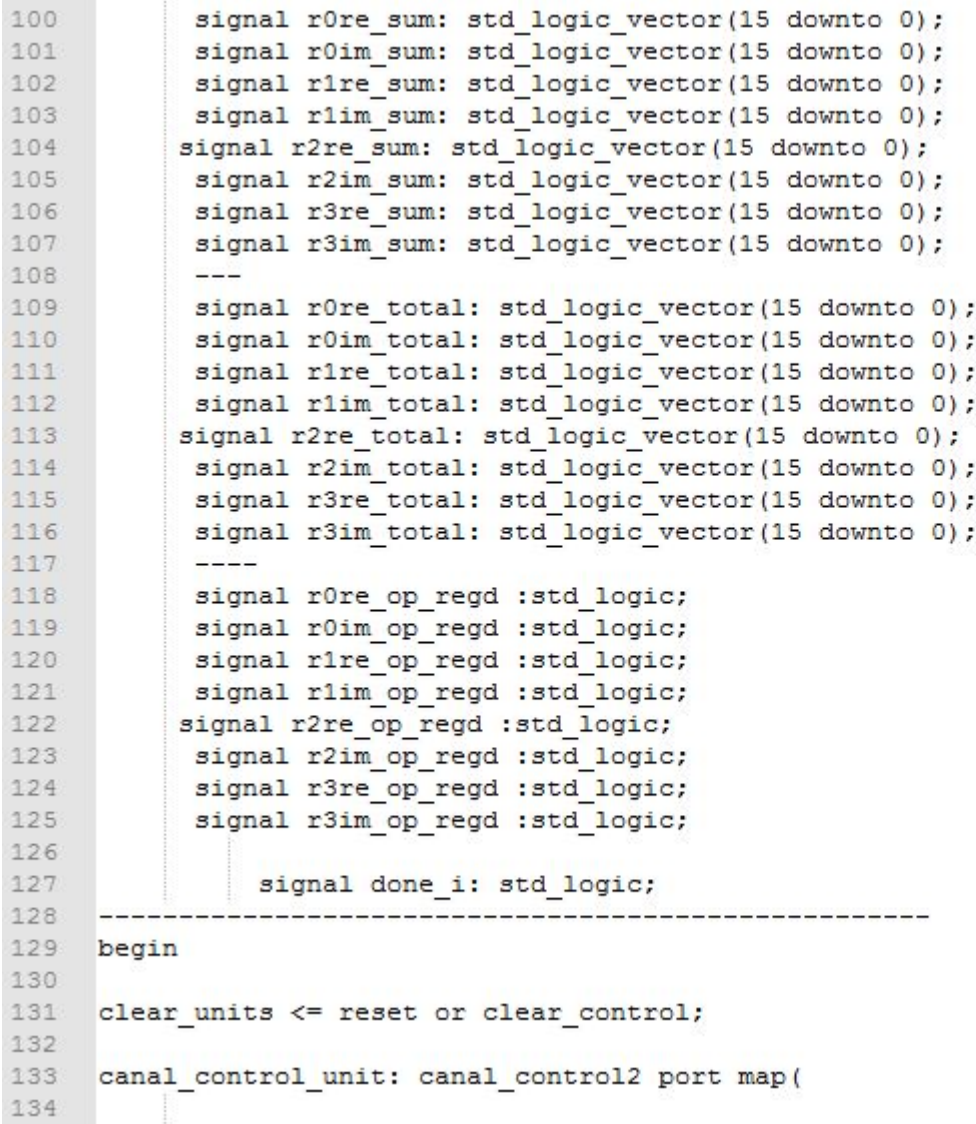

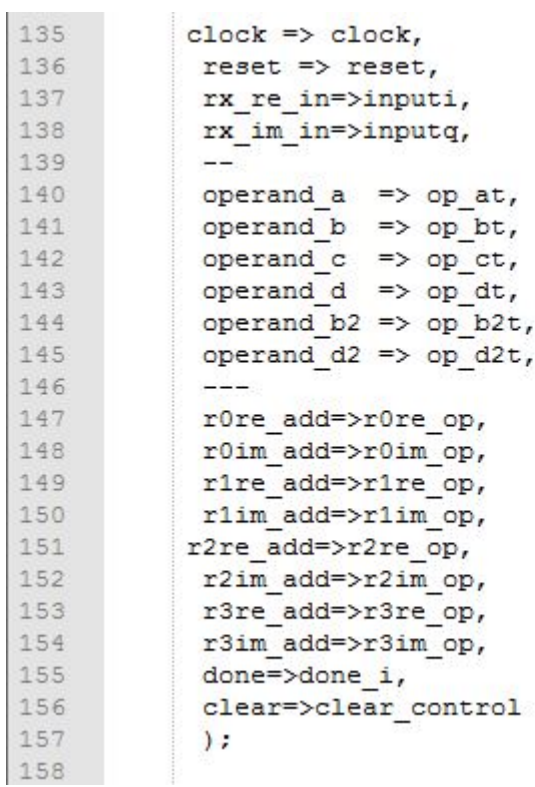

```
159 process (clock)
160 begin
161 if (clock'event and clock ='1') then
162 rOre op regd \leq rOre op;
163
      r0im op regd \leq r0im op;
164 rire_op_regd <= rire_op;
165 rlim op regd \leq rlim op;
166 r2re op regd <= r2re op;
167 r2im op regd \leq r2im op;
168 r3re op regd \le r3re op;
169 r3im op regd \leq r3im op;
170 op_a <=op_at;
171 op b \leq op bt;
172 op c \leq -op ct;
173 op d <= op dt;
174 op b2 <= op b2t;
175 op d2 <= op d2t;
176 end if;
177 end process;
178
      ---------
179 ----registre et multiplicateurs
180 - - - - - - - - -181 multip rore: mult16 port map
182
       \left(183
           in1=> op a,
           in2 \Rightarrow op b,
184
          Result=>r0re_prod
185
186
        ):
187 multip_r1re: mult16 port map
188
        \left\langle \right\rangle189
          \frac{1}{2} in 1 = \frac{1}{2} op a,
190
          in2 \Rightarrow op b2,
191
          Result=>rire_prod
192
        ) ;
```
194 multip r0im: mult16 port map 195  $\sqrt{2}$ 196  $\frac{1}{2}$  in 1=> op a,  $\text{in2} \Rightarrow \text{opd}$ , 197  $Result = \frac{1}{2}$  prod 198  $)$  : 199 200 multip\_rlim: mult16 port map  $201$  $\sqrt{2}$  $202$  $\text{in1} \Rightarrow \text{op a}$ , 203  $in2$  => op d2, 204 Result=>rlim prod 205  $)$ : 207 multip\_r2re: mult16 port map 208  $\sqrt{2}$ 209  $in1$  -> op  $b$ ,  $\text{in2} \Rightarrow \text{op} c$ , 210 Result=>r2re\_prod  $211$  $)$  ;  $212$ 213 multip\_r3re: mult16 port map 214  $\sqrt{2}$ 215  $in1 = > op_c$ , 216  $in2$  => op b2, Result=>r3re\_prod 217 218  $)$  : 219 ---------------------------------220 multip\_r2im: mult16 port map  $221$  $\sqrt{2}$  $222$  $\text{in1} \Rightarrow \text{op\_c}$ , 223  $in2 \Rightarrow op_d$ ,  $Result = \frac{1}{2}$   $r^2$ 224  $225$  );

```
262
     r2re add: add sub port map (
263
      a \Rightarrow r2re total,
264
       b \Rightarrow r2re prod,265
       add =>r2re op regd,
266
        ans => r2re sum
267
        ):
268
     r2im add: add sub port map(
269
       a \Rightarrow r2im \text{ total},
270
        b \Rightarrow r2im \text{ prod},271add =>r2im op regd,
272
        ans \Rightarrow r2im sum
273
        ):
274
275
     r3re add: add sub port map(
276
       a \Rightarrow r3re total,
277
       b \Rightarrow r3re \text{ prod},
278
        add =>r3re op regd,
279
        ans \Rightarrow r3re_sum
280
        ):
281
     r3im add: add sub port map(
282
       a \Rightarrow r3im \text{ total},
283
        b \Rightarrow r3im prod,
284
       add =>r3im op regd,
285
        ans \Rightarrow r3im sum
286
       ):
287
     288
```

```
290 rOre_reg:process (clock)
291
        begin
292
         if (clock'event and clock ='1') then
293
           if (clear units='1') then
294
           r0re total \leq x^{\prime\prime}0000";
295
            else
296
            r0re total \leq r0re sum;
297
            end if;
298
            end if;
299
            end process;
300
301 r0im_reg:process (clock)
         begin
302
303
          if (clock'event and clock ='1') then
304
           if (clear units='1') then
305
           r0im total \leq x^{\prime\prime}0000^{\prime\prime};
306
            else
307
           r0im total \leq r0im sum;
308
           end if;
309
            end if;
310
            end process;
311
      \pm\pi312 r1re_reg:process (clock)
313
          begin
314
          if (clock'event and clock ='1') then
315
           if (clear units='1') then
           rire total \leq x^{\prime\prime}0000";
316
317
           else
            r1re\_total \leq r1re\_sum;318
319
            end if;
320
           end if;
321
            end process;
322
```

```
323 rlim reg:process (clock)
324
        begin
325
         if (clock'event and clock ='1') then
326
           if (clear units='1') then
           rlim total \leq x^{\prime\prime}0000";
327
328
           else
329
           rlim total \leq rlim sum;
330
           end if;331
           end if;
332
          end process;
333 r2re reg:process (clock)
334
         begin
335
         if (clock'event and clock ='1') then
336
           if (clear units='1') then
337
           r2re\_total \leq x"0000";
           else
338
339
           r2re total \leq r2re sum;
340
           end if:
341
           end if;
342
           end process;
343
344 r2im_reg:process (clock)
345
         begin
346
          if (clock'event and clock ='1') then
347
           if (clear units='1') then
           r2im total \leq x^{\prime\prime}0000^{\prime\prime};
348
349
           else
           r2im total \leq r2im sum;
350
351
           end if;
352
           end if;
353
           end process;
354
```

```
355
   r3re reg:process (clock)
356
      begin
357
      if (clock'event and clock = '1') then
358
        if (clear units='1') then
359
        r3re total \leq x"0000";
360
        else
361
        r3re total \leq r3re sum;
        end if;362
363
        end if;
364
        end process;
365
366 r3im_reg:process (clock)
367
       begin
368
       if (clock' event and clock = '1') then
369
        if (clear units='1') then
        r3im total \leq x"0000";
370
371else
372
        r3im total \leq r3im sum;
373
        end if;
374
        end if;
       end process;
375
376
    377
    379 process (clock)
380 begin
381
381
382 if (clock'event and clock ='1') then
383 if (done i='1') then
384 outputi(0) <= r0re sum;
385 outputi(1) <= r1re sum;
386
    outputi (2) <= r2re sum;
387
    outputi(3) <= r3re sum;
388
389 outputq(0) <= r0im sum;
390 output(q(1) \leq r1im sum;391 output(q(2) \leq r2im sum;392 output(q(3) \leq r3im sum;393 end if;
394
   end if;
395
   end process;
```

```
396 end Behavioral;
```
#### Contrôle du Canal :

```
|library IEEE;<br>|use IEEE.STD_LOGIC_1164.ALL;<br>|use ieee.std_logic_SIGNED.all;
|library work;<br>|use work.mes_types.all;
entity canal_control2 is
port(|<br>|clock   : in std_logic;<br>|rx_re_in: in matrix;<br>|rx_re_in: in matrix;
                     rx_im_in: in matrix;
                     operand_a
                                          :out std_logic_vector(15 downto 0);
                    operand_a :out std_logic_vector(15 downto 0);<br>operand_c :out std_logic_vector(15 downto 0);<br>operand_c :out std_logic_vector(15 downto 0);<br>operand_b2 :out std_logic_vector(15 downto 0);<br>operand_b2 :out std_logic_vector(15 d
                     r0re_add,r0im_add: out std_logic;
                     r1re_add,r1im_add: out_std_logic;
          r2re_add,r2im_add: out std_logic;
                     r3re_add,r3im_add: out std_logic;
                     done : out std_logic;<br>clear: out std_logic
                     \mathcal{E}end canal_control2;
architecture Behavioral of canal_control2 is
type state_type is (st_rst,st1,st2,st3,st4);<br>signal state, next_state : state_type;<br>signal op_a_i :std_logic_vector(15 downto 0);<br>signal op_b_i :std_logic_vector(15 downto 0);<br>signal op_c_i :std_logic_vector(15 downto 0);<br>
```

```
signal rOre_add_i,rOim_add_i:std_logic;<br>signal r1re_add_i,r1im_add_i: std_logic;<br>signal r2re_add_i,r2im_add_i:std_logic;<br>signal r3re_add_i,r3im_add_i: std_logic;
            signal rx_re_reg: matrix;<br>signal rx_im_reg: matrix;
            signal done_i  :std_logic;<br>|signal clear_i :std_logic;
|<br>|begin<br>| input_regs: process (clock,reset)<br>| hegin
       npput_regs: process (clock,reset)<br>begin<br>if (clock'event and clock ='1') then --- effacement de data<br>if (reset='1') then<br>rx\_merg \leq (others \Rightarrow x"0000");<br>rx\_mergg \leq (others \Rightarrow x"0000");<br>cloc if (state =sti) on (state st ast) then
                                        else if (state = st4) or (state= st_rst) then<br>rx_re_reg <=rx_re_in;<br>rx_im_reg <=rx_im_in;
                         end if;<br>end if;<br>end if;
   end if;<br>end process;<br>sync_process (clock,reset)<br>begin<br>if (clock'event and clock ='1') then<br>state <= st_rst;<br>rore_add <= '1';<br>rore_add <= '1';<br>rore_add <= '1';<br>rlim_add <= '1';<br>rlim_add <= '1';<br>rlim_add <= '1';<br>rlim_add <=
```

```
\begin{tabular}{ll} \text{operand\_a} & <= x"0000"; \\ \text{operand\_b} <= x"0000"; \\ \text{operand\_c} <= x"0000"; \\ \text{operand\_b2} <= x"0000"; \\ \text{operand\_d2} <= x"0000"; \end{tabular}done <= '0;<br>clear<= '1;
   else
                                       <= next_state;<br><= rOre_add_i;<br><= rOim_add_i;<br><= rlre_add_i;<br><= rlim_add_i;
            state
            r0re_add
            r0im_add
           r1re_add
            r1im_add
                                      \le r2re\_add\_i;<br>
\le r2im\_add\_i;<br>
\le r3re\_add\_i;<br>
\le r3im\_add\_i;
           r2re_add<br>r2im_add
           r3re_add<br>r3im_add
           rsim_add <= rsim_add<br>
done <= done_i;<br>
clear <= clear_i;<br>
operand_a <= op_a_i;<br>
operand_b <=op_b_i;<br>
operand_c <=op_c_i;<br>
operand_d <=op_d_i;<br>
operand_b2 <=op_b2_i;<br>
operand_d2 <=op_d2_i;
                           end if;
                           end if;end process;
output_canal: process (state,h_re_reg,h_im_reg,rx_re_reg,rx_im_reg)
begin
case(state)is
```
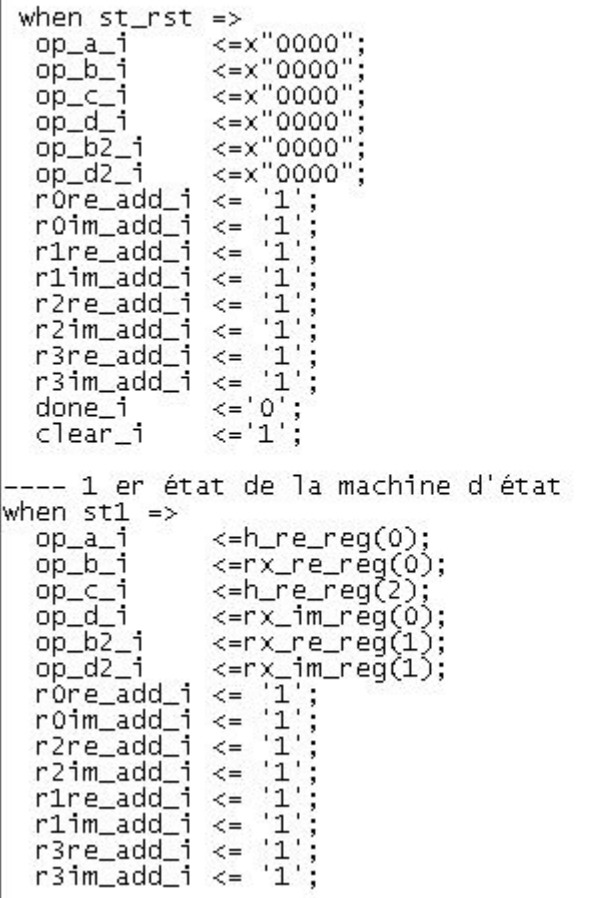

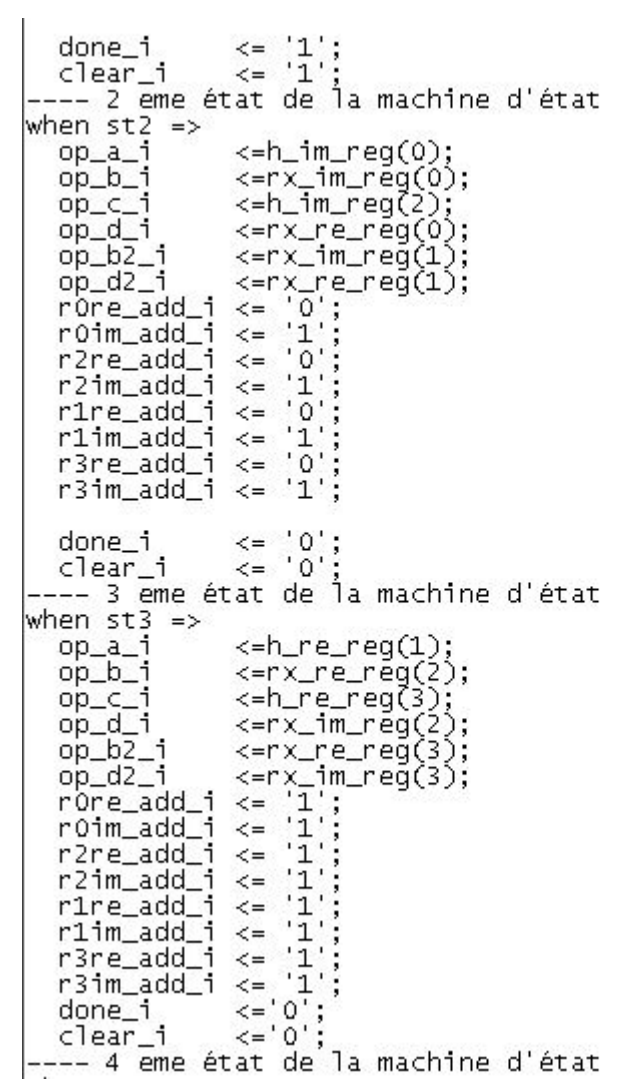

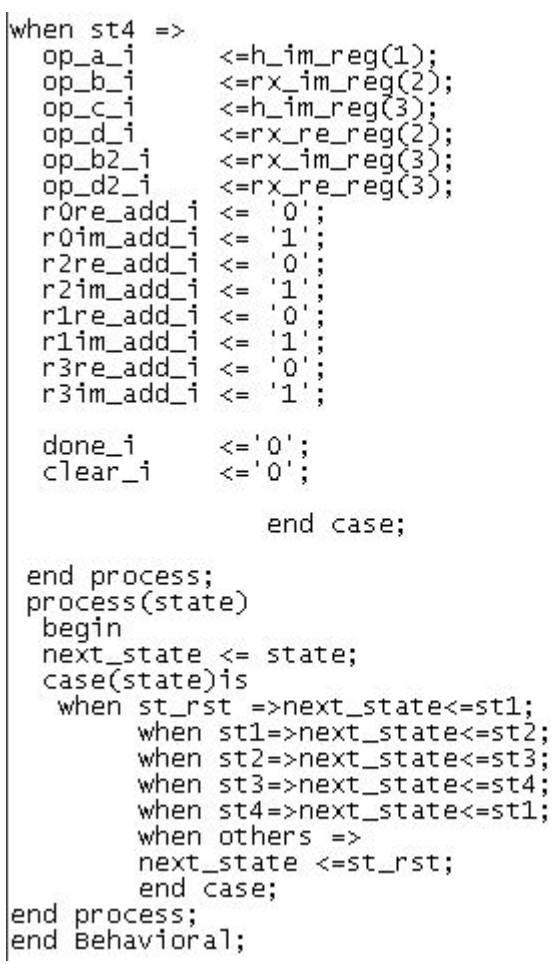

## Décodeur :

### Décodeur :

```
1 library IEEE;
 2 use IEEE.STD LOGIC 1164.ALL;
 3 use ieee.numeric std.ALL;
 4 use ieee.std logic signed.all;
 5library work;
 6 use work.mes types.all;
 78 entity decodeur is
9 port (
10
         clock : in std logic;
11
          reset : in std logic;
12<sup>°</sup>rx re in: in matrix;
13
         rx im in: in matrix;
14
          h re in: in matrix;
15
          h im in: in matrix;
16
17
          s0re est: out std logic vector (15 downto 0);
          s0im_est:out_std_logic_vector(15 downto 0);
18
19
          sire_est:out std_logic_vector(15 downto 0);
20
          slim est: out std logic vector (15 downto 0)
2122):
23end decodeur;
24
25
    architecture Behavioral of decodeur is
2627
         signal s0re op : std logic;
28
          signal s0im op : std logic;
29
          signal slre op : std logic;
30
          signal slim op : std logic;
31
```
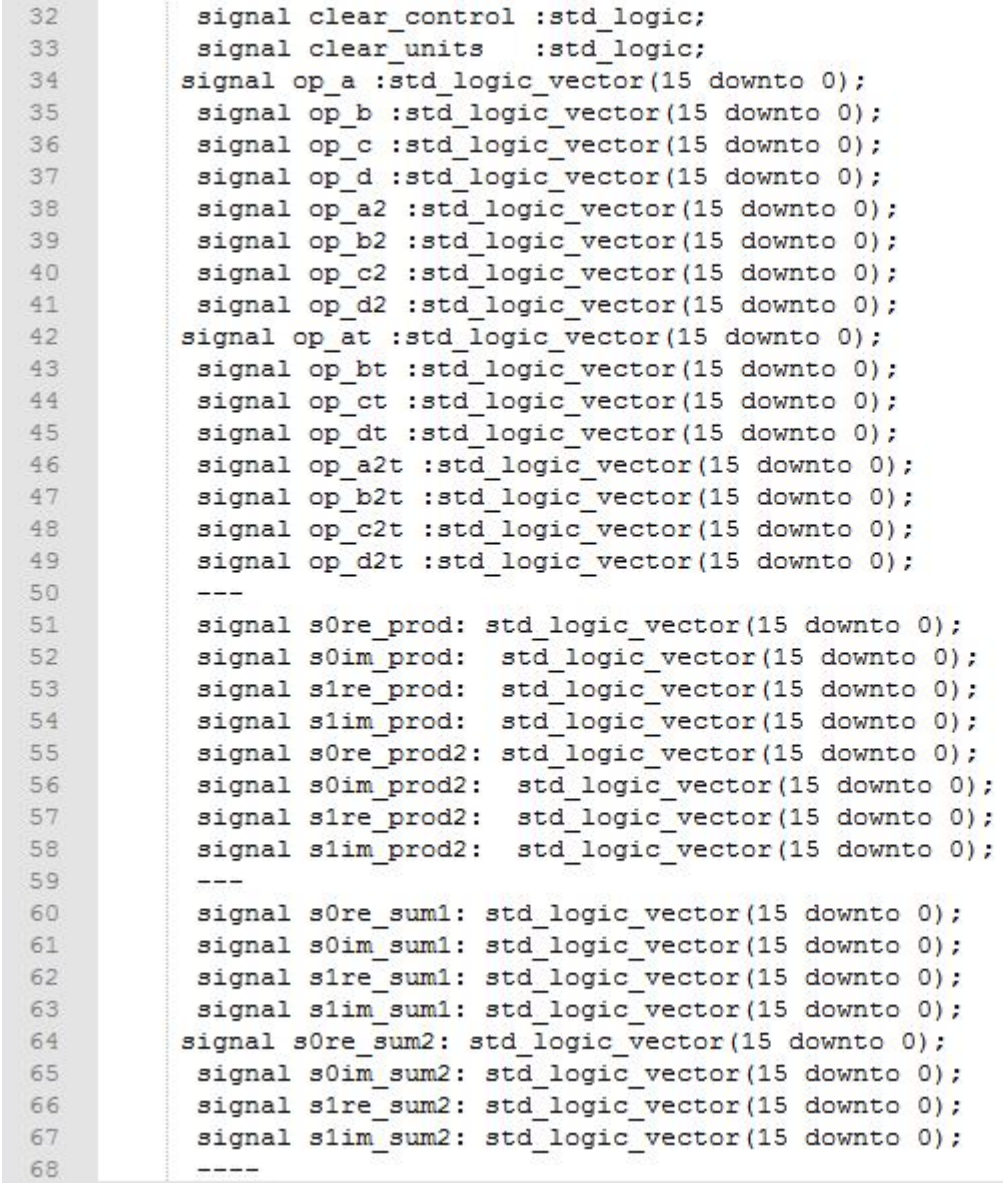

```
69
          signal s0re sum : std logic vector (15 downto 0) ;
 70
           signal s0im sum : std logic vector (15 downto 0);
 71signal sire sum : std logic vector (15 downto 0);
 72signal slim sum : std logic vector (15 downto 0);
 73
           signal s0re sumt: std logic vector (15 downto 0);
 74
           signal s0im_sumt: std_logic_vector(15 downto 0);
 75
           signal s1re sumt: std logic vector (15 downto 0);
 76
           signal slim sumt: std logic vector (15 downto 0);
 77
           \frac{1}{2}78
           signal s0re total : std logic vector(15 downto 0);
 79
           signal s0im total : std logic vector (15 downto 0);
 80
           signal s1re total : std logic vector(15 downto 0);
           signal slim total : std logic vector (15 downto 0);
 81
 82
          signal s0re total2: std logic vector(15 downto 0);
 83
           signal s0im total2: std logic vector(15 downto 0);
 84
           signal s1re total2: std logic vector(15 downto 0);
 85
           signal slim total2: std logic vector (15 downto 0);
 86
87
           signal s0re op regd :std logic;
 88
           signal s0im op regd :std logic;
 89
           signal sire op regd :std logic;
 90
          signal slim op regd :std logic;
 91signal done i: std logic;
 9293 ----declaration des composants
 94
     - - - - -95
     component comb control2
 96 port (
 97
          clock : in std logic;
98
          reset : in std logic;
99
           rx re in: in matrix;
100
           rx im in: in matrix;
          h re in : in matrix;
101
           h im in : in matrix;
102
103- -
```

```
104
           operand a : out std logic vector (15 downto 0);
105
           operand b : out std logic vector (15 downto 0);
106
           operand c : out std logic vector (15 downto 0);
           operand d :out std logic vector (15 downto 0);
107
108
          operand a2 : out std logic vector (15 downto 0) ;
           operand_b2 :out std_logic_vector(15 downto 0);
109
110
           operand c2 : out std logic vector (15 downto 0);
111
           operand d2 : out std logic vector (15 downto 0);
112
           s0re add, s0im add: out std logic;
113
           sire add, sim add: out std logic;
           done : out std logic;
114
115
           clear: out std logic
116
           ):
117
    end component;
118
119 component add sub is
120port (
121
          a: in std logic vector(15 downto 0);
122
           b: in std logic vector (15 downto 0);
123
           add: in std logic;
124
           ans: out std logic vector (15 downto 0)
125
           ):
126 end component;
127 component mult16
128 port
129
         \epsilon130
           in1, in2: in std logic vector(15 downto 0);
131
           Result: out std_logic_vector(15 downto 0)
132
        ) ;
133
     end component;
134
135
     ---------------fin de declaration des composants------
136
     begin
137
138 clear units <= reset or clear control;
```
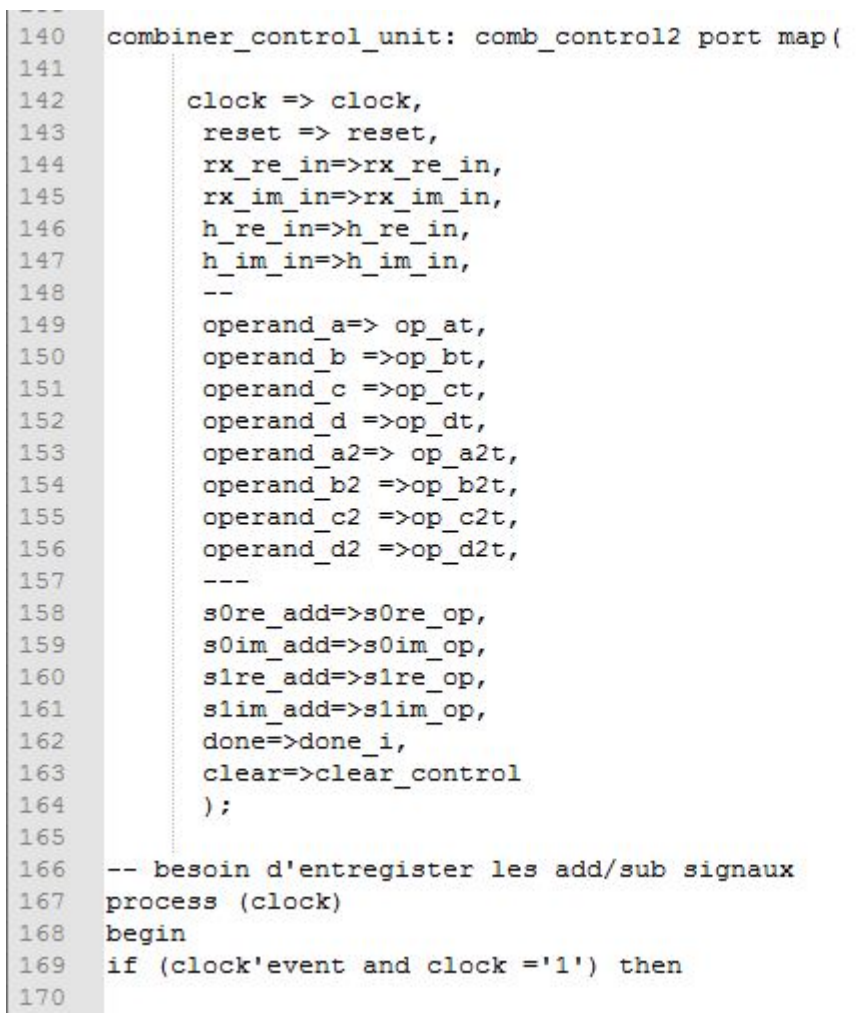

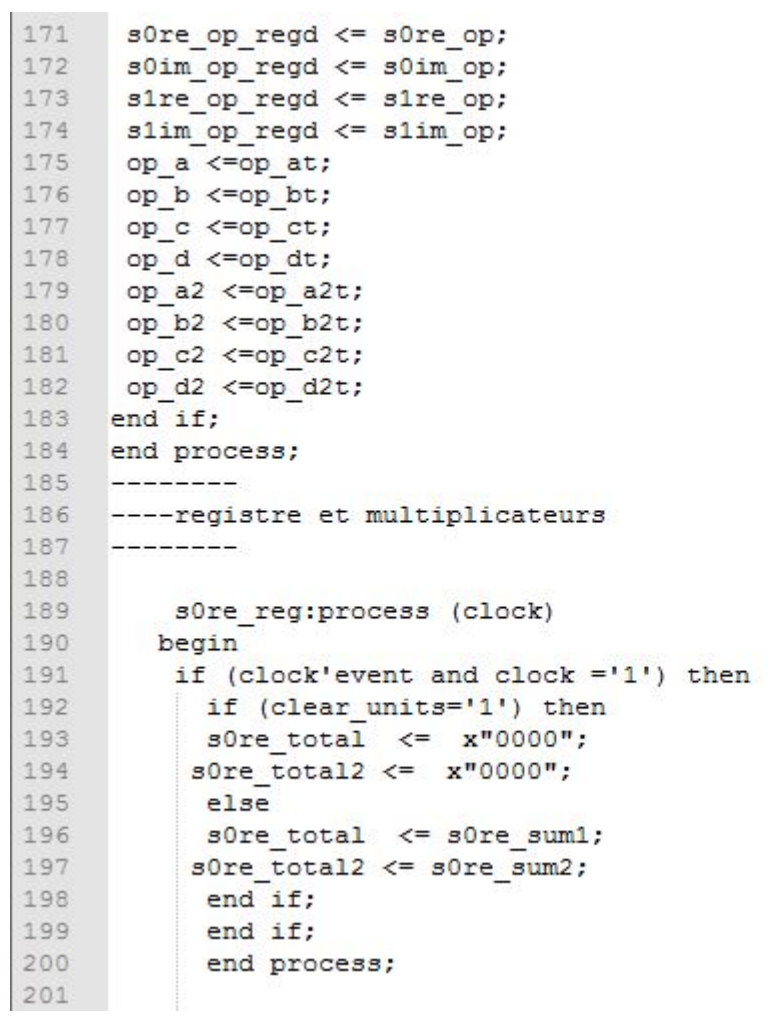

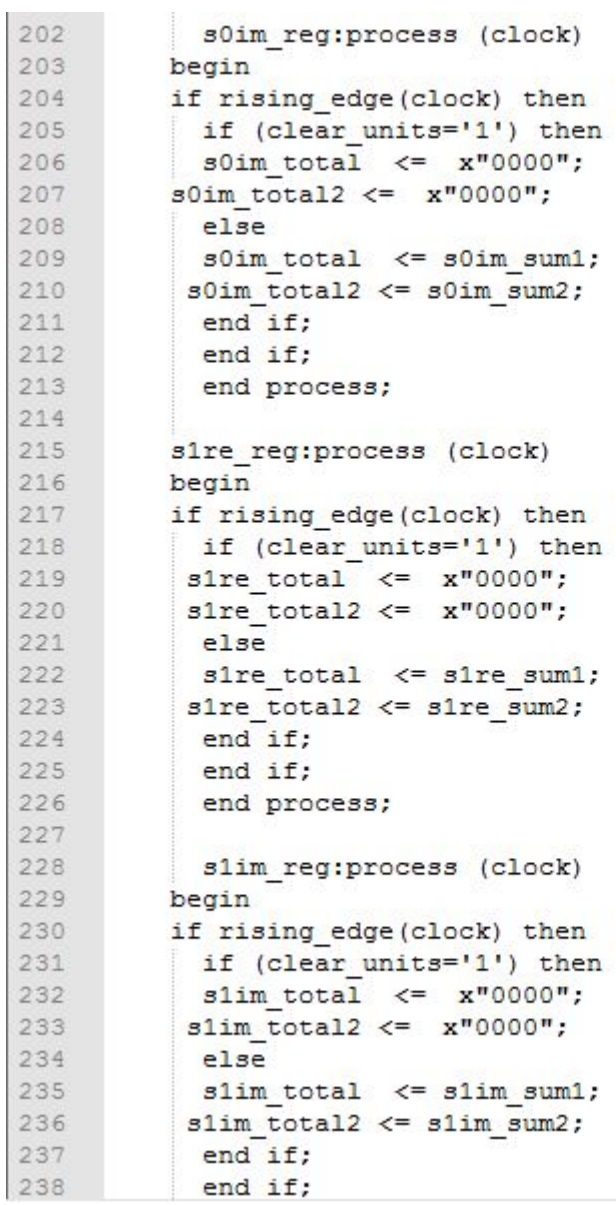
239 end process; 240 241 242 multip s0re: mult16 port map 243  $\left($ 244  $in1$  => op a, 245  $\text{in2} \Rightarrow \text{op\_b}$ , Result=>s0re prod 246 247  $)$ : 248 multip s0re2: mult16 port map 249  $\left($ 250  $\mathsf{in1} \Rightarrow \mathsf{op\_a2}$ , 251  $\frac{in2}{>>}$  op  $b2$ , Result=>s0re\_prod2 252 253  $)$  : 254 -----------------------------------255 multip s0im: mult16 port map 256  $\left($ 257  $in1 = > opa$ , 258  $\text{in2} \Rightarrow \text{op} \ c$ , 259 Result=>s0im prod 260  $)$ :  $261$ multip\_s0im2: mult16 port map 262  $\left($ 263  $\text{in1} \Rightarrow \text{op a2,}$  $\frac{\text{in2}}{>}$  op c2, 264 265 Result=>s0im\_prod2 266  $)$ : -----------------------------------267 268 multip sire: multi6 port map 269  $\left($ 270  $in1 = > op d,$  $271$  $in2 \Rightarrow op_b$ , 272 Result=>sire prod 273  $)$  :

274 multip s1re2: mult16 port map 275  $\sqrt{2}$ 276 in1=> op  $d2$ , 277  $in2 = > op$  b2, 278 Result=>sire\_prod2 279  $)$ : 280 -------------------------------------281 multip slim: mult16 port map 282  $\sqrt{2}$ 283  $in1 = > op_d$ , 284  $in2 \Rightarrow op c$ , Result=>slim\_prod 285  $)$ : 286 287 multip slim2: mult16 port map 288  $\sqrt{2}$ 289 in1=> op  $d2$ , 290 in  $2 = \frac{1}{2}$  op c2, 291 Result=>slim prod2  $)$  : 292 293 ---------------------------------294  $---add/sub$ 295 ----------------------------------296 s0re add1: add sub port map ( 297  $a \Rightarrow$  sore total, 298  $b \Rightarrow$  sore prod, 299 add =>s0re op regd, 300 ans  $\Rightarrow$  s0re sum1 301  $)$ : 302 s0re\_add2: add\_sub port map( 303  $a \Rightarrow$  s0re total2, 304  $b \Rightarrow$  s0re prod2, 305 add =>s0re\_op\_regd, 306 ans  $\Rightarrow$  s0re sum2 307  $\rightarrow$ 

```
308 sOre_add: add_sub port map(
309
       a \Rightarrow sore sum1,
310
         b \Rightarrow sore sum2,
311add =>s0re op regd,
312ans \Rightarrow sore sum
313
          ):
314
      -------
                --------------------------
315
      s0im add1: add sub port map(
316
        a \Rightarrow s0im total,
317
         b \Rightarrow s0im prod,
318
          add =>s0im op regd,
319
          ans \Rightarrow s0im_sum1
320
           ):
321
     s0im add2: add sub port map(
322
        a \Rightarrow s0im total2,
323
         b \Rightarrow s0im prod2,
324
          add =>s0im op regd,
325
          ans \Rightarrow s0im sum2
326
          ):
327
     s0im add: add sub port map (
328
         a =>s0im sum1,
329
          b \Rightarrow s0im sum2,330
         add =>s0re op regd,
331
          ans \Rightarrow s0im sum
332
          ) ;
333
      -----------------------------------
334
335
      sire addi: add sub port map (
336
        a \Rightarrow s1re \text{ total},
337
         b \Rightarrow s1re prod,
         add =>s1re op regd,
338
339
         ans \Rightarrow sire sumi
340
         ) ;
```

```
341 sire add2: add sub port map(
342
       a \Rightarrow sire total2,
343
        b \Rightarrow sire prod2,
344
        add =>s1re op regd,
         ans \Rightarrow sire sum2
345
346
         ):
347 sire_add: add_sub port_map(
348
       a \Rightarrow sire sumi,
349
         b \Rightarrow sire sum2,
350
        add =>s0re op regd,
351
        ans \Rightarrow sire sum
352
        ):
353
    ____________________________________
354
      slim addl: add sub port map(
355
       a \Rightarrow slim total,
356
         b \Rightarrow slim prod,
357
         add \Rightarrowslim op regd,
358
         ans => slim sum1359
         ):
360 slim add2: add sub port map(
361
        a \Rightarrow slim total2,
362
         b \Rightarrow slim prod2,
363
         add \Rightarrowslim op regd,
364
         ans => slim sum2365
         ):
366 slim add: add sub port map (
367
       a \Rightarrow slim suml,
368
        b \Rightarrow slim sum2,
369
         add =>s0re op regd,
370
         ans \Rightarrow slim sum
371
         ):
372
     373
     -------------output assignements----------------------
374
     375 process (done i)
376 begin
377 if (done i=1') then
378
          s0re sumt \leq s0re sum;
           s0im sumt \leq s0im sum;
379
380
           sire sumt \leq sire sum;
381
           slim sum <math>\leftarrow slim sum;382
     else
383
          s0re sumt \leq s0re sumt;
384
           s0im sumt \leq s0im sumt;
           sire sumt \leq sire sumt;
385
           slim sum <math>\leftarrow slim sum;</math>386
387
     end if;388
     end process;
389
     s0re est \leq s0re sumt;
390
     s0im est \leq s0im sumt;
391 sire est <= sire sumt;
392 slim est \leftarrow slim sumt;
393 end Behavioral;
```
Mult16 :

```
|library IEEE;<br>|use IEEE.STD_LOGIC_1164.ALL;
USe IEEE. NUMERIC_STD. ALL;
entity Mult16 is
   port
       in1,in2: in std_logic_vector(15 downto 0);
       Result : out std_logic_vector(15 downto 0)
   \mathcal{C}:
end entity Mult16;
architecture Behavioral of Mult16 is
signal Result_t: std_logic_vector(31 downto 0);
begin
   Result_t <= std_logic_vector(signed(in1) * signed(in2));<br>Result   <=Result_t(23 downto 8);
```
end architecture Behavioral;

#### Add/sub :

```
library IEEE;<br>use IEEE.std_logic_1164.all;
use IEEE.numeric_std.all;
entity add_sub is
port (
      a: in std_logic_vector(15 downto 0);<br>b: in std_logic_vector(15 downto 0);
            add:in std_logic;<br>ans:out std_logic_vector(15 downto 0)
end add_sub;
architecture Behavioral of add_sub is
begin
     ans <= std\_logic\_vector(signed(a)+signed(b)) when add='1'else
               std_logic_vector(signed(a)-signed(b));
end behavioral;
```
## Unité de contrôle :

```
1library IEEE;
    use IEEE.STD LOGIC 1164.ALL;
 2^{\circ}use ieee.std logic SIGNED.all;
 3 -\overline{4}5library work;
    use work.mes types.all;
 6
 78entity comb control2 is
9 port (
10clock : in std logic;
11reset : in std logic;
12rx re in: in matrix;
13<sub>1</sub>rx im in: in matrix;
14
          h_re_in: in matrix;
15
          h im in: in matrix;
16
           -117
          operand a : out std logic vector (15 downto 0);
18
         operand b : out std logic vector (15 downto 0);
         operand_c :out std_logic_vector(15 downto 0);<br>operand_d :out std_logic_vector(15 downto 0);
19
2021operand a2 :out std logic vector (15 downto 0);
22operand b2 : out std logic vector (15 downto 0);
23 -operand c2 : out std logic vector (15 downto 0);
          operand d2 :out std logic vector (15 downto 0);
2425__________________
26s0re add, s0im add: out std logic;
27
           sire add, slim add: out std logic;
28
           done: out std_logic;
29
           clear: out std logic
30
           ):
3132end comb control2;
33
34 architecture Behavioral of comb control2 is
```

```
35
36
     type state type is (st rst, st1, st2, st3, st4);
37
          signal state, next_state : state_type;
38
          signal op a i :std logic vector(15 downto 0);
39
          signal op b i :std logic vector(15 downto 0);
40
          signal op c i :std logic vector(15 downto 0);
          signal op d i :std logic vector (15 downto 0);
4142_____________
          signal s0re add i, s0im add i:std logic;
43
44signal s1re_add_i, s1im_add_i: std_logic;
45
          signal op a2 i :std logic vector (15 downto 0);
46
          signal op b2 i :std logic vector (15 downto 0);
47signal op c2 i :std logic vector(15 downto 0);
          signal op_d2_i :std_logic_vector(15 downto 0);
48
49
          signal rx re reg: matrix;
          signal rx im reg: matrix;
50
51signal h re reg: matrix;
52
          signal h im reg: matrix;
53
54
          signal done i :std logic;
55
          signal clear i :std logic;
56 begin
57
       input regs: process (clock, reset)
58
       begin
59
          if rising edge(clock) then
60
             if (reset='1') then
61
               rx re reg \leq (others =>x"0000");
               rx im reg <= (others =>x"0000");
62
63
               h re reg \leq (others =>x"0000");
               h im reg \langle = (\text{others} = x"0000");
64
                 else if (state = st4) or (state= st\_rst) then
65
66
                 rx re reg <= rx re in;
67
                 rx im reg <= rx im in;
68
                  h re reg \leq h re in;
69
                 h im reg <= h im in;
70
           end if;
71end if;
```
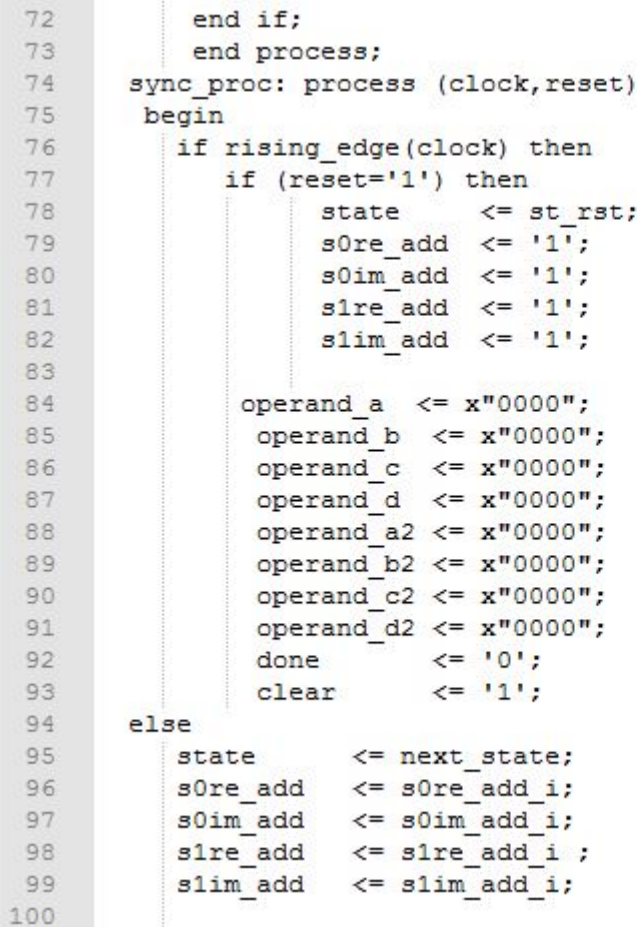

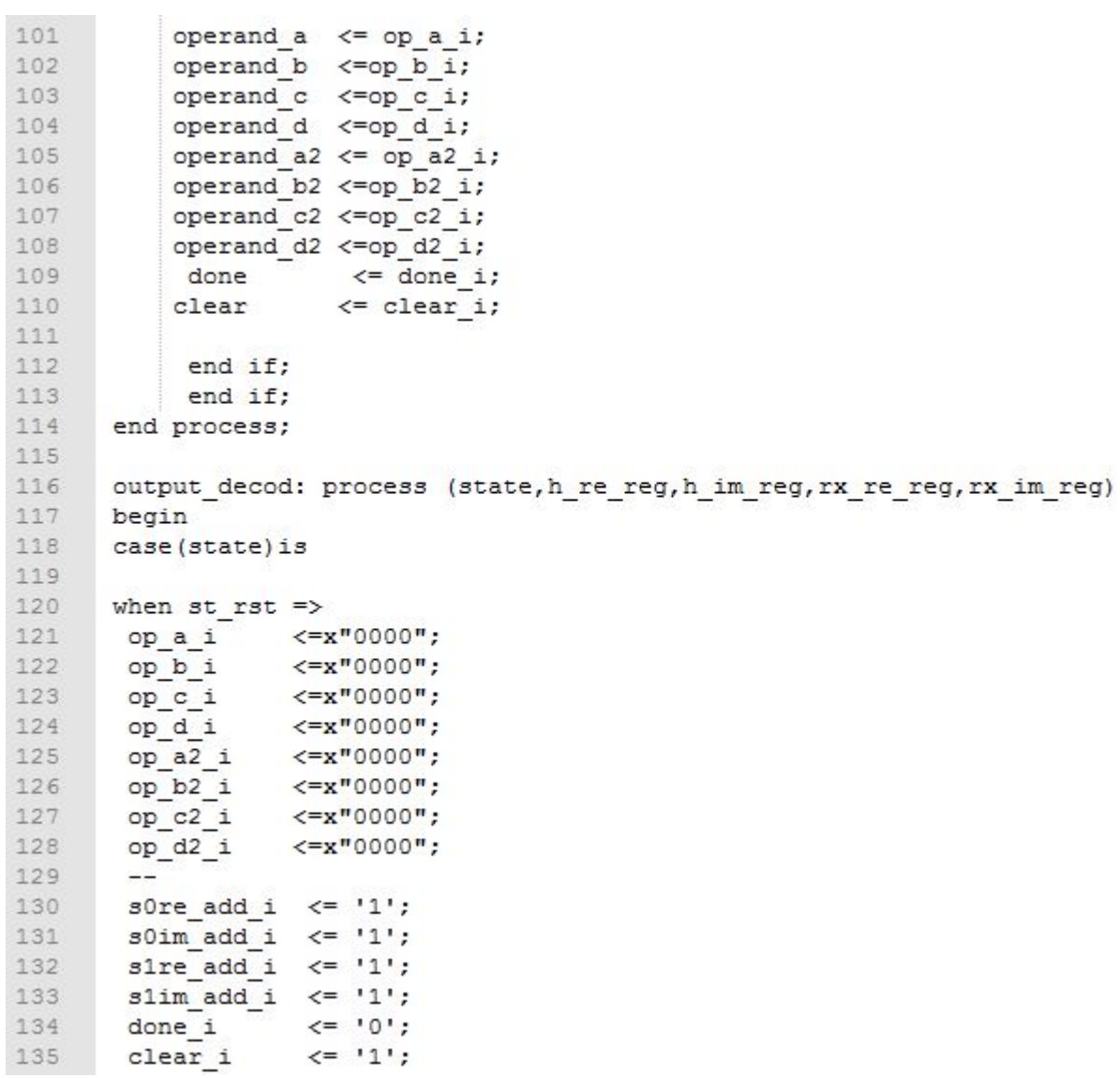

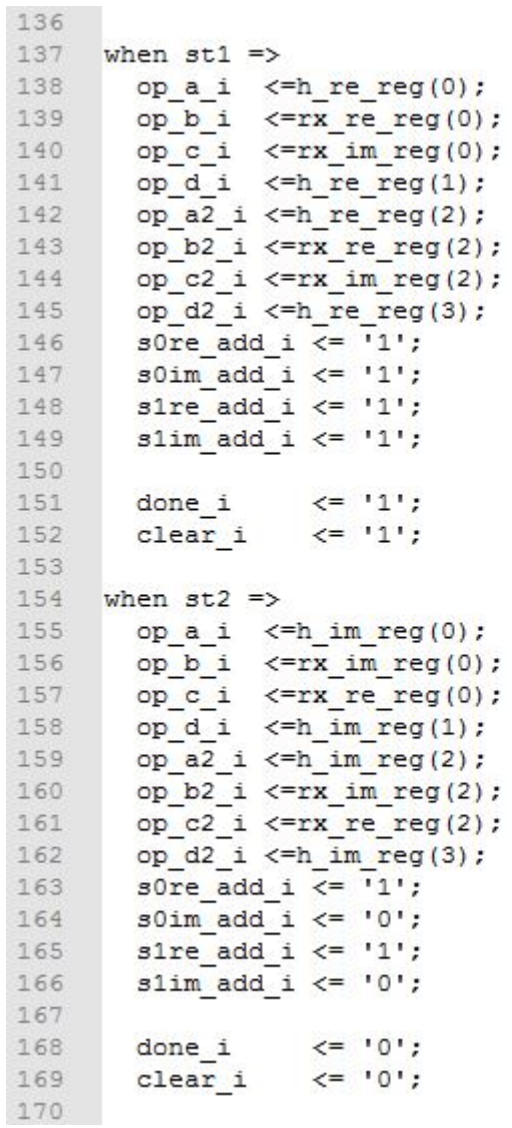

```
170
171
      when st3 =>
172
        op_a i \leq h_re_reg(1);173
         op b i \leq=rx re reg(1);
174
        op c i \leq x im reg(1);
175
        op d i \leq h re reg(0);
        op_a2_i \leftarrow hre_{reg(3)}176
        op b2 i \leq=rx re reg(3);
177
178
        op c2_i \leq -rx \in \text{im} \text{reg}(3);
179
       op d2 i \leq h re reg(2);
       s0re_add_i \overline{\left(1\right)} ;
180
       s0im add i \le '0';
181
182
        sire add i \leq 0;
183
        slim add i \leftarrow '1';
184
185
        done i \leftarrow'0';
186
         clear i \leq 0';
187
188
     when st4 =>
189
         op a i \leq h im reg(1);
         op b i \leq=rx im reg(1);
190
        \begin{tabular}{ll} $\mathsf{op\_c} \text{ i} & <=\mathsf{rx\_re\_reg(1)}$;\\ $\mathsf{op\_d\_i}$ & <=\mathsf{h\_im\_reg(0)}$; \end{tabular}191
192
193
        op a2 i \leqh im reg(3);
194
       op_b2_i \leq rx_img_1(3);195
       op c2 i \leqrx re reg(3);
196
       op d2 i \leq im reg(2);
197
        s0re add i \le '1';
198
        s0im add i \le '1';
        sire_add_i <= '0';199
         slim add i \leq 10;
200
201
202done i \leq='0';
203
        clear i \leq 0';
204
205
      end case;
206
207
       end process;
208
      process (state)
209
       begin
210
       next state <= state;
211case (state) is
212when st rst =>next state<=st1;
213
           when st1 =>next state<=st2;
214
           when st2 =>next state<=st3;
215
           when st3=>next state<=st4;
216when st4=>next state<=st1;
217
           when others \Rightarrow218
           next state <= st rst;
219
           end case;
220 end process;
221 end Behavioral;
```
## Estimateur :

```
1^{\circ}library IEEE;
 \overline{2}use IEEE. STD LOGIC 1164.ALL;
 3 use ieee.std logic SIGNED.all;
 4 use ieee.numeric std.ALL;
 5
 6 library work;
 7\overline{ }use work.mes types.all;
 89 entity estimateur is
10 port (
11 clock : in std logic;
12 rx re t: in matrix;
13 rx im t: in matrix;
14 h re t:out matrix;
15 h im t:out matrix
16 );
17end estimateur;
18
19 architecture Behavioral of estimateur is
          signal c : std logic vector (15 downto 0) := "00000001000000000";
20signal c2: std\_logic vector(15 downto 0) := "11111111100000000";
2122^{1}23
          signal temp re: matrix;
24
          signal temp_im:matrix;
25
26signal h re prod0re c : std logic vector (15 downto 0);
          signal h re prod1re c2: std logic vector(15 downto 0);
27
         signal h_re_prodine_c : std_logic_vector(15 downto 0);<br>signal h_re_prod2re_c : std_logic_vector(15 downto 0);<br>signal h_re_prod3re_c : std_logic_vector(15 downto 0);
28
29
30
31signal h re prod3re c2: std logic vector (15 downto 0);
          32
```
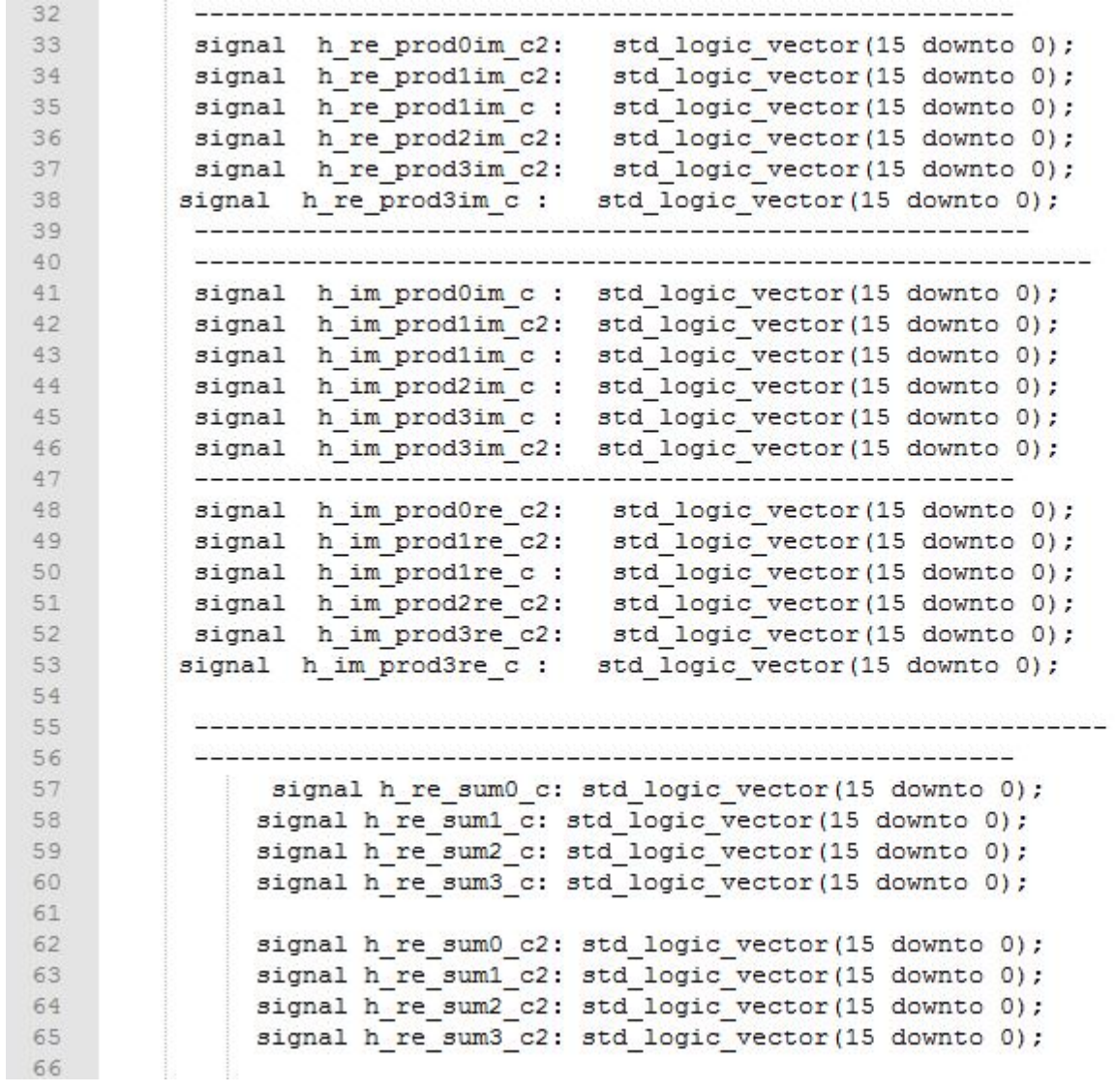

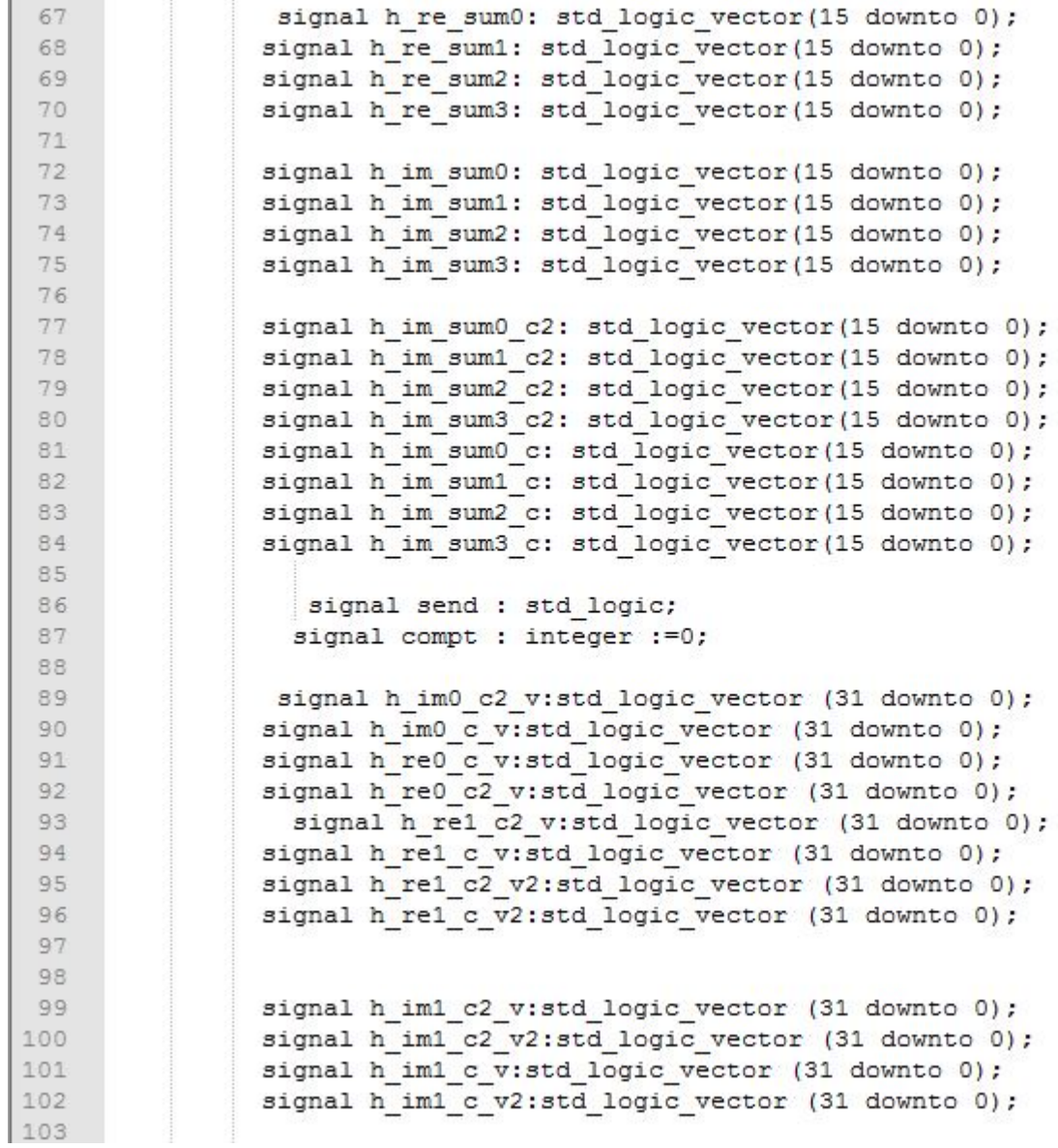

```
104105 signal h_im3_c2_v:std_logic_vector (31 downto 0);
106
     signal h im3 c2 v2:std logic vector (31 downto 0);
107
108
     signal h im3 c v:std logic vector (31 downto 0);
109
     signal h im3 c v2:std logic vector (31 downto 0);
110
111
     signal h im2 c2 v:std logic vector (31 downto 0);
112
     signal h im2 c v:std logic vector (31 downto 0);
113
114
115
     signal h_re3_c_v:std_logic_vector (31 downto 0);
116
     signal h re3 c v2:std logic vector (31 downto 0);
117
     signal h re3 c2 v:std logic vector (31 downto 0);
118
     signal h re3 c2 v2:std logic vector (31 downto 0);
119
     signal h re2 c v:std logic vector (31 downto 0);
120
     signal h re2 c2 v:std logic vector (31 downto 0);
121
122
123
124
     125
     component add is
     port ( a,b : in std_logic_vector(15 downto 0);
126
127
               ans : out std logic vector (15 downto 0));
128
     end component;
129 component sub
130 port (
131
             a: in std logic vector (15 downto 0);
132
           b: in std logic vector (15 downto 0);
133
           ans: out std_logic_vector(15 downto 0)
134
          ) ;
135 end component;
```

```
136 component mult is
137
       port
138
       \sqrt{ }139
          in1, in2: in std logic vector (15 downto 0);
140
141
         Result: out std logic vector (31 downto 0)
142
       ) :
143
     end component;
144
     component div is
145
       port
146
       \left(147
          in1: in std_logic_vector(31 downto 0);
148
          Result: out std_logic_vector(15 downto 0)
149
      ) :
150
     end component;
151
     152
     begin
153
154
     processh: process (clock)
155
     begin
156
157
     if rising_edge(clock) then
158
     --if (Compt>9) then
159
     if (Compt>10) then
160 -- if (Compt>2) then
161
       Compt \leq -12;
162
       send<= '0';163 else
164
     Compt <= Compt+1;
165
     send \leq \frac{1}{3};
166
     end if;
167
     end if;
168
     end process;
169
```

```
170 processus: process (clock, send)
171 begin
172 if rising edge (clock) then
173 if (send=\overline{1}) then
174
     temp re<=rx re t;
175
     temp im <= rx im t;
     --else
176
     --temp_re<=(others=&lt;10000");
177
178 -- temp im <= (others=>x"0000");
179 end if;
180
     end if;
181
     end process;
182
      183 multip_re_Ore_c: mult port map
184
       \sqrt{2}185
           in1 \Rightarrow c,
186
            \text{in2} \Rightarrow \text{temp\_re(0)},
187
          Result=>h re0 c v
188
        ):
189
      division re Ore c: div port map
190
        \left(191
          in1=>h re0 c v,
192
          Result=>h re prod0re c
193
        ):
194
195
         multip re 1re c2: mult port map
196
        \sqrt{ }197
           \text{in1} \Rightarrow \text{c2},
198
            \text{in2} \Rightarrow \text{temp\_re(1)},
199
          Result=>h rel c2 v
200
        ):
201division re 1re c2: div port map
202
         \left(203in1=>h re1 c2 v,
          Result=>h re prodire c2
204
205
        ) ;
```

```
207
208 multip_re_2re_c: mult port map
209
       \sqrt{2}210
           in1 = > c,
211in2 \Rightarrow temp re(2),
212Result=>h re2 c v
213
        ) ;
214
      division re 2re c: div port map
215
       \sqrt{2}216
          in1=>h re2 c v,
217
           Result=>h re prod2re c
218
        ):
219
220
         multip re 3re c2: mult port map
       \sqrt{ }221
222
           \text{in1} \Rightarrow \text{c2},
223
             in2 \Rightarrow temp_re(3),
224
          Result=>h re3 c2 v
225
        ):
226division_re_3re_c2: div port map
227
        \sqrt{2}in1=>h re3 c2 v,
228
229
           Result=>h_re_prod3re_c2
230
        ) :
231
      - - - - - -232 multip re 1re c: mult port map
233
        \epsilon234
           \text{in1} \Rightarrow c,235
             \text{in2} \Rightarrow \text{temp_re(1)},
236
           Result=>h rel c v
237
        ) ;
238
      division re 1re c: div port map
239
         \overline{a}240
          in1=>h re1 c v,
241
           Result=>h re prodire c
242
        ):
```

```
244 multip_re_3re_c: mult port map
245
     \sqrt{2}246
         in1 = > c,
247
          in2 \Rightarrow temp re(3),
248
        Result=>h re3 c v
      ):
249
250
    division re 3re c: div port map
251
     \sqrt{2}252
         in1=>h_re3 c v,
253
         Result=>h_re_prod3re_c
254
      \rightarrow255
    256
    257 multip_re_0im_c2: mult port map
258
     \sqrt{ }259
         \text{in1} \Rightarrow \text{c2},
260
          in2 \Rightarrow temp \text{ im}(0),
261Result=>h im0 c2 v
262
      \rightarrow263
     division_re_0im_c2: div port map
264
      \sqrt{ }in1 = > h\_im0_c2_v,
265
266
         Result=>h_re_prod0im_c2
267
      ):
268
269
    270 multip re 1im c2: mult port map
271
      \sqrt{2}272
         \text{in1} \Rightarrow \text{c2},
273
          in2 \Rightarrow \text{temp } im(1),
274
        Result=>h_im1_c2_v
275 );
```

```
276 division_re_1im_c2: div port map
277
      \sqrt{ }278
          in1=>h im1 c2 v,
279
          Result=>h re prodlim c2
280
      ):
281
     --------
             -------------------------------------
282 multip re 1im c: mult port map
283
       \overline{ }284
           in1 = > c,
285
            \text{in2} \Rightarrow \text{temp\_im(1)},
286
          Result=>h im1 c v
287
       ):
288
     division re_lim_c: div port map
289
       \sqrt{2}290
          in1=>h im1 c v,
          Result=>h_re_prodlim_c
291
292
       ):
293
     294
295
296 multip re 2im c2: mult port map
297
        \sqrt{ }\text{in1} \Rightarrow \text{c2},
298
299
            in2 \Rightarrow \text{temp } im(2),
300
          Result=>h im2 c2 v
301
       ):
302division_re_2im_c2: div port map
303
       \sqrt{2}304
         in1=>h im2 c2 v,
         Result=>h_re_prod2im_c2
305
306
      ) :
307
     308
```

```
345
      division im Oim c: div port map
346
        \sqrt{2}347
            in1=>h im0 c v,
348
            Result=>h im prod0im c
349
        \rightarrow350
351
           multip im 1im c2: mult port map
352
         \epsilon353
            \text{in1} \Rightarrow \text{c2},
354
             in2 \Rightarrow temp \in (1),
355
            Result=>h_im1_c2_v2
356
        ):
357
       division im 1im c2: div port map
358
        \mathcal{L}in1 = >h im1 c2 v2,
359
360
            Result=>h im prodlim c2
361
        ):
362
             ------
363
364 multip_im_2im_c: mult port map
365
         \sqrt{ }366
             \text{in1} \Rightarrow c,inv2 \Rightarrow temp_in(2),
367
368
            Result=>h im2 c v
369
         ):
370
       division im 2im c: div port map
371
         \left\langle \right\rangle372
            in1=>h im2 c v,
            Result=>h im prod2im c
373
374
        \cdot375
376
          multip im 3im c2: mult port map
377
         \sqrt{ }378
            \text{in1} \Rightarrow \text{c2,}379
             in2 \Rightarrow temp \text{ im}(3),
            Result=>h im3 c2 v2
380
381 ) ;
```

```
382 division im 3im c2: div port map
383
     \overline{a}384
         in1 = >h im3 c2 v2,
385
         Result=>h im prod3im c2
386
     ) :
387
     --------
           388 multip im 1im c: mult port map
389
      \overline{ }390
         in1 = > c,
391
          in2 \Rightarrow temp\_im(1),
392
         Result=>h_im1_c_v2
393
      \cdot394
    division im 1im c: div port map
395
      \sqrt{2}396
         in1 = >h im1 c v2,
397
         Result=>h_im_prodlim_c
398
      \rightarrow399
    400 multip_im_3im_c: mult port map
401
       \left(402in1 = > c,
403in2 \Rightarrow temp \text{ im}(3),
        Result=>h im3 c v2
404
405
       ):
406
     division im 3im c: div port map
407
      \sqrt{2}408
        in1=>h im3 c v2,
409
         Result=>h im prod3im c
      ):
410
411
412
```

```
413 multip_im_Ore_c2: mult port map
414
      \sqrt{2}415
           \text{in1} \Rightarrow \text{c2},
416
            in2 \Rightarrow temp \r{re(0)},
417
          Result=>h re0 c2 v
       \mathcal{E}418
419
      division im Ore c2: div port map
420
       \sqrt{2}421in1=>h re0 c2 v,
422
          Result=>h_im_prod0re_c2
423
       \rightarrow424425
     426 multip im 1re c2: mult port map
427
       \sqrt{2}428
           \text{in1} \Rightarrow \text{c2},
429
            in2 \Rightarrow temp re(1),
430
          Result=>h_re1_c2_v2
       \rightarrow431
432
      division im 1re c2: div port map
433
       \sqrt{ }434
           in1=>h re1 c2 v2,
435
          Result=>h im prodire c2
436
       \rightarrow437
     438 multip im 1re c: mult port map
439
        \sqrt{2}440
           in1 = > c,
             \text{in2} \Rightarrow \text{temp\_re(1)},
441
442
           Result=>h_re1_c_v2
       ) :
443
444
      division im 1re c: div port map
445
        \sqrt{ }\mid in1=>h re1 c v2,
446
447
           Result=>h im prodire c
448
        \rightarrow
```

```
450
451
452
    multip im 2re c2: mult port map
453
        \sqrt{2}454
           in1 = > c2,
            \text{in2} \Rightarrow \text{temp\_re(2)},
455
456
          Result=>h re2 c2 v
457
       ):
458
      division im 2re c2: div port map
459
        \left(460
           in1=>h re2 c2 v,
          Result=>h_im_prod2re_c2
461462
       ):
463
           \cdots464
465
466 multip_im_3re_c2: mult port map
467
         \left(468
           in1 => c2,
             in2 \Rightarrow temp_re(3),
469
470
           Result=>h re3 c2 v2
471) :
472
      division_im_3re_c2: div port map
473
        \left(474
           in1=>h re3 c2 v2,
475
           Result=>h im prod3re c2
476
        ):
477 multip_im_3re_c: mult port map
478
        \sqrt{2}479
           in1 = > c,
480
             in2 = \text{temp}re(3),
481
          Result=>h re3 c v2
482
       ) ;
```

```
483
      division im 3re c: div port map
484
       \sqrt{ }485
           in1=>h re3 c v2,
486
         Result=>h im prod3re c
487
       ):
488
      489 h re_add0re: add port map(
490
      a \Rightarrow h re prod0re c,
491
      b \Rightarrow h re prod1re c2,
492
        ans \Rightarrow h re sum0 c
493
        ):
494 h_re_add0im: add port map(
495
      a \Rightarrow h re prod0im c2,
496
      b \Rightarrow h re prodlim c2,
497
      ans \Rightarrow h re sum0 c2498
         ):
499
500 h_re_sub0: sub port map(
501
      a \Rightarrow h re sum0 c,
502
      b \Rightarrow h re sum0 c2,
      ans \Rightarrow h_re_sum0
503
504
       ) :
506 h re add1re: add port map(
507
        a \Rightarrow h re prod0re c,
       b \Rightarrow h re prodire c,
508
509
        ans \Rightarrow h re sum1 c
510
         ):
     h re addlim: add port map (
511512
       a \Rightarrow h re prod0im c2,
513
       b \Rightarrow h re prodiim c,
514
       ans \Rightarrow h re sum1 c2
515
        ):
```

```
516 h_re_sub1: sub port map(
517
       a \Rightarrow h re suml c,
518
       b \Rightarrow h re sum1 c2,
519
       ans \Rightarrow h re sum1
520
        ):
521522 h re add2re: add port map(
523
       a \Rightarrow h re prod2re c,
524
        b \Rightarrow h re prod3re c2,
525
       ans \Rightarrow h re sum2 c
526
         ):
527
    h_re_add2im: add port map(
528
        a \Rightarrow h re prod2im c2,
529
       b \Rightarrow h re prod3im c2,
530
       ans \Rightarrow h re sum2 c2531
         ):
532 h re sub2: sub port map(
533
        a \Rightarrow h re sum2 c,
534
       b \Rightarrow h re sum2 c2,
535
       ans \Rightarrow h re sum2
536
        ) :
     537
538 h re add3re: add port map(
      a \Rightarrow h re prod2re c,
539
540
      b \Rightarrow h re prod3re c,
541
       ans \Rightarrow h re sum3 c
542
    \rightarrow543 h re add3im: add port map (
544
      a \Rightarrow h_re\_prod2im_c2,545
      b \Rightarrow h_re\_prodSim_c,546 ans \Rightarrow h re sum3 c2
547 );
```

```
548
    h re sub3: sub port map (
549
     a \Rightarrow h re sum3 c,
550
     b \Rightarrow h re sum3 c2,
551
     ans \Rightarrow h re sum3
552
     ):
553
     554
     555
     556
    h im add0re: add port map(
557
     a \Rightarrow h im produce c2,
558
     b \Rightarrow h im prodire c2,
        ans \equiv > h im sum0 c2
559
560
        ):
561
    h im add0im: add port map(
562
      a \Rightarrow h im prod0im c,
563
     b \Rightarrow h im prodlim c2,
564
      ans \Rightarrow h_in_sumC565
        ):
566
   h im add0: add port map(
567
      a \Rightarrow h im sum0 c2,
568
     b \Rightarrow h im sum0 c,
569
     ans \Rightarrow h im sum0
570
       ) :
571
     --------------------------------
572
   h im addlre: add port map (
573
       a \Rightarrow h im prod0re c2,
574
       b \Rightarrow h im prodire c,
575
       ans \Rightarrow h_im_sum1_c2
576
        ):
577 h im addlim: add port map (
578
      a \Rightarrow h im prod0im c,
      b \Rightarrow h im prodlim c,
579
580
       ans \Rightarrow h im sum1 c
581
        ):
```

```
582 h_im_add1: add port map(
583
       a \Rightarrow h im suml c,
584
       b \Rightarrow h im sum1 c2,
585
         ans \Rightarrow h \text{ im sum}586
         \mathcal{E}587
      ________________________________
588 h im add2re: add port map (
589
         a \Rightarrow h im prod2re c2,
590
         b \Rightarrow h im prod3re c2,
591
        ans \Rightarrow h im sum2 c
592
         ) :
593
594 h im add2im: add port map(
595
        a \Rightarrow h im prod2im c,
596
        b \Rightarrow h im prod3im c2,
597
         ans \Rightarrow h im sum2 c2
598
         ):
599 h im add2: add port map(
600
       a \Rightarrow h im sum2 c,
601
       b \Rightarrow h im sum2 c2,
602
         ans \Rightarrow h im sum2
603
         ):
604
      -----------------------------------
605 h im add3re: add port map(
606
      a \Rightarrow h im prod2re c2,
607
      b \Rightarrow h im prod3re c,
608
       ans \Rightarrow h im sum3 c
609
    \rightarrow610
611h im add3im: add port map (
612
       a \Rightarrow h im prod2im c,
613
      b \Rightarrow h im prod3im c,
614
       ans \Rightarrow h im sum3 c2
615 );
616
     h im add3: add port map(
      a \Rightarrow h \text{ im sum3}_c,<br>b => h_im_sum3_c2,
617
618
619
     ans \Rightarrow h im sum3
620 ):
621
      622
     h im t(0) <= h im sum0;
623
624
     h \text{ im } t(1) \leq h \text{ im } suml;
625
     h im t(2) <= h im sum2;
626
    h im t(3) \leq h im sum3;
627
628 h re t(0) <= h re sum0;
629
     h re t(1) <= h re sum1;
630
     h re t(2) <= h re sum2;
631
     h re t(3) <= h re sum3;
632
633 end Behavioral;
```
-------------

# Démodulateur :

## Démodulateur BPSK :

```
|library IEEE;<br>use IEEE.STD_LOGIC_1164.ALL;<br>use ieee.std_logic_SIGNED.all;
entity dbpsk is port(<br>sre_estd:in std_logic_vector(15 downto 0);<br>sim_estd:in std_logic_vector(15 downto 0);<br>output : out std_logic
∩:
end dbpsk;
architecture Behavioral of dbpsk is
begin
|output<= not sre_estd(15);
end Behavioral;
```
## Démodulateur QAM :

```
|library IEEE;<br>|use IEEE.STD_LOGIC_1164.ALL;
use ieee.numeric_std.ALL;
library work;
use work.mes_types.all;
entity dQAM is port(<br>sre_estd :in std_logic_vector(15 downto 0);<br>sim_estd :in std_logic_vector(15 downto 0);<br>sre_estd2:in std_logic_vector(15 downto 0);<br>sim_estd2:in std_logic_vector(15 downto 0);<br>output :out std_logic_vec
 );
end dQAM;
architecture Behavioral of dQAM is
|begin
output (0)<= not sim_estd (15);<br>output (1)<= not sre_estd (15);<br>output2(0)<= not sim_estd2(15);<br>output2(1)<= not sre_estd2(15);
|end Behavioral;
```
# TOP :

## TOP BPSK :

```
1 library IEEE;
    use IEEE. STD LOGIC 1164. ALL;
 \overline{2}3 use ieee.std logic SIGNED.all;
 4 use ieee.numeric std.ALL;
 5\overline{5}library work;
 6
    use work.mes_types.all;
 7Rentity TOP is
 \overline{9}port (
10 clock : in std_logic;
11 clock1: out std logic;
   reset : in std_logic;<br>input1 : in std_logic;
121314 input2 : in std logic;
15 out1: out std_logic;
    out2: out std logic
16
17
    \rightarrow18 end TOP;
19
20architecture Behavioral of TOP is
2122^{1}23
    24signal out_i1 : std_logic_vector(15 downto 0);
25
     signal out i2 : std logic vector (15 downto 0) ;
26signal out_q1 : std_logic_vector(15 downto 0);<br>signal out_q2 : std_logic_vector(15 downto 0);
2728 --------------------------------
29 ----------------------------------
     signal s1_re: std_logic_vector(15 downto 0);
30
\begin{array}{c} 30 \\ 31 \end{array}signal s2_re:std_logic_vector(15 downto 0);
32signal s1 im:std logic vector(15 downto 0);
33<sup>3</sup>signal s2_im:std_logic_vector(15 downto 0);
34
       ----------------
```

```
37
    _____________
 38 signal outputi_codeur: matrix;
     signal outputq codeur: matrix;
 39
 40signal outputi canal: matrix;
    signal outputq_canal:matrix;
 414243signal clk:std logic;
 44
     ------------------
 46component diviseurf port(
 47
    clock_27Mhz : IN STD_LOGIC;<br>clock_27Hz : OUT STD_LOGIC
 4849
 50
    \rightarrow:
 51
    end component:
 52
 53
    component bpsk port(clk: in std_logic;input :in std_logic;i_out, q_out : out std_logic_vector(15 downto 0));
 54
     end component;
 55
 56
    component codeur port (clk : in std_logic;il_in,i2_in : in std_logic_vector(15 downto 0);
     q1_in,q2_in : in std_logic_vector(15 downto 0);
 57
    outputq:out matrix; outputi:out matrix
 58
 59
    \rightarrow60
    end component;
 61
 62
    component canal port (
 63 reset : in std_logic;
 64
    clock : in std logic;
    inputi : in matrix;
 65
 66
    inputq : in matrix;
 67
     outputi: out matrix;
 68
    outputq: out matrix
 69
 70
    \rightarrow71\,end component;
 72\,7374
    component estimateur port (clock : in std logic;
 75
    rx re t:in matrix;
 76
    rx im t: in matrix;
 77
    h re t:out matrix;
 78
    h_im_t:out matrix
 79
    \lambda:
 80
    end component;
 81
 82component decodeur
 83
    port (clock : in std logic; reset: in std logic; rx re in: in matrix; rx im in: in matrix; h re in: in matrix;
    h im in: in matrix; sore estiout std logic vector(15 downto 0); soim estiout std logic vector(15 downto 0);
 8485
    sire est: out std logic vector(15 downto 0); slim est: out std logic vector(15 downto 0));
 86
    end component;
 87
 _{\rm 88}component dbpsk port (
 89
    sre estd: in std logic vector (15 downto 0); sim estd: in std logic vector (15 downto 0);
 90
     output : out std logic
 91\Lambda92end component;
 93
 949596
                                                   ---------
 97
    begin
 98
    frequence: diviseurf port map(clock 27Mhz=>clock, clock 27Hz=>clk);
 99
    clock1 <=c1k;100
                     101
    bpsk1:bpsk port map(clk=>clk,input=>input1,i out=> out i1,q out=>out q1);
102
    bpsk2:bpsk port map(clk=>clk,input=>input2,i_out=> out_i2,q_out=>out_q2);
103
104
                      ------------------------CODAGE-------------
105
    le codeur: codeur port map(clk=>clk, i1 in=>out i1, i2 in=>out i2, q1 in=>out q1, q2 in=>out q2, outputq=>outputq codeur,
106 outputi=>outputi codeur
107
   \rightarrow108
```
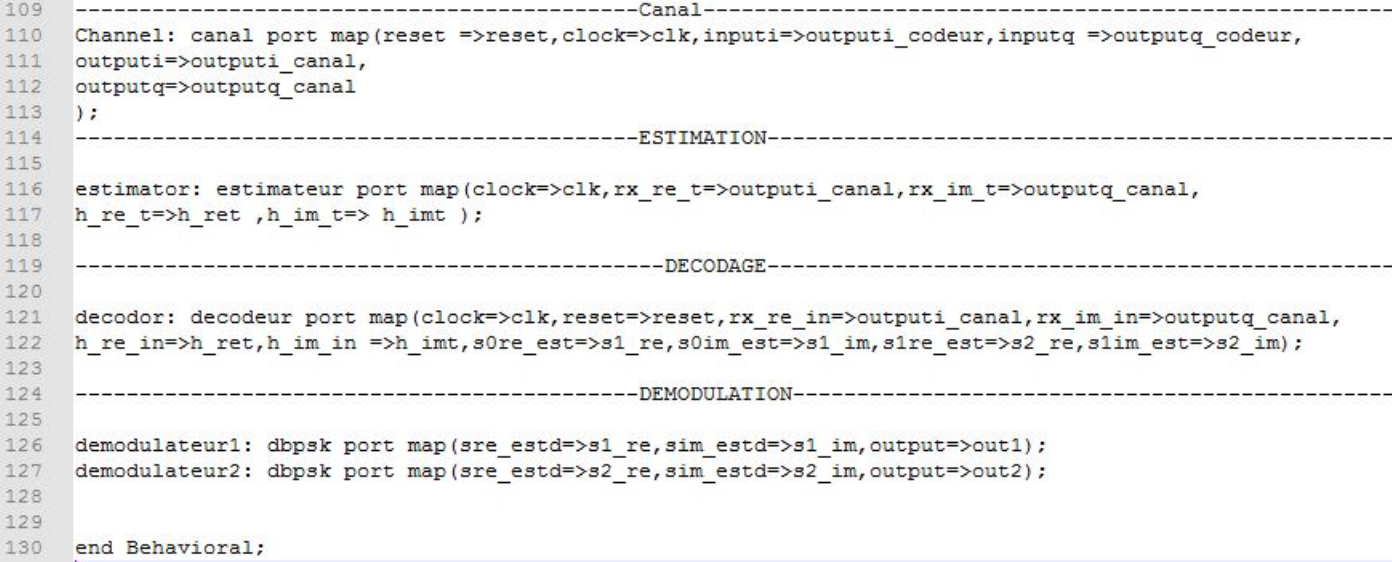

#### TOP QAM :

```
|<br>|use IEEE.std_logic_1164.all;<br>|use ieee.numeric_std.ALL;<br>|use ieee.std_logic_SIGNED.all;
ass receiver;<br>|library work;<br>|use work.mes_types.all;
entity TOPQ is
port (
port(<br>clock1 : in std_logic;<br>reset : in std_logic;<br>input1 : in std_logic_vector(1 downto 0);<br>input2 : in std_logic_vector(1 downto 0);<br>out1 : out std_logic_vector(1 downto 0);<br>lout2 : out std_logic_vector(1 downto 0)<br>h:
D;
end TOPQ;
architecture Behavioral of TOPQ is
--------
  signal s1_re : std_logic_vector(15 downto 0);<br>signal s2_re : std_logic_vector(15 downto 0);<br>signal s1_im : std_logic_vector(15 downto 0);<br>signal s2_im : std_logic_vector(15 downto 0);
                 ----------
  signal h_ret  : matrix;<br>signal h_imt  : matrix;
  signal outputi_codeur: matrix;<br>signal outputi_codeur: matrix;<br>signal outputi_canal : matrix;<br>signal outputi_canal : matrix;<br>signal clk :std_logic;
   --component diviseurf port<mark>(</mark><br>--clock_27Mhz   : IN     STD_LOGIC;<br>--clock_27Hz   : OUT   STD_LOGIC
--);
 -end component;
```

```
component QAM_mod port(<br>input :in std_logic_vector(1 downto 0);
i_out, q_out : out std_logic_vector(15 downto 0));
  end component;
|component codeur port (<br>|clk          : in std_logic;<br>|il_in,i2_in : in std_logic_vector(15 downto 0);<br>|q1_in,q2_in : in std_logic_vector(15 downto 0);<br>|outpute        : out matrix:outputi:out matrix
                         : out matrix;outputi:out matrix
outputq
D;
end component;
component canal port(<br>reset : in std_logic;<br>clock : in std_logic;<br>inputi : in matrix;<br>inputq : in matrix;<br>outputi: out matrix
outputq: out matrix
D;
end component;
component estimateur port<br>(clock :in std_logic;<br>rx_re_t :in matrix;<br>rx_im_t :in matrix;<br>h_re_t :out matrix;<br>h_im_t :out matrix);<br>h_im_t :out matrix);
end component;
component decodeur
port(clock : in std_logic;<br>|reset | :in std_logic;
reset<br>rx_re_in:in matrix;<br>rx_im_in:in matrix;<br>h_re_in : in matrix;<br>h_im_in: in matrix;
n:<br>sOre_est:out std_logic_vector(15 downto 0);<br>sOim_est:out std_logic_vector(15 downto 0);<br>s1re_est:out std_logic_vector(15 downto 0);<br>s1im_est:out std_logic_vector(15 downto 0));
end component;
```
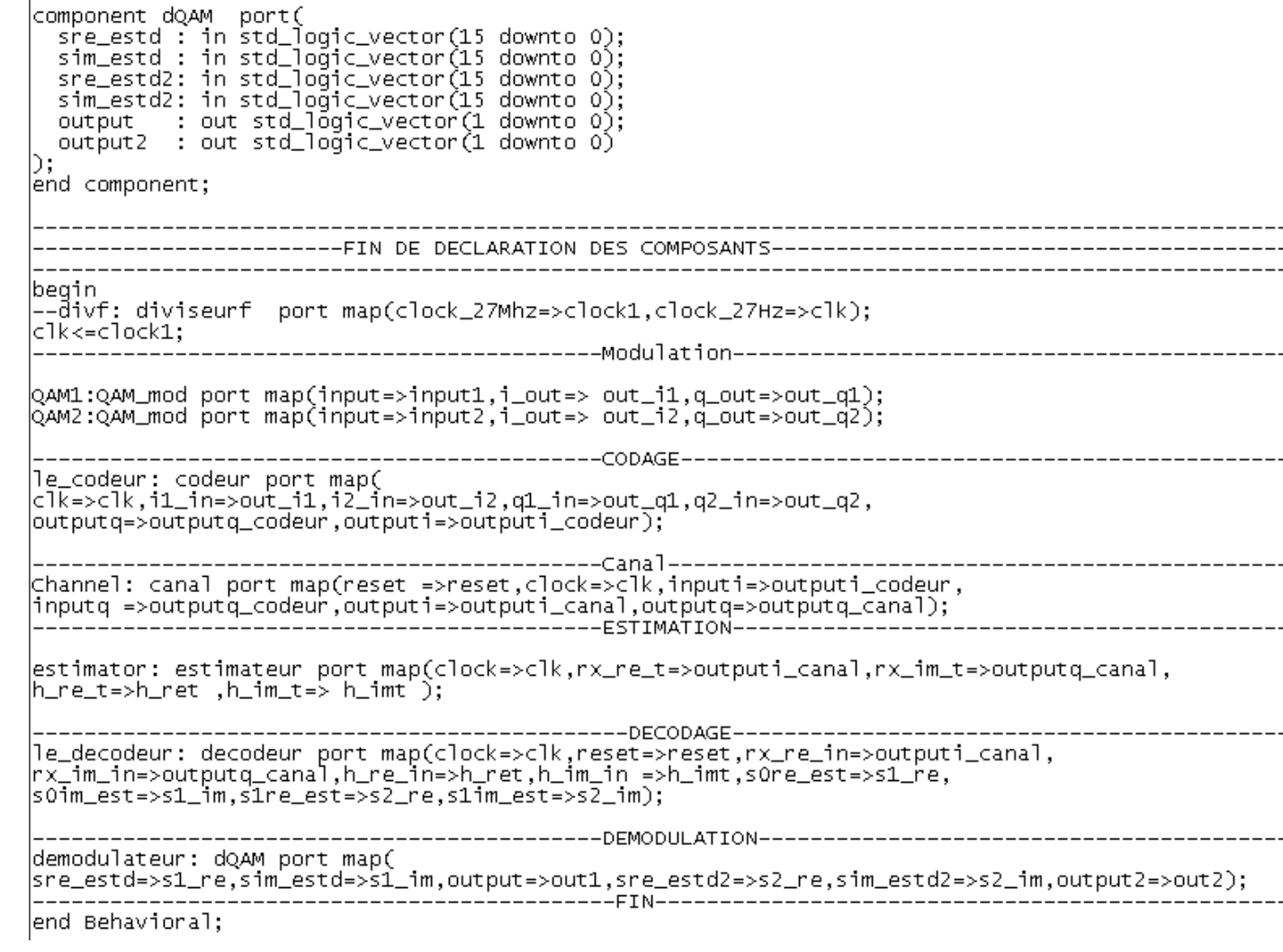